# **TÜRKİYE CUMHURİYETİ KAMU İHALE KURUMU**

# **Elektronik İhale, Bilişim Destek ve Etkileşim Merkezi Hizmetleri 2011 Yılı Faaliyet Raporu**

01 Ocak – 31 Aralık 2011

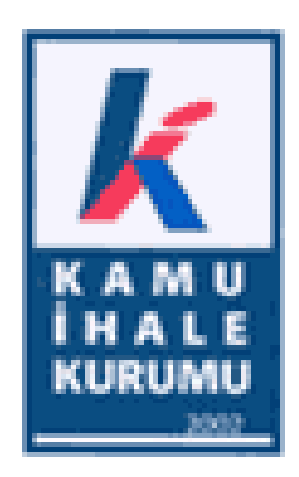

## **İÇİNDEKİLER**

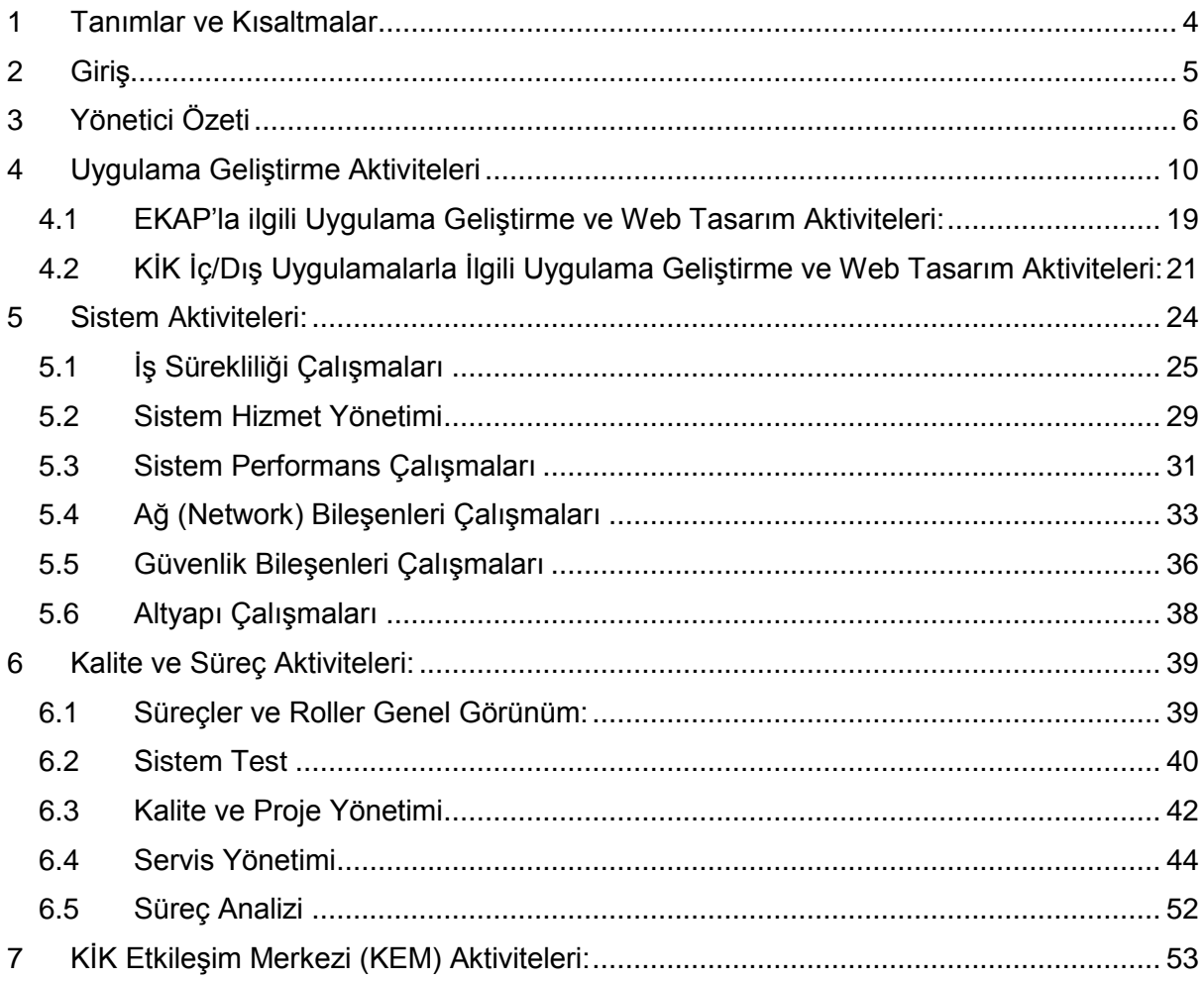

## **ŞEKİLLER**

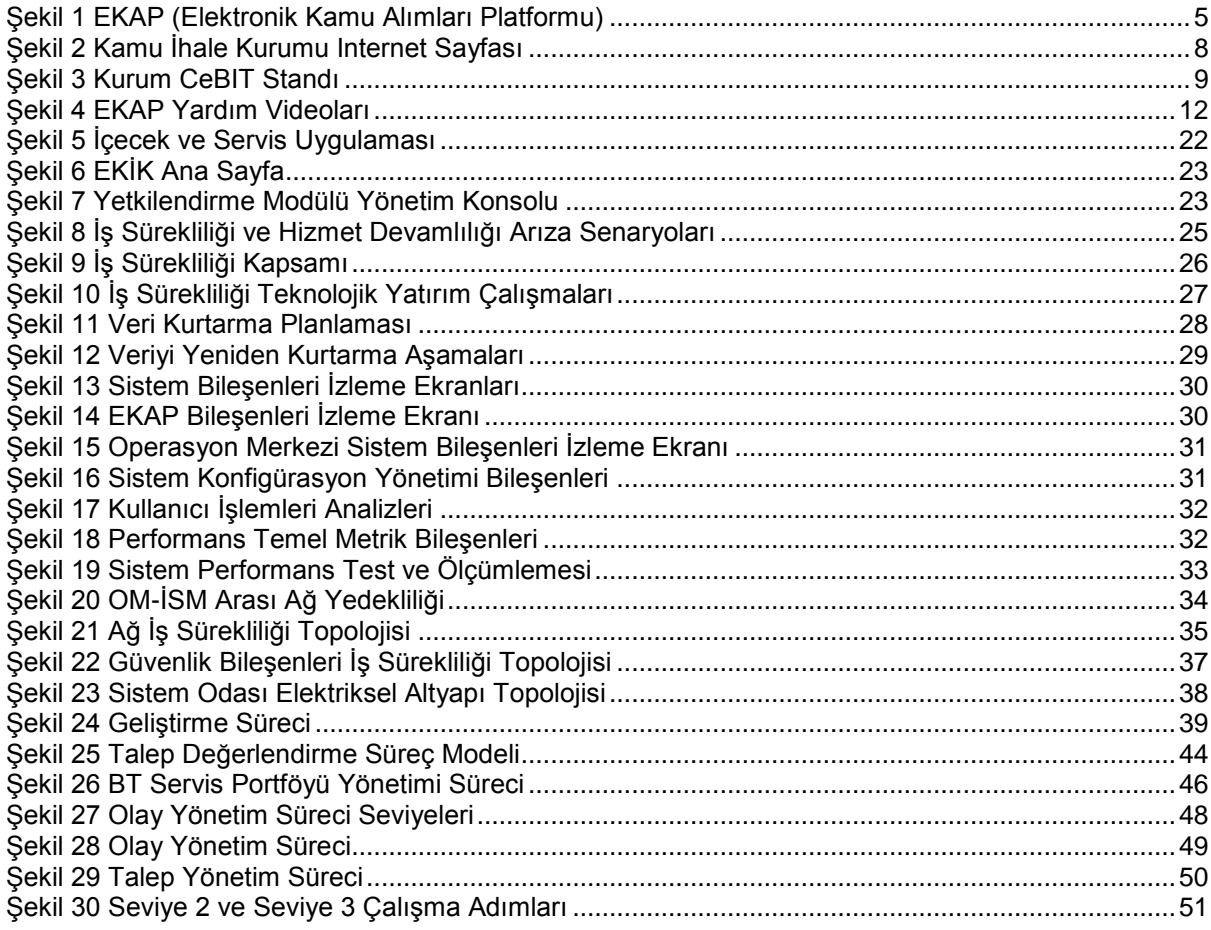

### **TABLOLAR**

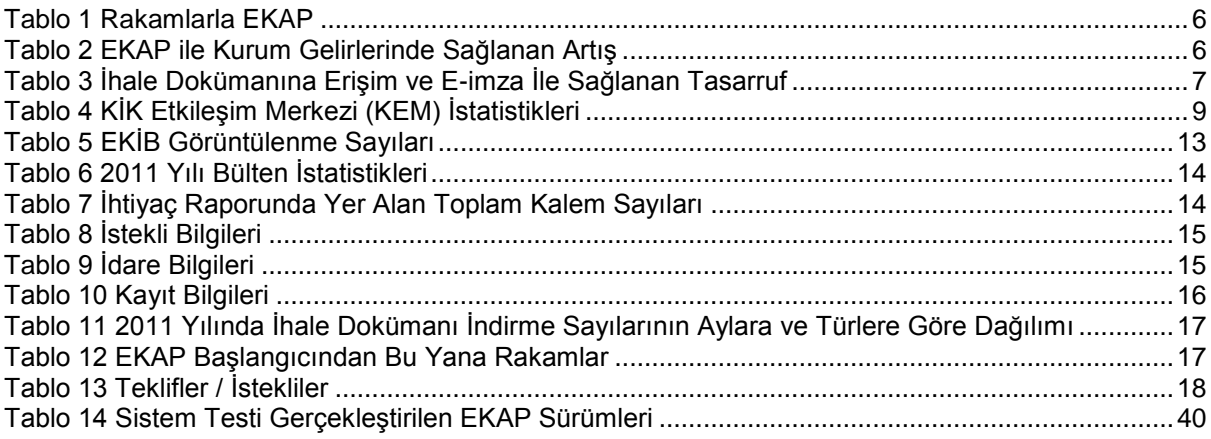

## **GRAFİKLER**

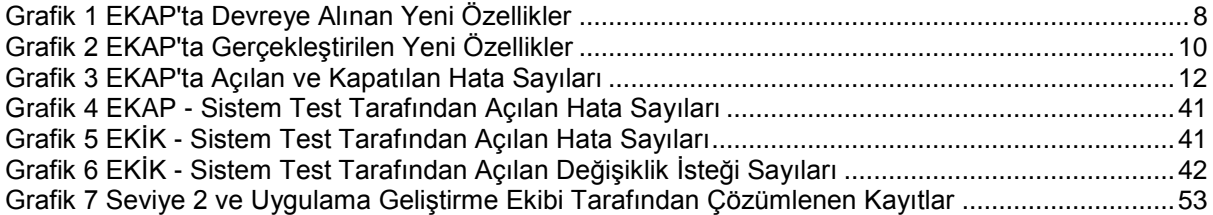

## <span id="page-3-0"></span>**1 Tanımlar ve Kısaltmalar**

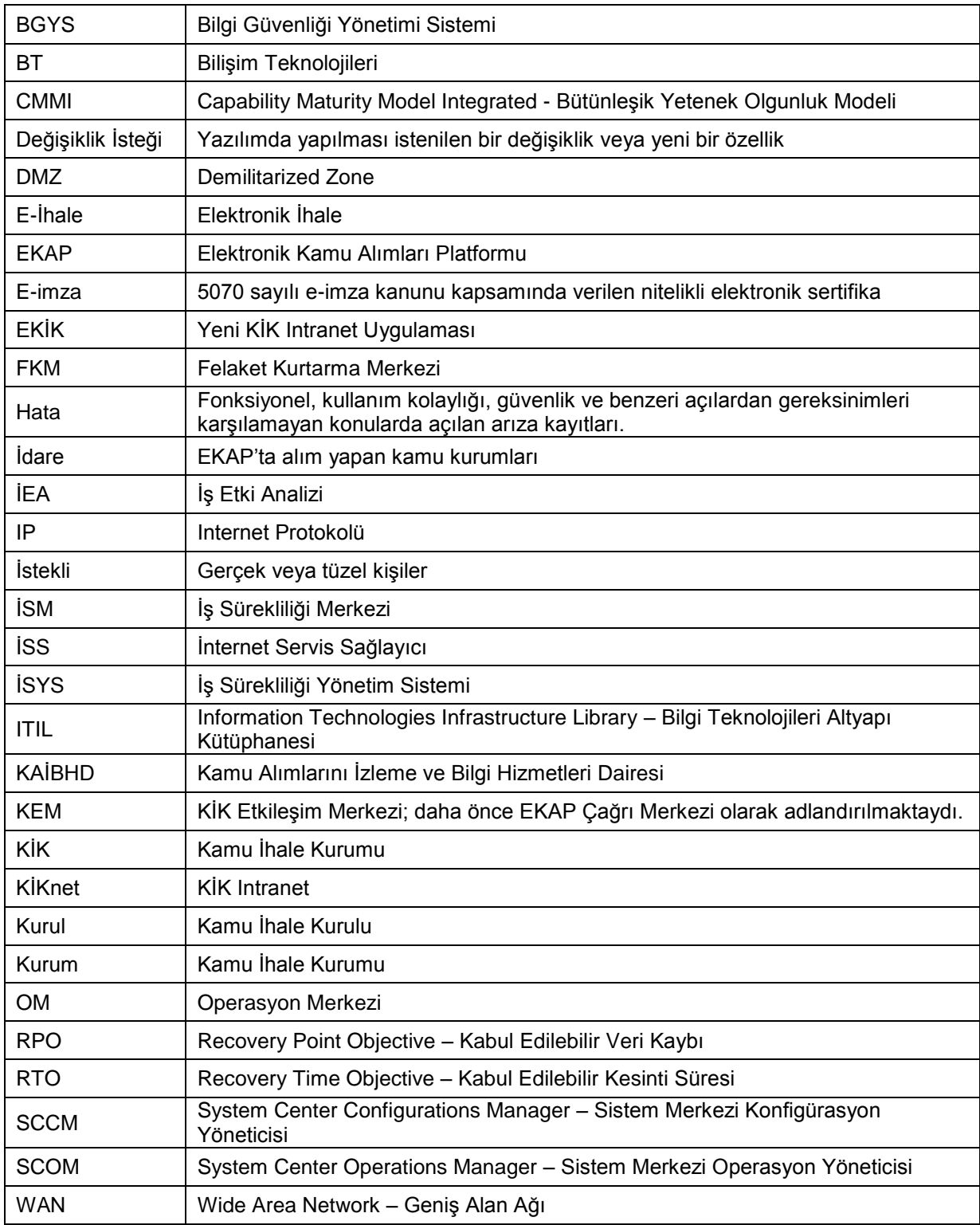

## <span id="page-4-0"></span>**2 Giriş**

Kamu İhale Kurumu (Kurum) elektronik ihalenin hayata geçirilmesi kapsamında Şekil 1'de giriş sayfası yer alan Elektronik Kamu Alımları Platformunu (EKAP) 1 Eylül 2010 yılında devreye almış ve özellikle 4734 sayılı Kamu İhale Kanunu kapsamında alım yapan tüm kamu kurumları (idareler) ve kamu kurumlarının ihalelerini takip eden firmalar (istekliler) tarafından yoğun bir şekilde kullanılmaya başlanmıştır.

Bu doküman Elektronik İhale kapsamında 2011 yılı içerisinde gerçekleşen uygulama geliştirme, kalite ve süreç yönetimi, sistem ve etkileşim merkezi faaliyetlerini içermektedir.

<span id="page-4-1"></span>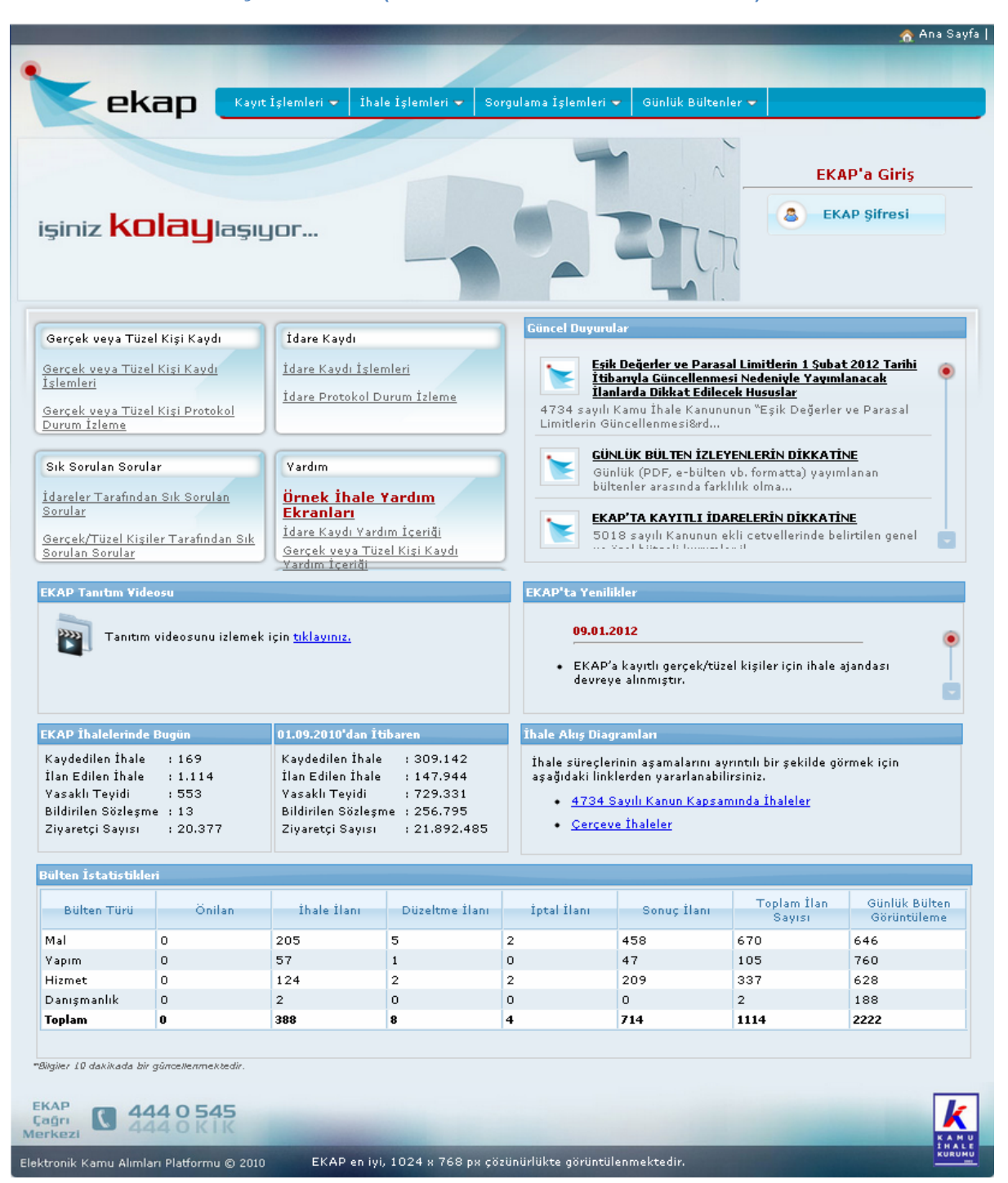

**Şekil 1 EKAP (Elektronik Kamu Alımları Platformu)**

## <span id="page-5-0"></span>**3 Yönetici Özeti**

<span id="page-5-1"></span>Elektronik Kamu Alımları Platformu (EKAP) 1 Eylül 2010 tarihinde devreye alınmasını takiben yoğun bir şekilde kullanılmaya başlanmıştır. 31 Aralık 2011 itibariyle EKAP'ta kayıtlı toplam **302.868 kullanıcı** bulunmaktadır. Benzer e-Devlet uygulamaları ile karşılaştırıldığında bu rakam diğerlerinin oldukça üzerindedir. Ayrıca EKAP'ın ana sayfası **günlük ortalama 70.000 kere ziyaret** edilmektedir. 31 Aralık 2011 tarihi itibariyle EKAP'ta gerçekleşen çeşitli rakamlar Tablo 1'de yer almaktadır:

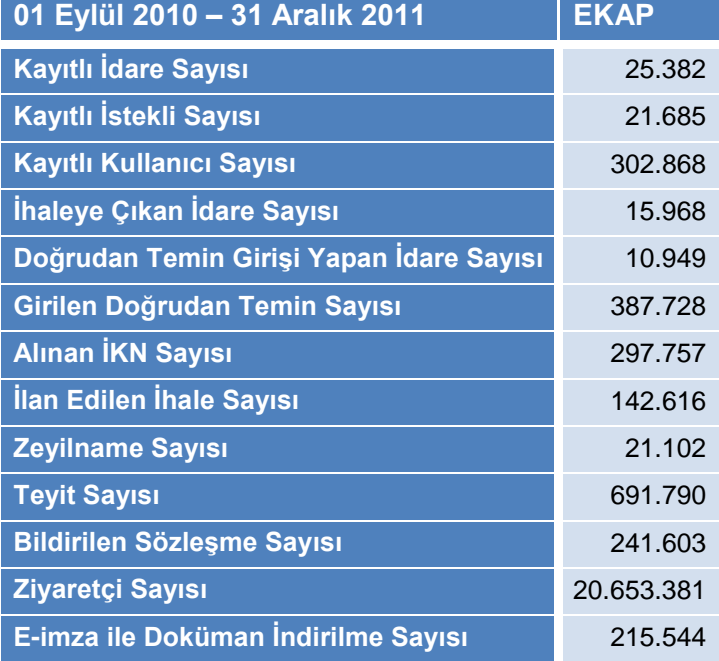

#### **Tablo 1 Rakamlarla EKAP**

İhaleye çıkış ve ilan sürelerinin kısalması sayesinde ilan gelirlerinde, onbindebeş ödemesi eksik olan ihalelerin sahibi idarelere yeni İKN verilmemesi gibi kontrollerin konulması ile onbindebeş gelirlerinde EKAP sayesinde bir önceki senelere göre ciddi gelir artışlarıı (Tablo 2) sağlanmıştır. 2008, 2009 ve 2010 yıllarındaki onbindebeş gelirleri 23,6-25,4 milyon TL bandında gerçekleşirken tüm ihalelerin EKAP'ta gerçekleştiği **2011 yılında onbindebeş gelirleri** bir önceki seneye göre **%42,43** artarak **36,17 milyon TL** olarak gerçekleşmiştir. Sadece ilan ve onbindebeş gelirlerindeki %23,03'lük artış ile Kurum'un bu iki kalemdeki gelirleri 2011 yılında 96,78 milyon TL olarak gerçekleşmiştir.

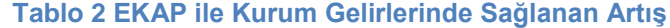

<span id="page-5-2"></span>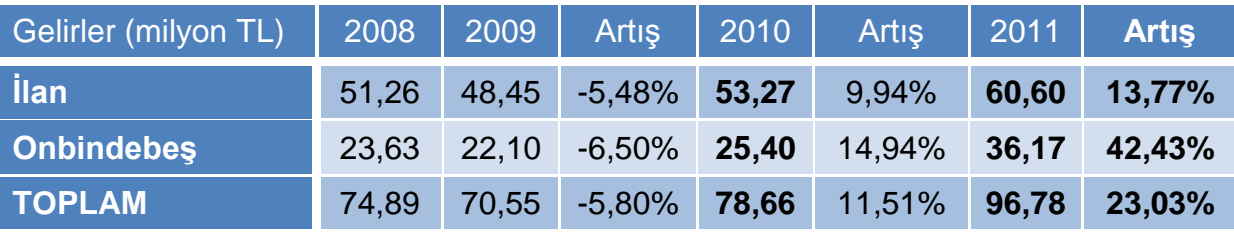

EKAP'ın idarelere özellikle güncel mevzuatın uygulanmasında da büyük faydası olmuştur. 2011 yılı içerisindeki 1 Şubat 2011, 1 Mart 2011, 20 Nisan 2011, 1 Mayıs 2011, 1 Ağustos 2011, 15 Eylül 2011 ve 8 Ekim 2011 tarihlerinde yürürlüğe giren mevzuat değişikliklerin tamamı zamanında ve doğru bir biçimde EKAP'a yansıtılmıştır. Böylece EKAP ön yeterlik şartnamesi, idari şartname, sözleşme tasarısı, standart formlar, ilan gibi mevzuat değişikliklerinden etkilenen kısımlarda idareleri yönlendirerek ihale dokümanın hızlıca ve en az hatayla tamamlanmasını sağlamıştır.

İstekliler EKAP sayesinde EKAP'a kayıt olmadan tüm Türkiye'deki ihale dokümanına ve her iş günü yayımlanan kamu ihale bültenine ulaşabilmişlerdir. Ayrıca EKAP'a kayıt olan istekliler e-imzaları ile ihale dokümanını indirip ihale dokümanını satın almış sayılmış, ayrıca idareye gidip ihale dokümanını satın alma gerekliliği ortadan kalkmıştır. Sadece ihale dokümanı bedeli baz alındığında EKAP'a kayıtlı istekliler 2011 yılında **27,75 milyon TL tasarruf etmişlerdir**. İsteklilerin idarelere gitmek için harcadıkları zaman ve diğer maliyetler de hesaba katıldığında tasarruf edilen rakam çok daha yüksektir. Tablo 3'de aylık bazda istekliler tarafında, ihale dokümanının indirilmesi, satın alınması ve tasarruf edilen miktar verilmektedir.

<span id="page-6-0"></span>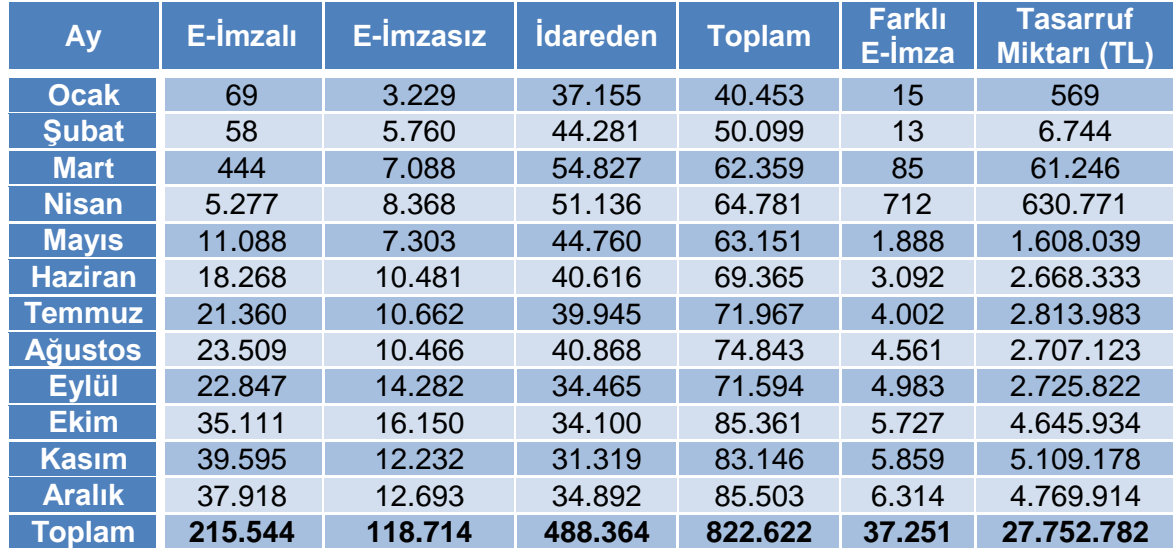

#### **Tablo 3 İhale Dokümanına Erişim ve E-imza İle Sağlanan Tasarruf**

**7 Mart 2011 tarihinde** tüm süreçlerin EKAP üzerinden yürütüldüğü **ilk elektronik ihale** gerçekleştirilmiştir. İhaleyi yapan idare ihale dokümanını EKAP'ta elektronik ortamda hazırlamış, ilanı EKAP'ta yayımlanmış, istekliler ihale dokümanını elektronik imzaları ile EKAP'tan indirmiş, bankalar geçici teminat mektubunu elektronik ortamda hazırlayıp EKAP'a iletmiş, istekliler tekliflerini EKAP üzerinden imza yetkililerinin e-imzaları ile imzalayarak göndermiş, teklifler EKAP'ta şifrelenerek saklanmış ve ihale komisyonu ihale tarih ve saatinden sonra teklifleri EKAP'ta elektronik ortamda değerlendirmiştir.

2011 yılı içerisinde her ay yapılan düzenli kurulumlar ile toplamda **430 yeni özellik** EKAP'ın kullanıcılarına sağladığı özelliklere eklenmiştir. Devreye alınan yeni özelliklerin aylık dağılımı Grafik 1'de verilmiştir.

Sistem tarafında "**İş Süreklilik Merkezi**" sistem mimarisi ve konfigürasyonuna yönelik donanım/yazılım, ağ ve güvenlik bileşenleri konfigürasyonu (topolojisi), arıza senaryoları, kabul edilebilir veri kaybı süreleri ile operasyona geri dönüş süreleri gerekçelerinin tümünü içeren "**İş Sürekliliği Planlaması Referans Dokümanı**" hazırlanmıştır. Bu dokümanda detaylı olarak şu konularda analiz çalışmaları gerçekleştirilmiştir: İş Süreklilik Yönetimi, İş Süreklilik Planlaması, İş Etki Analizi, Risk Analizi, Veri Koruması (Disaster Recovery, Backup and Restore, High Availability), İş Sürekliliği Merkezi, Yazılım/Donanım Mimarisi, Konfigürasyonu, BT Bileşen Tasarımları, KİK Sistem Mevcut Durum Analizi (Sistem Donanım/Altyapı, Veritabanı, Network, Güvenlik), İş Sürekliliği Çalışma ve Zaman Planlaması.

Hacettepe Teknokent bölgesinde yer alan E-İhale Ar-Ge Merkezine taşınmak için gerekli tüm altyapı ve sistem çalışmaları tamamlanarak Ağustos 2011'de ilgili ekiplerin taşınması ve çalışmaları sağlanmıştır.

Internet Servis Sağlayıcı (İSS) hizmetinin sona ermesi sonrası yeni İSS üzerinden internet erişimi işlemleri tamamlanmış ve bant genişliği iki katına (100 Mb/s) çıkarılmıştır. Buna göre Kurum Merkez ve Teknokent lokasyonları internet erişimleri ve lokasyonlar arası VPN çalışmaları yeniden yapılandırılmıştır. Yeni internet hattı üzerinde saldırılara karşı DDOS koruma hizmeti devreye alınmıştır. **Türkiye'de bir ilk gerçekleştirilmiş ve internete erişim biri karadan fiber optik, diğeri ise havadan radyo link transmisyon üzerinden yedekli yapıda sağlanmıştır.**

<span id="page-7-1"></span>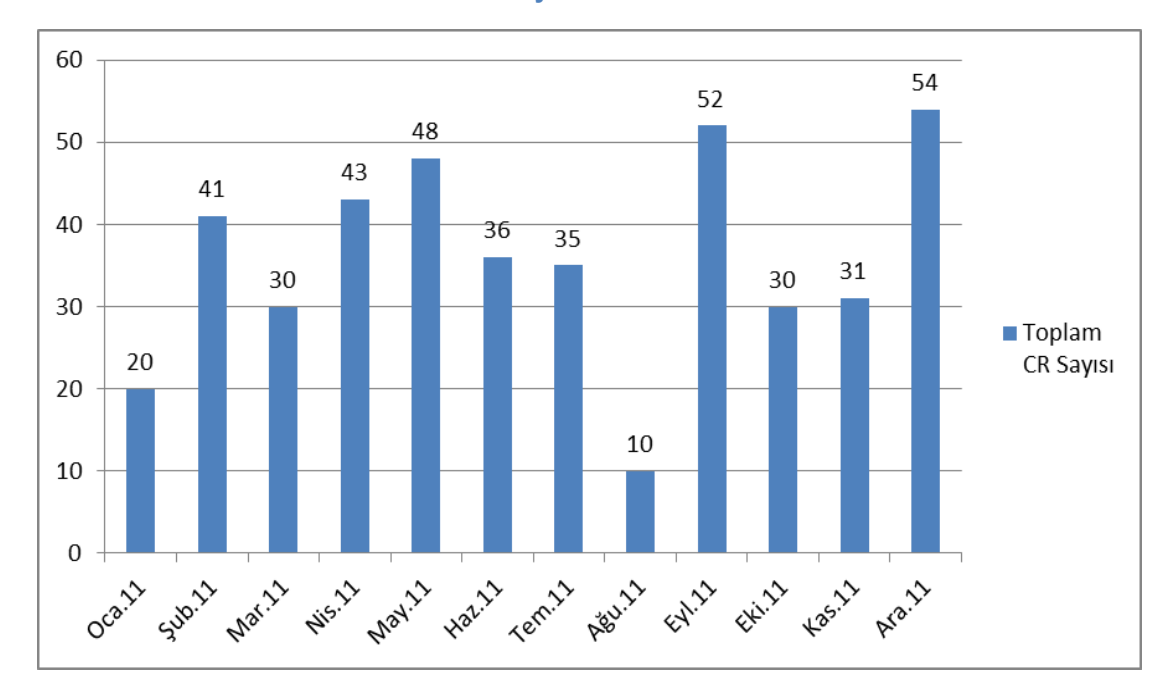

**Grafik 1 EKAP'ta Devreye Alınan Yeni Özellikler**

2011 yılı içerisinde Kurum'un internet ana sayfasının tasarımı (Şekil 2) yeniden yapılarak devreye alınmıştır.

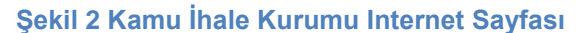

<span id="page-7-0"></span>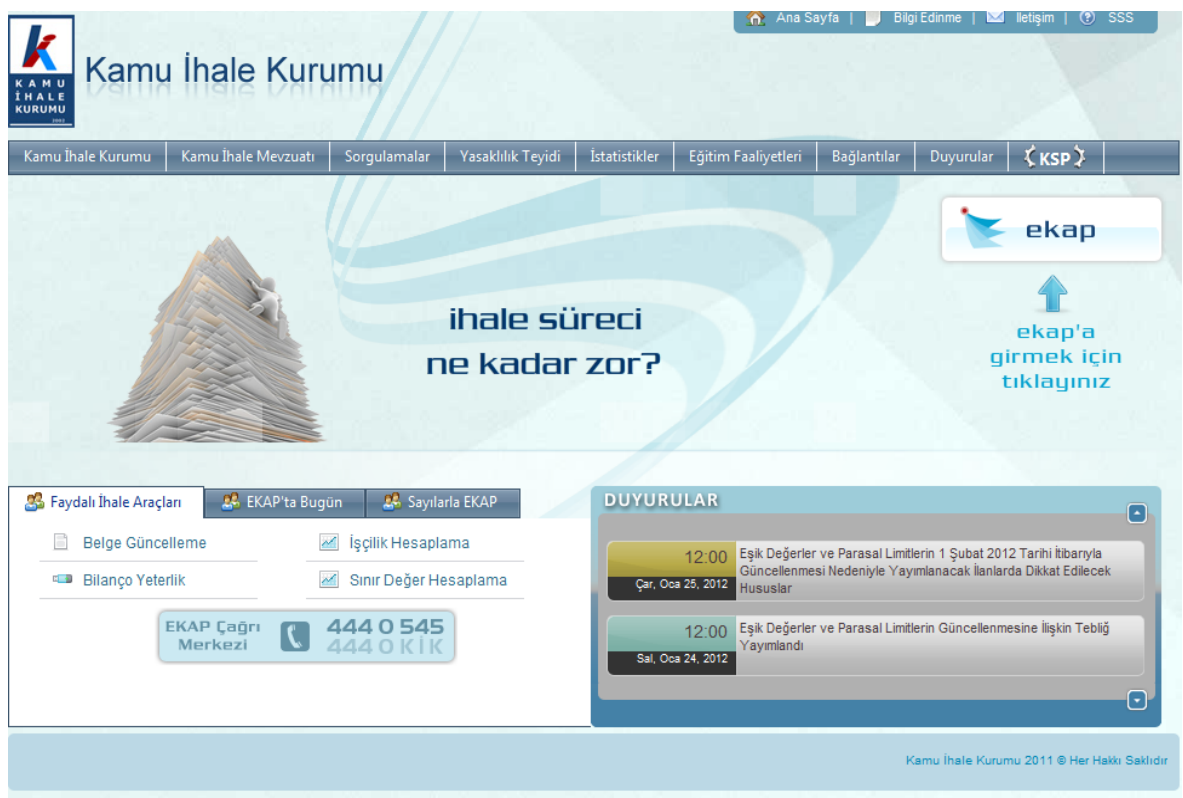

2011 yılında KİK Etkileşim Merkezine (EKAP Çağrı Merkezi) toplam **209.679 adet çağrı gelmiş, bu çağrıların 195.254 adeti cevaplanmıştır**. **Cevaplanma oranı %93,12 olarak gerçekleşmiştir (Tablo 4).** Ekim ayında KİK Etkileşim Merkezinde (KEM) başlayan yeni personele EKAP eğitimleri verilmiş, Kurum Teknokent binasında KEM'in hizmet verebilmesi için gerekli altyapı hazırlanmış, ihtiyaçlar koordine edilmiş ve **1 Kasım 2011 tarihinde KEM, Kurum Teknokent binasında hizmet vermeye başlamıştır**.

<span id="page-8-1"></span>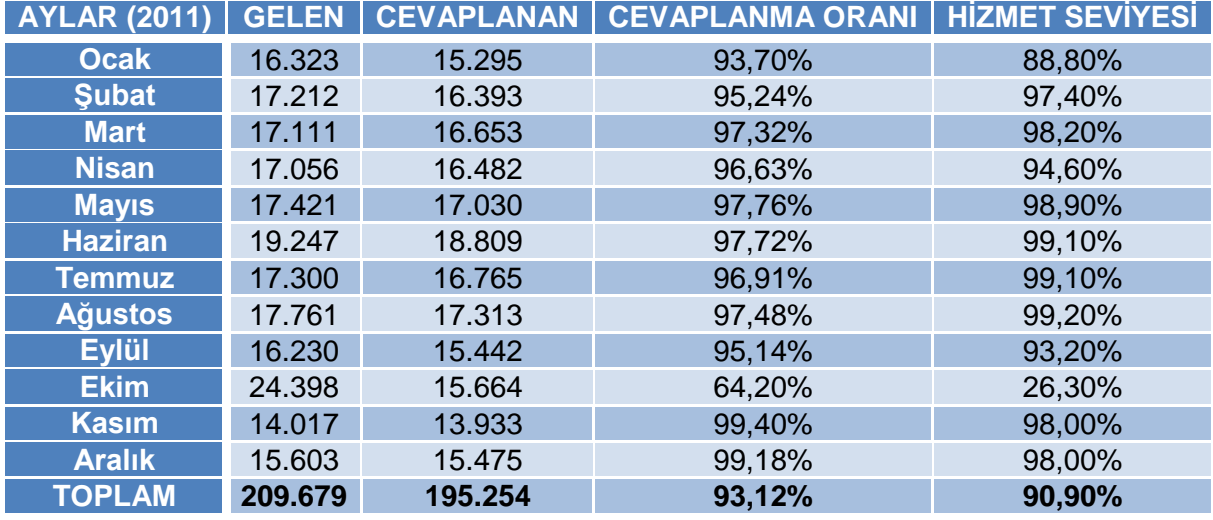

**Tablo 4 KİK Etkileşim Merkezi (KEM) İstatistikleri**

<span id="page-8-0"></span>Kurum 6-9 Ekim 2011 tarihlerinde İstanbul'da düzenlenen CeBIT Bilişim Eurasia fuarının kamu kurumlarına ayrılan platformda güzel bir tasarım (Şekil 3) ile yer almış ve EKAP kamuoyuna tanıtılmıştır. Kurum'un platform, broşür ve roll-up tasarımları oldukça beğenilmiştir. Fuar 17 ülkeden 1.078 firma ve 121.349 ziyaretçi katılımıyla gerçekleştirilmiştir.

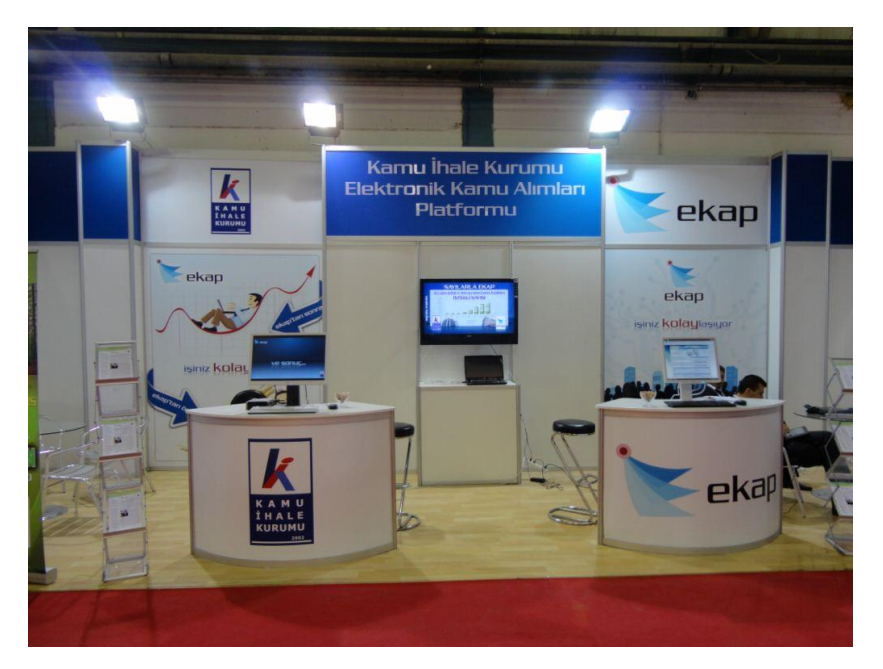

#### **Şekil 3 Kurum CeBIT Standı**

## <span id="page-9-0"></span>**4 Uygulama Geliştirme Aktiviteleri**

- 4 Mart 2011 tarihinde ilk elektronik ihale gerçekleştirilmiştir. Teklifler isteklilerin e-imzaları ile elektronik ortamda gönderilmiş ve ihale komisyonu teklifleri elektronik ortamda değerlendirmiştir.
- 1 Şubat 2011, 1 Mart 2011, 20 Nisan 2011, 1 Mayıs 2011, 1 Ağustos 2011, 15 Eylül 2011 ve 8 Ekim 2011 tarihlerinde gerçekleşen mevzuat değişikliklerin tamamı zamanında ve doğru bir biçimde EKAP'taki ihale dokümanlarına, standart formlara, ilanlara ve kural motoruna yansıtılmıştır.
- İhale Bilgilendirme servisi devreye alınmıştır. İlanı çıkan ihalelerde sektör, ihale türü ve il seçimine göre sistemde kayıtlı bulunan isteklilere günlük ilanların bilgilendirme e-postası gönderilmeye başlanmıştır.
- İhaleye teklif verecek gerçek ve/veya tüzel kişilerin dokümanları e-imzaları ile indirerek ihale dokümanını satın almış sayılacakları yapı Mart ayında devreye alınmıştır. Böylelikle isteklilerin dokümanları belirli bir ücret karşılığında idareden alma zorunluluğu ortadan kalkmıştır. Bu sayede istekliler 2011 yılında toplamda 27.752.782 TL tasarruf sağlamışlardır.
- Mevzuattaki tüm tip dokümanlar elektronik ortama taşınmış ve 2011 sonu itibariyle EKAP 4 adet tip ön yeterlilik şartnamesi, 15 adet tip idari şartname, 6 adet tip sözleşme, 1 adet tip çerçeve antlaşma ve 3 adet tip münferit sözleşme ile idarelere hizmet vermektedir.
- 130 adet standart form EKAP tarafından otomatik olarak oluşturulmaktadır. Her bir ihale için gerekli olan standart formlar (örneğin birim fiyat teklif mektubu) EKAP tarafından ihale dokümanının hazırlanması aşamasında belirlenmekte böylece idarelerin işlerini kolaylaştırmakta ve zamandan tasarruf etmelerini sağlamaktadır.
- EKAP 3 adet ön ilan, 13 adet ihale ilanı, 5 adet düzeltme ilanı, 5 adet iptal ilanı, 5 adet sonuç ilanı standart formları ile hizmet vermektedir.
- 2011 yılında EKAP'ta ve Kamu İhale Bülteninde 108.459 ihale ilanı, 1.472 düzeltme ilanı, 3.291 iptal ilanı, 209.928 sonuç ilanı ve 6 ön ilan olmak üzere toplamda 323.156 ilan yayımlanmıştır.
- 2011 yılı içerisinde EKAP'ta toplam 430 adet "Değişiklik İsteği" (CR) gerçekleştirilmiştir. Değişikliklerin aylara göre dağılı aşağıdaki Grafik 2'de verilmiştir.

<span id="page-9-1"></span>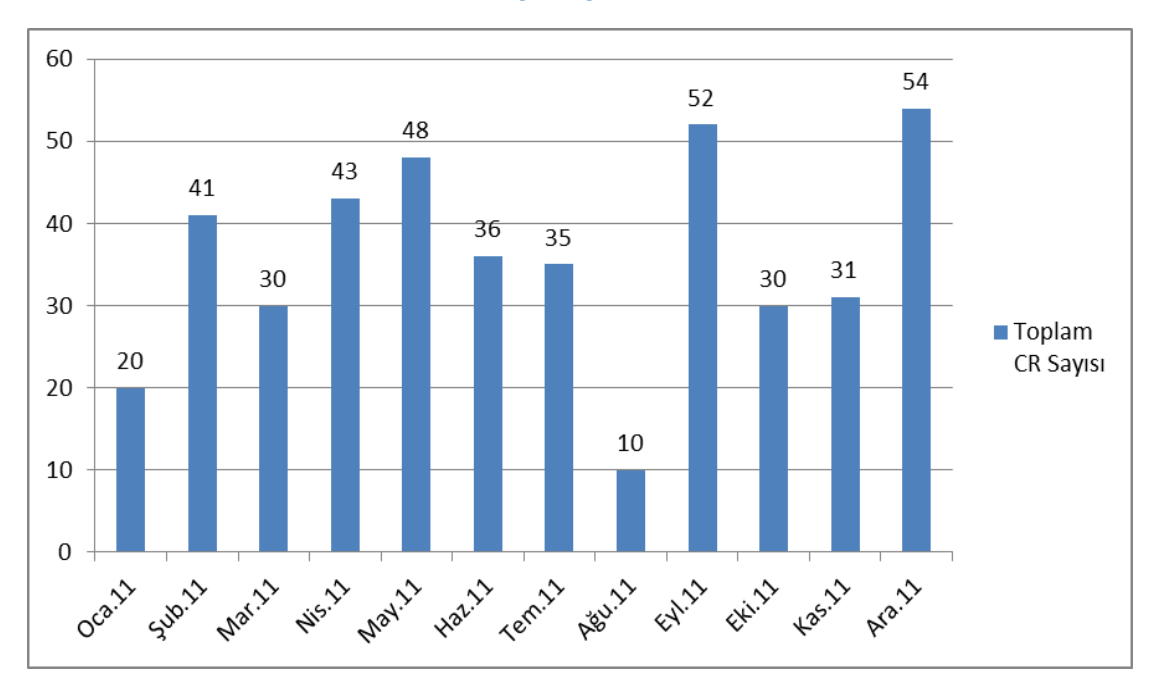

#### **Grafik 2 EKAP'ta Gerçekleştirilen Yeni Özellikler**

- EKAP 385 farklı sayfa ile idarelere, isteklilere ve Kuruma hizmet vermektedir.
- Onbindebeş ödemeyen yada eksik ödeyen idarelere IKN verilmeyerek gerekli tahsilatların doğru ve tam olarak yapılması sağlanmıştır.
- Sözleşme devir işlemleri EKAP'ta yapılmaya başlanmıştır.
- EKAP teyit sayfasının farklı teyit türleri ve tarihlere göre çalışacak şekilde tekrar geliştirmesi tamamlanmıştır:
	- o Ekonomik açıdan en avantajlı 1. teklif için teyit
	- o Ekonomik açıdan en avantajlı 2. teklif için teyit
	- o Alt yüklenici için teyit
	- o Sözleşme devir için teyit
	- o Sözleşme öncesi teyit
	- o Tüzel Kişinin %50 den fazla hissesine sahip ortağı için teyit
	- o Vekaleten teklif verilmesi halinde, vekile ilişkin teyit
	- o Başvuru veya teklifi imzalayan ya da şirket müdürü için teyit
- Kamu İhale Kanununun 53. maddesine göre Kurum gelirlerinin büyük bir kısmını oluşturan ilan, şikayet ve onbindebeş bedellerinin idareler ve istekliler tarafından bankaralara yatırıldığı anda Kurum'a bu bilginin hemen aktarılmasını sağlayacak olan çevrimiçi (online) tahsilatın devreye alınması için altyapı çalışmaları tamamlanmıştır.
- Kurum internet sitesi www.ihale.gov.tr'nin daha güvenli bir alt yapıda çalışması için geliştirmeler tamamlanmıştır. Ayrıca, internet sitesinin yeni kullanıcı arayüzünün geliştirmesi tamamlanmış ve devreye alınmıştır.
- Kurum'a açılan ve Kurum'un açtığı tüm davaların kayıt ve süreçlerini takip etmek, bu davalar ile ilgili istatistikler elde etmek, daha önce sisteme kaydedilmiş mahkeme kararlarına ve yazışmalara erişmek ve gerekli yazışmaların şablonlara uygun şekilde yapılmasını sağlamak için geliştirilen Dava Takip Uygulamasının (DaTa) analizi tamamlanmıştır.
- 1 Eylül 2010 tarihinde EKAP devreye alınana kadar idareler ve istekliler tarafından İKN alma, ihale ilanı oluşturma, teyit, sonuç bildirimi ve benzeri iş ve işlemler için kullanılan Kamu Satınalma Platformu'nda (KSP) bu tarihten sonra sadece çerçeve anlaşması KSP üzerinde yapılan münferit sözleşmeler için İKN alma, ihale ilanı oluşturma, teyit, sonuç bildirimi, sözleşme devri bildirimi gibi işlemler yapılmaya devam etmiştir. Aralık 2011 itibariyle KSP'nin tamamen kapatılıp KSP'de işlemleri devam eden ihalelerin EKAP'tan yapılabilmesi için gerekli geliştirmeler tamamlanmıştır.
- İstekliler ihale dokümanını e-imzaları ile indirebilmekte ve ihale dokümanını satın almış sayılmaktadırlar. Benzer şekilde isteklierin mobil imzaları (m-imza) ile ihale dokümanını indirebilmeleri ve ihale dokümanını satın almış sayılmaları için gerekli geliştirmeler tamamlanmıştır.
- İhale Ajandası tamamlanmıştır. Böylelikle idareler ve isteklilerin cep telefonlarından, ofis uygulamalarından ve e-posta hesaplarından ihalelerdeki değişiklikleri izleyebilmeleri sağlanmıştır.
- 3 ayda bir yayımlanan kamu alımları raporlarının hızlı ve doğru bir şekilde iş zekası sisteminden alınması için alt yapı çalışması tamamlanmıştır.
- EKAP ve EKİK için kullanıcı isteklerini ve değerlendirmelerini almaya yönelik anket altyapısının geliştirilmesi için gereken analiz çalışması tamamlanmıştır.
- EKAP hizmet sürekliliği gözlemlemek amacıyla yazılım topolojisi üzerinde bulunan tüm servislerin izlenebilmesi için analiz çalışması tamamlanmıştır.
- KİK Etkileşim Merkezi (4440545) kayıtları hariç, 2011 yılı içerisinde EKAP'ta aylık olarak başlıca sistem test ekibi tarafından EKAP'ta düzeltilmesi gereken noktalarla ilgili olarak tespit edilen ve uygulama geliştirme ekibi tarafından düzeltilen hata (fonksiyonel, kullanım kolaylığı,

güvenlik ve benzeri açılardan gereksinimleri karşılamayan konularda açılan arıza kayıtları) açılarından aylık sayıları Grafik 3'te verilmiştir:

<span id="page-11-1"></span>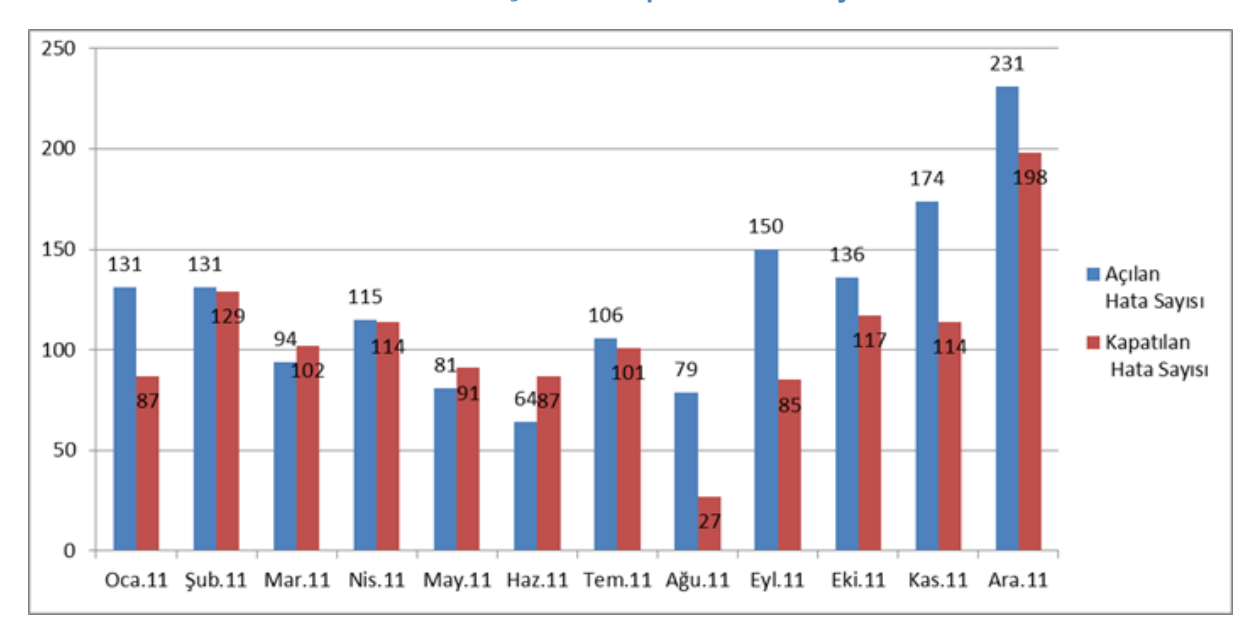

**Grafik 3 EKAP'ta Açılan ve Kapatılan Hata Sayıları**

 EKAP'ın kullanımına ilişkin yardım videoları genişletilerek 9 adet farklı ihale tür, usul ve yaklaşık maliyetine göre toplamda 121 adet farklı işlemi içeren yardım videoları (Şekil 4) kullanıcıların hizmetine sunulmuştur.

<span id="page-11-0"></span>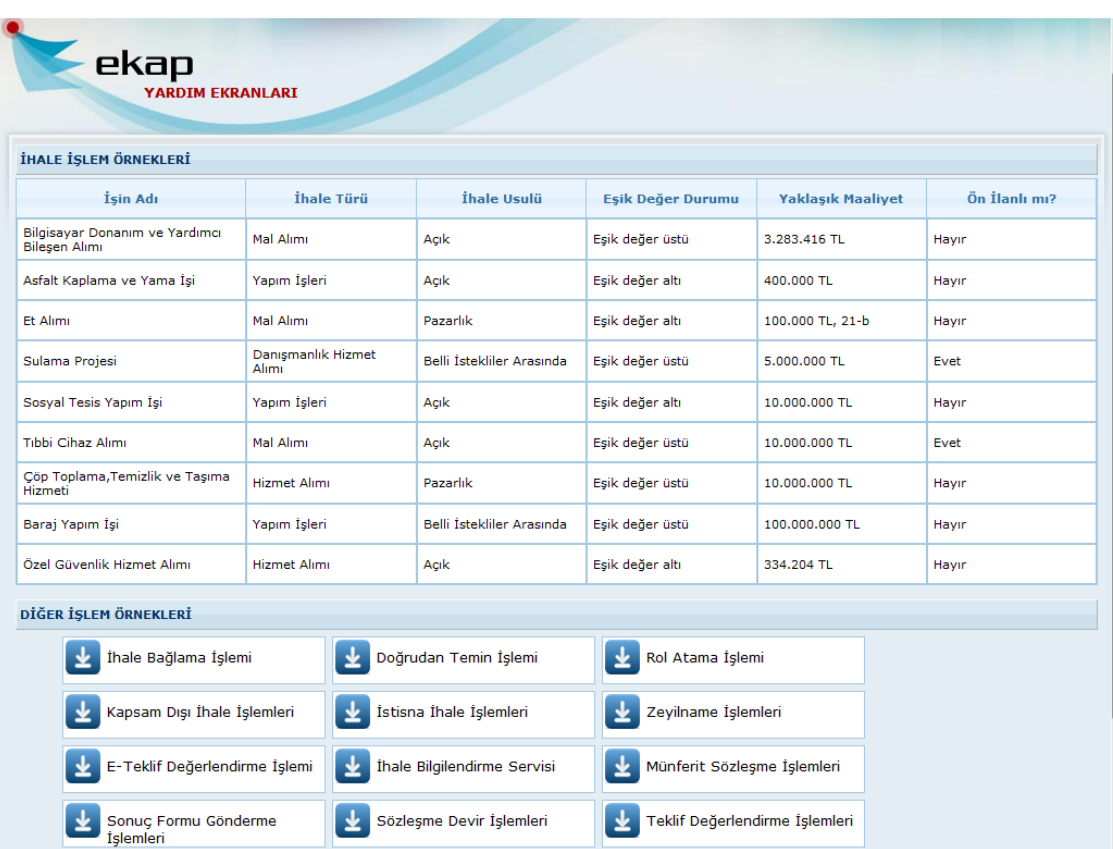

#### **Şekil 4 EKAP Yardım Videoları**

 Yazılım ve sistem geliştirme sürecinin organizasyonlarda aşamalı bir şekilde iyileştirilmesine, ölçülebilir, tahmin edilebilir, tekrarlanılabilir ve dolayısıyla yönetilebilir bir iş süreci haline gelmesini hedefleyen Bütünleşik Yetenek Olgunluk Modeli (CMMI – Capability Maturity Model Integration) olgunluk seviyesi çalışmasında proje planı tamamlanmıştır.

- Bilgi teknolojisi hizmetlerini yönetmede ayrıntılı ve yapısal en iyi uygulama örnekleri serisi olan Bilgi Teknolojisi Altyapı Kütüphanesi (ITIL – Information Technologies Infrastructure Library) hizmet kataloğu uygulama geliştirme bölümü hazırlandı.
- İhale sonuç bilgilerinin Mali Suçları Araştırma Kurumu (MASAK), Emniyet Genel Müdürlüğü (EGM) ve Rekabet Kurulu ile paylaşılacağı entegrasyon geliştirilmesi tamamlandı, tasarım dokümanı Kurum'a sunulmuştur.
- İş zekası tarafından alınacak raporların EKAP ve EKİK'te yayımlanması için gereken altyapı çalışması tamamlanmıştır.
- <span id="page-12-0"></span> 2011 yılı içerisinde Elektronik Kamu İhale Bültenleri toplamda 1.306.315 kere (Tablo 5) görüntülenmiştir.

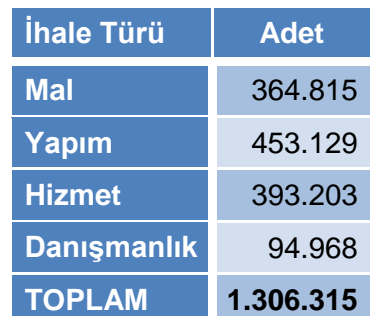

#### **Tablo 5 EKİB Görüntülenme Sayıları**

- Elektronik ihalelerde Geçici Teminat ve Banka Referans Mektuplarının EKAP üzerinden çevrimiçi (online) edinilmesine yönelik işbirliği yapılmasına dair protokoller bankalar ile karşılıklı olarak imzalanmıştır. İşbirliği yapılan bankalar aşağıda sıralanmıştır:
	- 1. Akbank T.A.Ş.
	- 2. Albaraka Türk Katilim Bankasi A.Ş.
	- 3. Alternatifbank A.Ş.
	- 4. Anadolubank A.Ş.
	- 5. CitiBank A.Ş.
	- 6. Denizbank A.Ş.
	- 7. Finansbank A.Ş.
	- 8. Fortis Bank A.Ş.
	- 9. GSD Yatırım Bankası A.Ş.
	- 10. Türkiye Halk Bankası A.Ş.
	- 11. ING Bank
	- 12. Garanti Bankası A.Ş.
	- 13. Yapı ve Kredi Bankası A.Ş.
	- 14. Asya Katılım Bankası A.Ş.
	- 15. Türkiye İş Bankası A.Ş.
	- 16. Kuveyt Türk Katılım Bankası A.Ş.
	- 17. Millennium Bank A.Ş.
	- 18. Şeker Bankası
	- 19. Tekstil Bankası A.Ş.
	- 20. Türk Ekonomi Bankası A.Ş.
	- 21. Türkiye Finans Katılım Bankası A.Ş.
	- 22. T.C. Ziraat Bankası A.Ş.
	- 23. Turkland Bank A.Ş.
	- 24. Türkiye Vakıflar Bankası T.A.O
	- 25. Deutsche Bank A.Ş.
- Veri tabanı bilgi güvenliği strateji dokümanı tamamlanmıştır.

 Kurum'un ilgili kullanıcıları ile günlük paylaşılan Rakamlarla EKAP e-postası yeni veriler ile genişletilmiştir. 2011 sonu itibariyle Rakamlarla EKAP verileri aşağıdaki tablolarda (Tablo 6-13) verilmiştir:

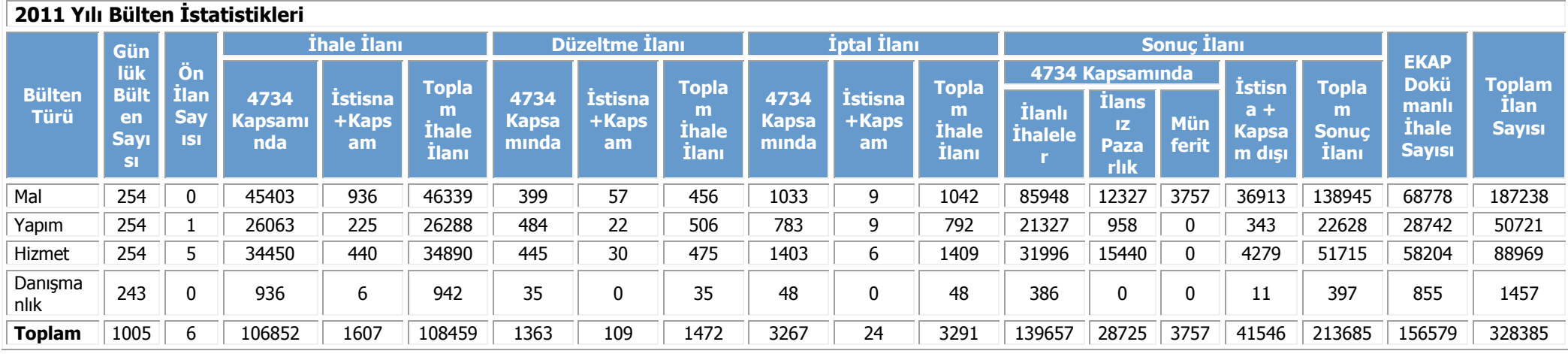

#### **Tablo 6 2011 Yılı Bülten İstatistikleri**

#### **Tablo 7 İhtiyaç Raporunda Yer Alan Toplam Kalem Sayıları**

<span id="page-13-1"></span><span id="page-13-0"></span>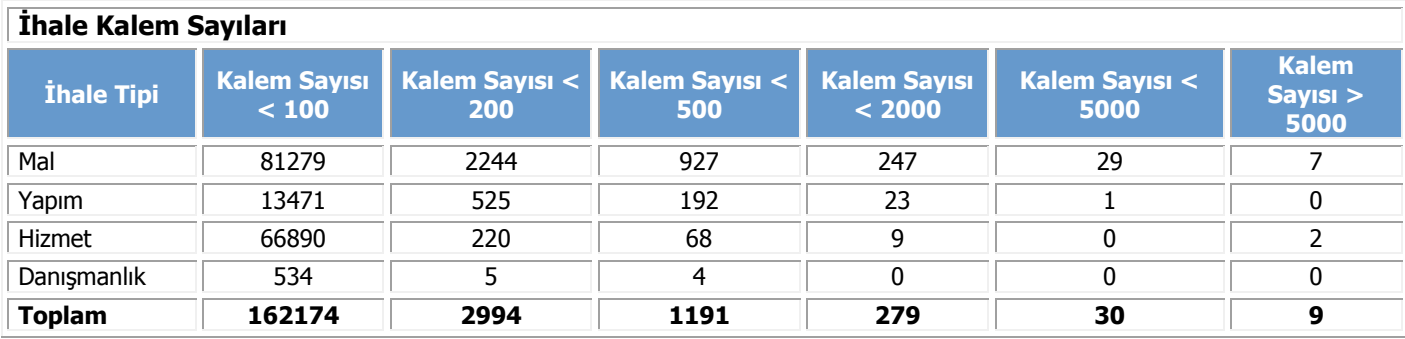

## **Tablo 8 İstekli Bilgileri**

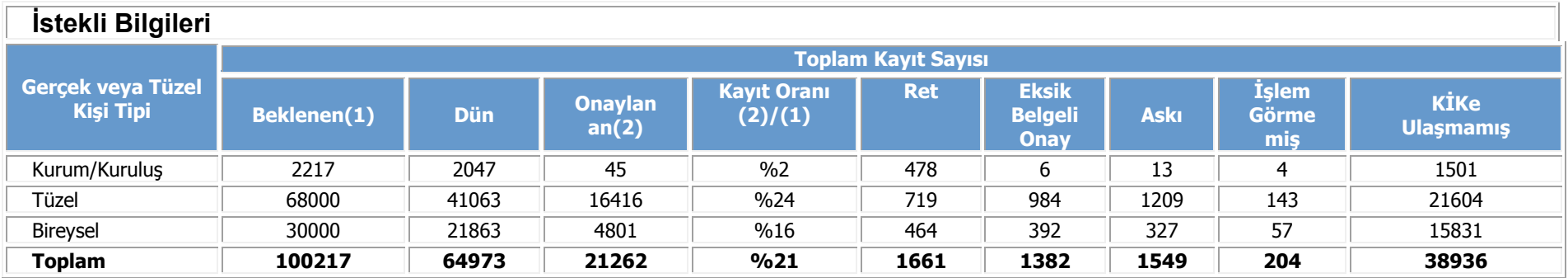

### **Tablo 9 İdare Bilgileri**

<span id="page-14-1"></span><span id="page-14-0"></span>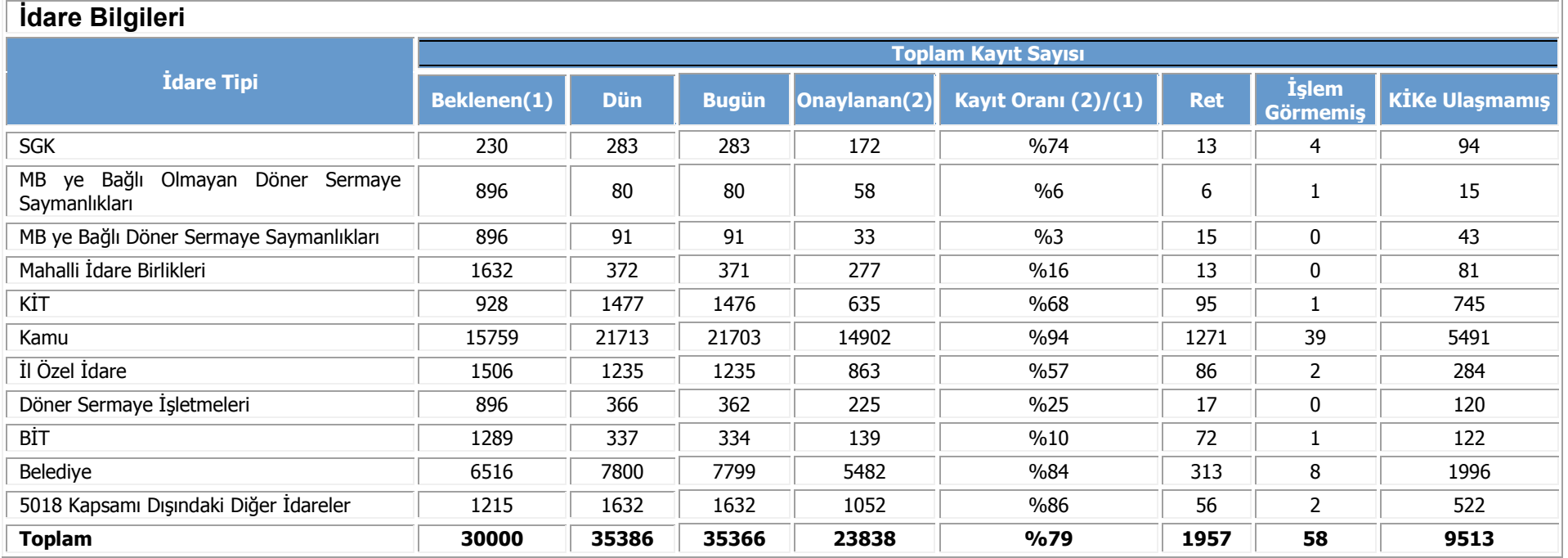

### **Tablo 10 Kayıt Bilgileri**

<span id="page-15-0"></span>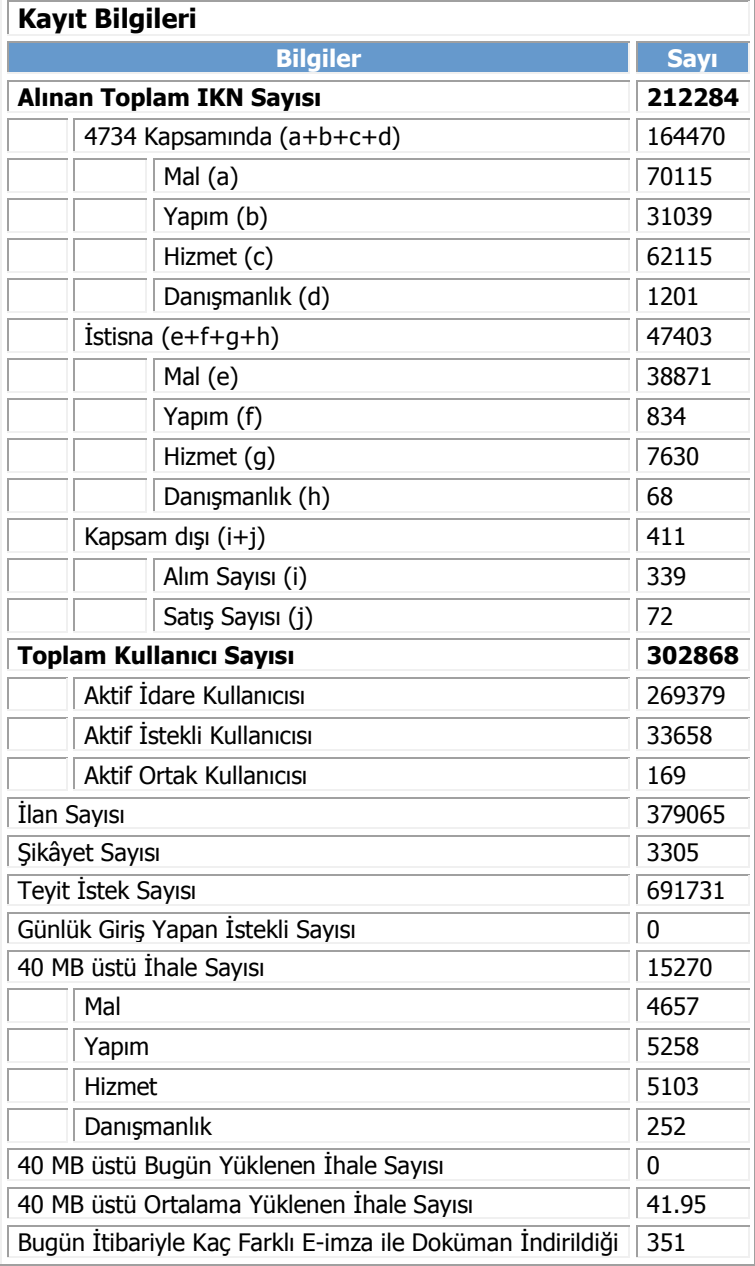

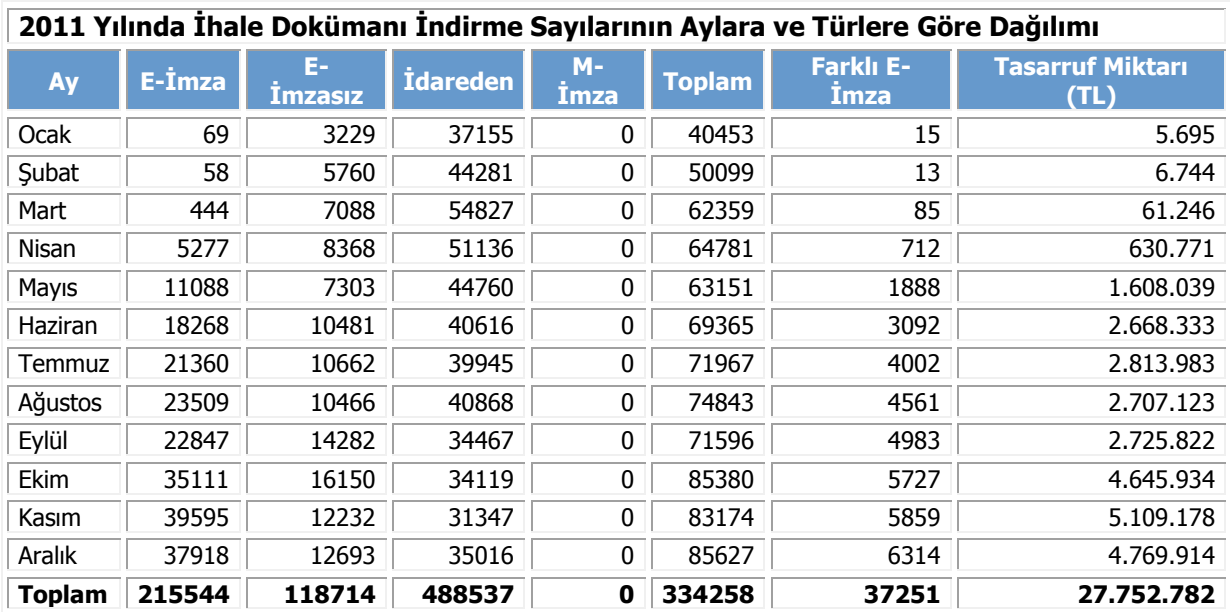

## <span id="page-16-0"></span>**Tablo 11 2011 Yılında İhale Dokümanı İndirme Sayılarının Aylara ve Türlere Göre Dağılımı**

#### **Tablo 12 EKAP Başlangıcından Bu Yana Rakamlar**

<span id="page-16-1"></span>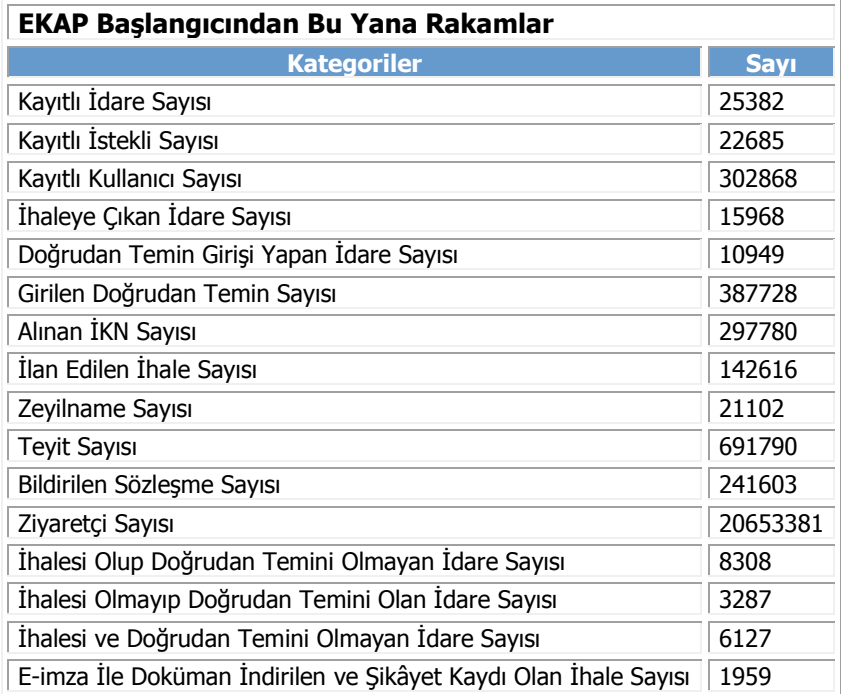

### **Tablo 13 Teklifler / İstekliler**

<span id="page-17-0"></span>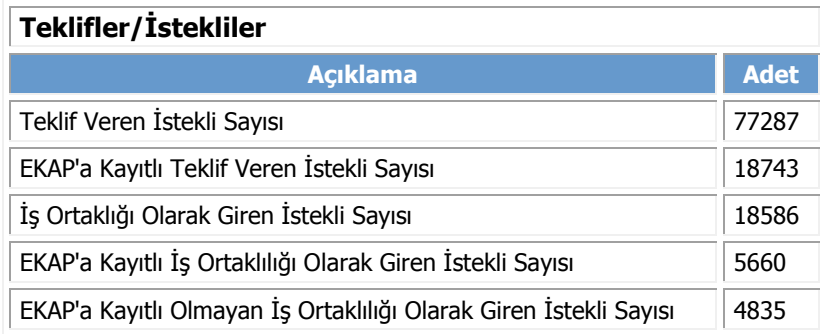

## <span id="page-18-0"></span>**4.1 EKAP'la ilgili Uygulama Geliştirme ve Web Tasarım Aktiviteleri:**

#### **4.1.1 Genel**

- EKAP uygulama altyapısı güncellenmiştir.
- Barkod ve arayüz modülleri için kullanılan ürünlerinin güncel sürümü EKAP'a eklenmiştir.
- EKAP yazılım geliştirme alt yapısı Visual Studio 2010 sürümüne güncellenerek daha etkin çalışma özelliklerinin kullanılması sağlanmıştır.
- İsteklilere ve idarelere SMS atılması ile ilgili alt yapı çalışmaları tamamlanmıştır.
- İhale ajandası tamamlanmış, böylelikle idarelere ve isteklilere cep telefonlarından, mesajlaşma uygulamalarından ve e-posta hesaplarından ihalelerdeki değişiklikleri izleyebilme olanağı sağlanmıştır.
- Servis sürekliliği gözlemlemek amacıyla yazılım topolojisi üzerinde bulunan tüm servislerin izlenebilmesi için gereken analiz çalışması tamamlanmıştır.
- Anket altyapısının analizi tamamlanmıştır.

### **4.1.2 İdare**

- Teknik şartname yükleme işlemi idari şartname oluşturma işleminin öncesine alınmıştır. Böylelikle 40MB üstü teknik şartname yükleyememe durumundaki ihalelerde ilan süresinin doğru ayarlanması sağlanmıştır.
- İhtiyaç raporu, kısım yaklaşık maliyet işlemleri ve teklif değerlendirme modüllerine excel üzerinden bilgilerin girilebileceği ve excel üzerinden raporların çıkarılacağı alt yapı geliştirilmiştir.
- Kamu İhale Kanununun 53. maddesine göre Kurum gelirlerinin büyük bir kısmını oluşturan ilan, şikayet ve onbindebeş bedellerinin idareler ve istekliler tarafından bankalara yatırıldığı anda Kurum'a bu bilginin hemen aktarılmasını sağlayacak olan çevrimiçi (online) tahsilatın analizi yapılarak yazılım geliştirmesi tamamlanmıştır.
- İdarelerin sözleşme sonuç formunu doldururken yanlış giriş yaptıkları bilgiler için düzeltme taleplerini girecekleri ekranlar tamamlanmıştır.
- Teyit alma ekranları sihirbaz olarak tekrar geliştirilmiştir.
- İhtiyaç raporu oluşturma aşamasında çok sayıda kısım/kalem olması durumunda excel'den EKAP'a bilgi aktarılması sağlanmıştır.
- Yapım sözleşmesinde Toplu Konut İdaresine (TOKİ) özel çıkan kanuna ilişkin mevzuat güncellemesi yapılmıştır.
- Tıbbi cihazlar için Evrensel Medikal Cihaz Terminolojisi (GMDN) ile yeni arama özelliği eklenmiştir.
- Türksat ile www.turkiye.gov.tr üzerinden paylaşılacak servislerin analizi tamamlanmıştır.
- KSP'nin tamamen kapatılıp sonuç ilanları, teyit ve münferit sözleşmeler için IKN alım işlemlerinin EKAP'tan yapılabilmesi için gerekli geliştirmeler tamamlanmıştır.
- EKAP'tan belge sorgulama işlemlerinin analizi tamamlanmıştır.
- Türkiye İlaç ve Tıbbi Cihaz Ulusal Bilgi Bankası'na (TİTUBB) kayıtlı tıbbi cihazların belgelerinin EKAP üzerinden sorgulanması tamamlanmıştır.
- Avrupa Birliği tarafından kamu alımlarında sınıflandırma sistemi olarak kullanılan Ortak Kamu Alımları Sözlüğü'ndeki (OKAS) ilgili kalemler EKAP'ta ihtiyaç raporu oluşturulurken belirlenmektedir. İdari şartnamenin ekine Ortak Kamu Alımları Sözlüğü (OKAS) sektör kodlarının ve isimleri eklenmiştir.
- İhale bilgileri sayfasına şikayet edenler ve doküman satın alanların listesi eklenmiştir.
- Komisyon üyeliğine, kullanıcı eklenip çıkarıldığında, kullanıcıya bilgilendirme epostası atılmaya başlanmıştır.
- OKAS kodlarına göre arama yapılmasının sağlanmıştır.

## **4.1.3 İstekli**

- Oda kayıt belgesi, ticaret sicil gazetesi ekleme veya güncelleme yazılımı tamamlanmıştır.
- İstekli yetki belgesi güncelleme veya ekleme talep formu tamamlanmıştır.
- Tebligat ve duyuru modülü tamamlanmıştır.
- Mobil cihazlardan ihale arama işlemi yapılması için gereken altyapı çalışmaları tamamlanmıştır.
- E-imzalı doküman indirme sayfasında tebligat bildirim isteği eklenmiştir.
- E-teklifi zeyilname durumunda geri çekme özelliği geliştirilmiştir.
- E-imzalı doküman indirme sayfası, kullanıcıların kullanımı kolaylaştıracak ve hataların sayısını azaltacak şekilde yeniden tasarlanmıştır.
- Tebligat modülü tamamlanmıştır.
- Yabancı ülkelerde bulunan firmaların e-imzaları ile ihalelere ayrımcı muamele bildirimini Kurum'a iletebilecekleri ve Uluslararası İlişkiler ve AB Koordinasyon Dairesinin de bu şikayetleri görebilecekleri ve ilgili işlemleri yapabilecekleri modül tamamlanmıştır.
- İsteklilerin mobil imzaları (m-imza) ile ihale dokümanını indirebilmeleri ve ihale dokümanını satın almış sayılmaları için gerekli geliştirmeler tamamlanmıştır.
- İhale Arama sayfasında detaylı arama özellikleri eklenmiştir.
- İmza yetki süresi bitimine belli bir süre kalanların duyuru ile bilgilendirilmesi tamamlanmıştır.
- İmza yetkilisi güncelleme tamamlanmıştır.
- İlan düzeltme isteği sayfaları için yeni gelen istekler tamamlanmıştır.
- Muhasebat Genel Müdürlüğü ile yapılan entegrasyon sayesinde yeniden yapılanma sonrası değişen idare adları ile hiyerarşilerin güncellenmesi sağlanmıştır.
- Oda kayıt belgesi ve ticaret sicil gazetesi, istekli yetki belgesi güncelleme veya ekleme talep formu modülü devreye alınmıştır.

#### **4.1.4 Kurum**

- 3 aylık istatistiki raporların çıkarılması için istatistik grubuna destek verilmiştir.
- Tutarlılık raporu oluşturulmuş ve günlük gelen rakamlarla EKAP e-postasına eklenmiştir.
- İhale.gov.tr'nin ön yüz değişikliği tamamlandı ve devreye alınmıştır.
- Meclis Genel Kurulunda 11.01.2011 tarihinde kabul edilen ve 19 Ocak 2011 Tarihli ve 27820 Sayılı Resmi Gazetede yayımlanan 6099 sayılı Tebligat Kanunu ve Bazı Kanunlarda Değişiklik Yapılmasına Dair Kanun ile elektronik tebligatların Posta ve Telgraf Teşkilatı Genel Müdürlüğü (PTT) aracılığı ile yapılmasına imkan verilmiştir. Bu kapsamda Kurum tarafından e-tebligatların yapılabilmesi için PTT ile entegrasyon tamamlanmıştır.
- 3 ayda bir yayımlanan kamu alımları raporlarının hızlı ve doğru bir şekilde iş zekası sisteminden alınması için alt yapı çalışması tamamlanmıştır.

### **4.1.5 Entegrasyonlar**

Sene sonu itibariyle dış sistemlerle yapılan entegrasyonların durumu:

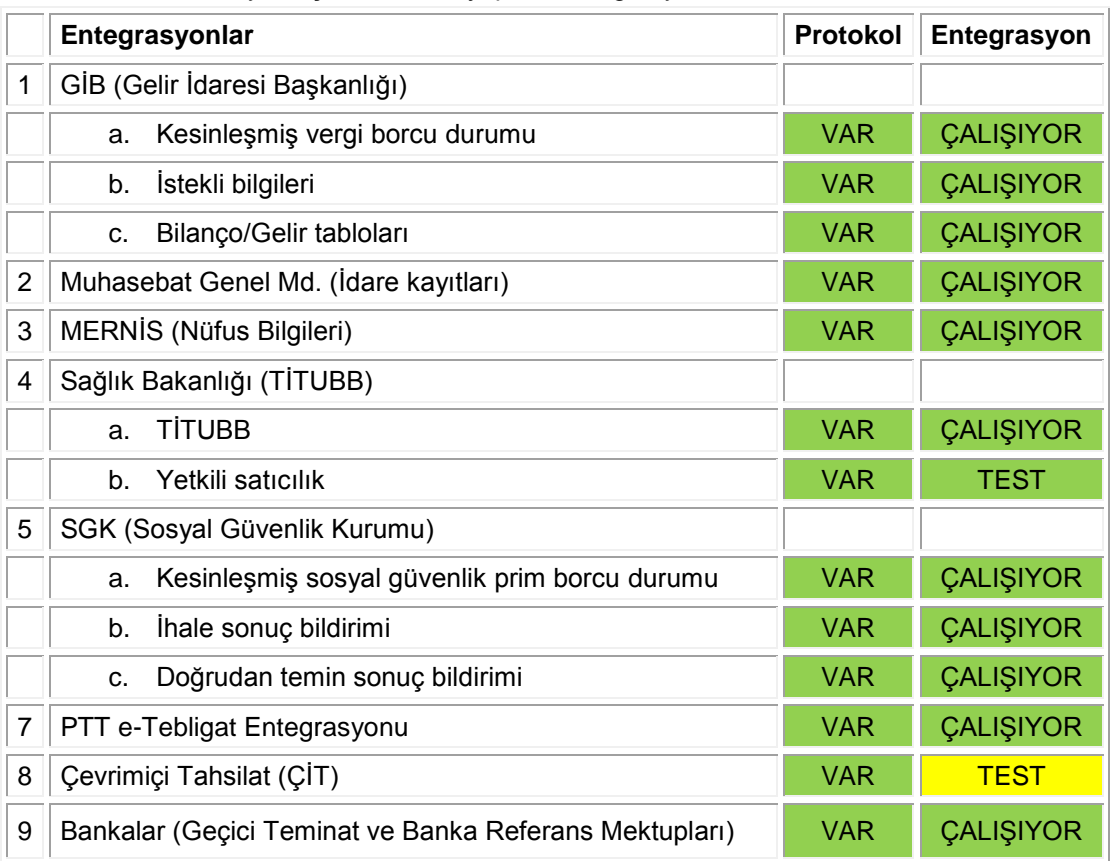

## <span id="page-20-0"></span>**4.2 KİK İç/Dış Uygulamalarla İlgili Uygulama Geliştirme ve Web Tasarım Aktiviteleri:**

- Kamu ihale uzmanlarının yerine getirdiği inceleme görevlerini otomatize eden ve tamamen baştan geliştirilen Şikayet İnceleme Bilgi Sistemi (ŞİBİS) S3.0 devreye alınmış ve böylece daha güvenilir bir yapı oluşturulmuştur.
- Bu kapsamda uzmanların bilgisayarında bulunan şikayet inceleme dosyaları, geliştirilen bir uygulama ile veri tabanına aktarılmış ve dokümanların yedeklenmesi ve güvenliği sağlanmıştır.
- SİBİS S3.0 için Kurum personeline eğitimler verilmiştir.
- Kurul tarafından gündem kapsamında görüşülen ve alınan kararlar kayıt altına alındığı ve yayımlandığı Kurul Kararları uygulamasının ŞİBİS'e entegrasyonu tamamlanmıştır.
- Kurum internet sayfasında sunulan ve işçilik maliyetlerinin hesaplanmasını sağlayan İşçilik Hesaplama modülü yeniden geliştirilmiştir.
- Kurum intranet sayfası olan KİKnet'in yerine geçecek olan EKİK masaüstü uygulamasının alt yapı çalışması tamamlanmıştır.
- KİKnet uygulamalarındaki rol yapısının EKAP ile aynı olması için gerekli geliştirmeler yapılmıştır.
- Kurum'a açılan ve Kurum'un açtığı tüm davaların kayıt ve süreçlerini takip etmek, bu davalar ile ilgili istatistikler elde etmek, daha önce sisteme kaydedilmiş mahkeme kararlarına ve yazışmalara erişmek ve gerekli yazışmaların şablonlara uygun şekilde yapılmasını sağlamak için geliştirilen Dava Takip Uygulamasının (DaTa) analizi tamamlanmıştır.
- Yeni EKİK alt yapısı kullanılarak hazırlanacak olan Kurum gelirlerinin İdari ve Mali İşler Dairesi tarafından takip edilmesini ve faturaların hazırlanmasını sağlayan Tahsilat Takip uygulamasının analizi tamamlanmıştır.
- Kurum içinde kullanılan Muhasebe, Karar Tasnif, İnsan Kaynakları, Tahakkuk, Kurul Gündemi uygulamalarıyla ilgili gelen yeni istekler yapılmıştır.
- KİK Etkileşim Merkezinde yeni başlayan personele EKİK uygulamaları hakkında eğitim verilmiştir.
- KSP'de onbindebeş payı ödemeyen idarelere EKAP üzerinden yeni IKN verilmesi engellenmiştir.
- Uygulama geliştirme alt yapısı, iç uygulamalarla entegre edilerek aşağıdaki uygulamalar devreye alınmıştır.
- Kurum personelinin bilgisayarlarından içecek siparişi vermelerini sağlayan İçecek ve Servis Uygulaması (Şekil 5) devreye alınmıştır.
- <span id="page-21-0"></span> İçecek ve servis programının İdari ve Mali İşler Dairesi (İMİD) ile entegrasyonunun geliştirilmesi tamamlanmıştır.

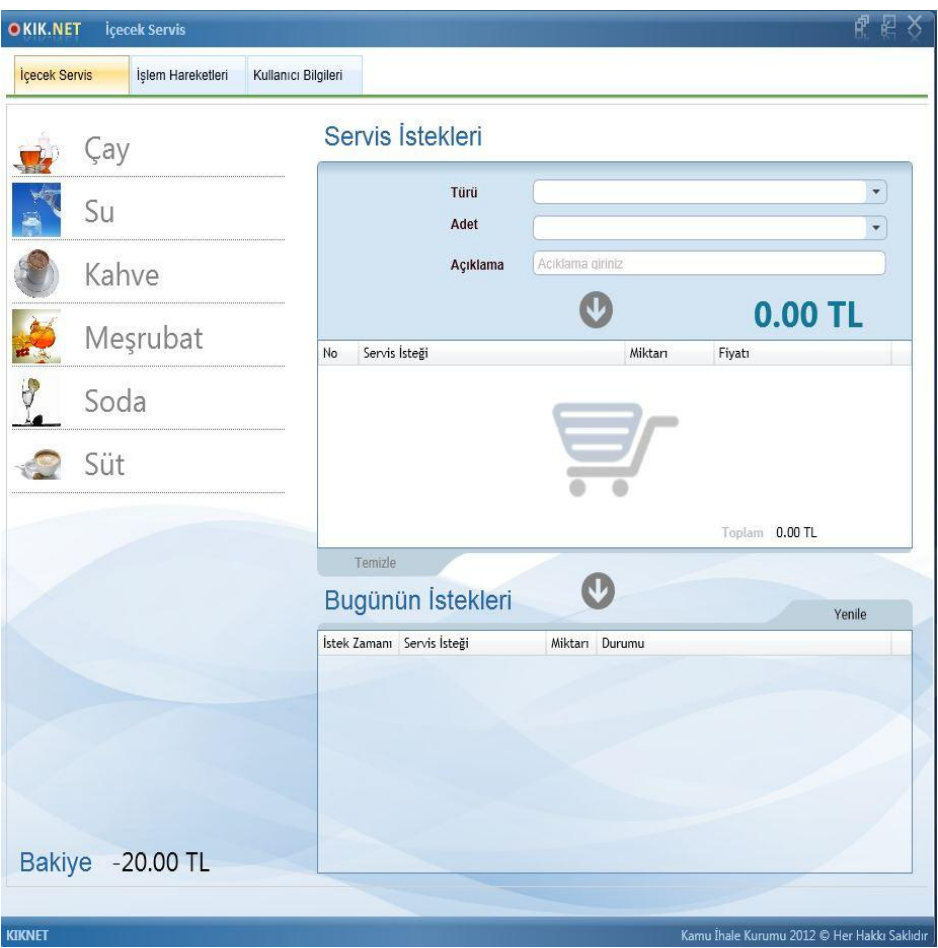

**Şekil 5 İçecek ve Servis Uygulaması**

 Kurum kullanıcılarının ana sayfası olması ve KİKnet'in yerini alması planlanan ve kullanıcının kendi tercihlerine göre arayüzünü değiştirebileceği, en sık eriştiği sayfalara ve kullandığı uygulamaları ana sayfaya alarak hızlıca erişebileceği EKİK'in ana sayfası Şekil 6'da görüntülenmiştir.

<span id="page-22-0"></span>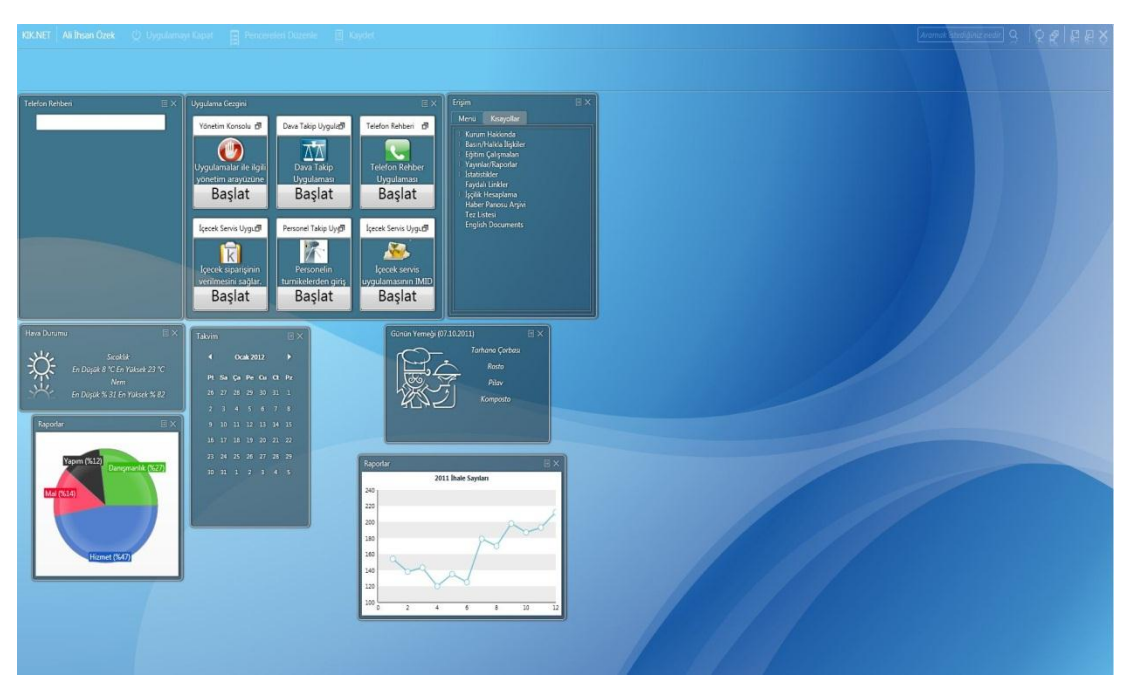

#### **Şekil 6 EKİK Ana Sayfa**

<span id="page-22-1"></span>EKİK'in Yetkilendirme Modülü Yönetim Konsolu Şekil 7'de görüntülenmektedir.

**Şekil 7 Yetkilendirme Modülü Yönetim Konsolu**

| Yönetim Menüsü                                                                                                    | Uygulama Bilgileri |                                                       |                      |                                                         |                                                                                              |
|----------------------------------------------------------------------------------------------------|--------------------|-------------------------------------------------------|----------------------|---------------------------------------------------------|----------------------------------------------------------------------------------------------|
| Haberler<br>Haberler<br>Yemek Listesi<br>Yemek Listesi<br><b>Telefon Rehberi</b><br>Telefon Rehberi<br><b>Uvgulamalar</b><br>Uygulamalar |                    | İsim<br>Kod<br>Uygulama Adresi<br>Açıklama<br>kon Seç | Q                    | Kaydet<br>Ara                                           | ⊝<br>Sil<br>Temizle                                                                          |
| <b>Pencereler</b><br>Pencereler                                                                                                    | Uygulamalar        |                                                       |                      |                                                         |                                                                                              |
| Cecek Servis<br>İçecek Servis                                                                                                    | Ikon               | İsim                                                  | Kod                  | Adres                                                   | Açıklama                                                                                     |
|                                                                                                    |                    | Yönetim Konsolu                                       | YONETIM_KONSOLU      |                                                         | KIK.NET.Modules.YonetimKonsc Uyqulamalar ile ilgili yönetim arayüzüne erişimi sağlar.        |
|                                                                                                    |                    | Dava Takip Uygulaması                                 | DAVA TAKIP           | KIK.NET.Modules.DavaTakip                               | Dava Takip Uygulaması                                                                        |
|                                                                                                    |                    | Telefon Rehberi                                       | TELEFON REHBER       | KIK.NET.Modules.TelefonRehber Telefon Rehber Uygulaması |                                                                                              |
|                                                                                                    |                    | Içecek Servis Uygulaması                              | <b>ICECEK SERVIS</b> | KIK.NET.Modules.IcecekServis                            | Içecek siparişinin verilmesini sağlar.                                                       |
|                                                                                                    |                    | Personel Takip Uygulaması PERSONEL_TAKIP              |                      |                                                         | KIK.NET.Modules.PersonelTakip Personelin turnikelerden giriş çıkışlarının kontrolünü sağlar. |
|                                                                                                    |                    | Içecek Servis Uygulaması IN ICECEK_SERVIS_IMID        |                      |                                                         | KIK.NET.Modules.IcecekServis.In Içecek servis uygulamasının IMID arayüzüne erişimi sağlar.   |

## <span id="page-23-0"></span>**5 Sistem Aktiviteleri:**

- EKAP 2011 yılı sonu itibariyle Kurum ana binasında hizmet vermektedir. EKAP'ın yılın 365 günü, haftanın 7 günü ve günün 24 saati hizmet verebilmesi, kritik olan verilerin kaybolmaması ve devamlılığının sağlanması için bir iş sürekliliği stratejisi geliştirilmiştir. Bu strateji kapsamında Operasyon Merkezi'nin (OM) Kurum'un teknokent yerleşkesinde, İş Süreklilik Merkezinin (İSM) ise Kurum'un Balgat'taki merkez binasında olması öngörülmüştür. Yeni OM'nin kurulması, İSM ile entegre çalışabilmesi için model, planlama, analiz ve tasarım çalışmaları yapılmıştır.
- Hali hazırda kullanımda olan EKAP ve diğer Kurum uygulamalarının koştuğu sistemlerin izlenmesi, bakımı, konfigürasyon yönetimi, bilgi güvenliği, performanslarının izlenme ve iyileştirme çalışmaları gerçekleştirilmiştir.
- Bilgi Güvenliği ve Hizmet Yönetim Sistemleriyle ilgili çalışmalar gerçekleştirilmiştir.
- "İş Süreklilik Merkezi" yazılım/donanım mimarisi ve konfigürasyonuna yönelik aşağıdaki kapsamlarda planlama ve hazırlık çalışmaları yapılmıştır.
	- İş Süreklilik Yönetimi,
	- İş Süreklilik Planlaması,
	- İs Etki Analizi.
	- Risk Analizi,
	- Veri Koruması
	- İş Sürekliliği Merkezi
	- Yazılım/Donanım Mimarisi ve Konfigürasyonu
	- BT Bileşen Tasarımları
	- KİK Sistem Mevcut Durum Analizi
	- İş Sürekliliği Çalışma ve Zaman Planlaması.
- KİK İş Süreklilik Planlaması için bileşen bazında gerekli mimari tasarlanmış ve sistemler üzerinde tehditlerin belirlenerek hazırlanan risk değerlendirme matrisi ile kabul edilebilir kesinti süreleri ve veri kayıpları belirlenmiştir.
- İş Sürekliliği kapsamında "İş Sürekliliği Planlaması Referans Dokümanı" hazırlanmıştır. Söz konusu dokümanda KİK Operasyon Merkezi için ihtiyaç olan donanım/yazılım, ağ ve güvenlik bileşenleri konfigürasyonu (topolojisi), arıza senaryoları, kabul edilebilir veri kaybı süreleri ile operasyona geri dönüş süreleri gerekçeleri ile ayrıntılı olarak açıklanmıştır.
- Sistem üzerinden yapılan değişiklikleri kayıt altına almak ve gerektiğinde analiz yapmak üzere; Sistem Hizmet Yönetimi (SCSM) aracı üzerinde gerekli konfigürasyonlar yapıldı ve EKAP uygulama/veritabanı üzerinde yapılan değişiklikleri kayıt altına almak üzere pilot çalışmalar başlatılmıştır.
- Sistem/Yazılım performanslarının tanımlanan hedefler içinde durumlarının izlenmesi ve uygulamaları etkileyen darboğazların tanımlanmasına yönelik çalışmalar yapılmıştır. Söz konusu çalışmalar kapsamında sistem/uygulama performanslarının geçmişe yönelik analiz edilmesi ve iyileştirilmesine yönelik metotlar ve performans metrikleri belirlenmiştir.
- Söz konusu performans çalışmaları kapsamında Sistem Merkezi Operasyon Yönetimi (SCOM) aracı üzerinde uygulamalar, servisler ve işletim sisteminin; cevap zamanı (response time), veri geçişi (throughput) ve bekleyen işlemlere (queuing) direk etkisi olan sistem seviyesi paylaşımlı kaynakların (CPU, Memory, Disk I/O, Network.) kullanım durumları izlenmeye başlanmıştır.
- TR.NET ile olan Internet Servis Sağlayıcı (İSS) hizmetinin sona ermesi ile yeni anlaşma gereği Türk Telekom (TT) üzerinden internet erişimi işlemleri tamamlanmıştır. Buna göre KIK Hacettepe ve Balgat lokasyonları internet erişimleri ve lokasyonlar arası VPN çalışmaları Türk

Telekom üzerinden yeniden konfigüre edilmiş ve hat yedekliliği Radyo Link ile sağlanmıştır. Yeni internet hattı üzerinde DDOS koruma hizmeti devreye alınmıştır.

 Bilgi Teknolojileri (BT) kapsamındaki Kurum mevcut BT varlıkları bilgi teknolojileri hizmet yönetimi servis kataloğu sürecine uygun olarak çıkarılmış ve hizmet bazlı sorumlu gruplar belirlenmiştir.

## <span id="page-24-0"></span>**5.1 İş Sürekliliği Çalışmaları**

- "İş Sürekliği" sağlanmasına yönelik çalışmalar kapsamında öncelikle Kurum mevcut sistem bileşenlerinin konfigürasyonu, topolojisi, envanteri tespit edilmiş ve sistem yapısı "Mevcut Durum Analiz Raporu" ile ortaya konulmuştur.
- "İş Sürekliliği" planlaması kapsamında "İş Etki Analizi (İEA)" çalışmaları gerçekleştirilmiştir. İEA çalışması ile Kurum'un kritik BT hizmetleri, bu hizmetler için kabul edilebilir kesinti süreleri, hizmetleri etkileyebilecek tehditler ve hizmetlerin kesintiye uğraması durumunda alınacak önlemler belirlenmiştir. Bu çalışma sırasında ayrıca risk analizi yapılarak hizmetlerde kesintiye neden olabilecek riskler tanımlanmıştır.
- Ortaya konulan İEA modeli ve iş sürekliliği ihtiyaçlarına göre ilgili sistem bileşenlerinin fonksiyonları, konfigürasyonu, bileşen bazlı iş sürekliliği topolojisi, hizmetlerin birbirleri ile bağımlılıkları ve arıza durum senaryoları tespit edildi ve kritik hizmetlerin önceliklendirilmesi yapılmıştır.
- Bu aşamada teknolojik altyapı ve BT hizmetleri için belirlenmiş değerler göz önüne alınarak arıza senaryoları durum değerlendirmeleri yapılmıştır. Söz konusu senaryolara uygun olarak teknolojik yatırım bileşenleri belirlenmiştir. Şekil 8'de iş sürekliliği için temel arıza senaryoları ve iş sürekliliği planlaması resmedilmiştir.

<span id="page-24-1"></span>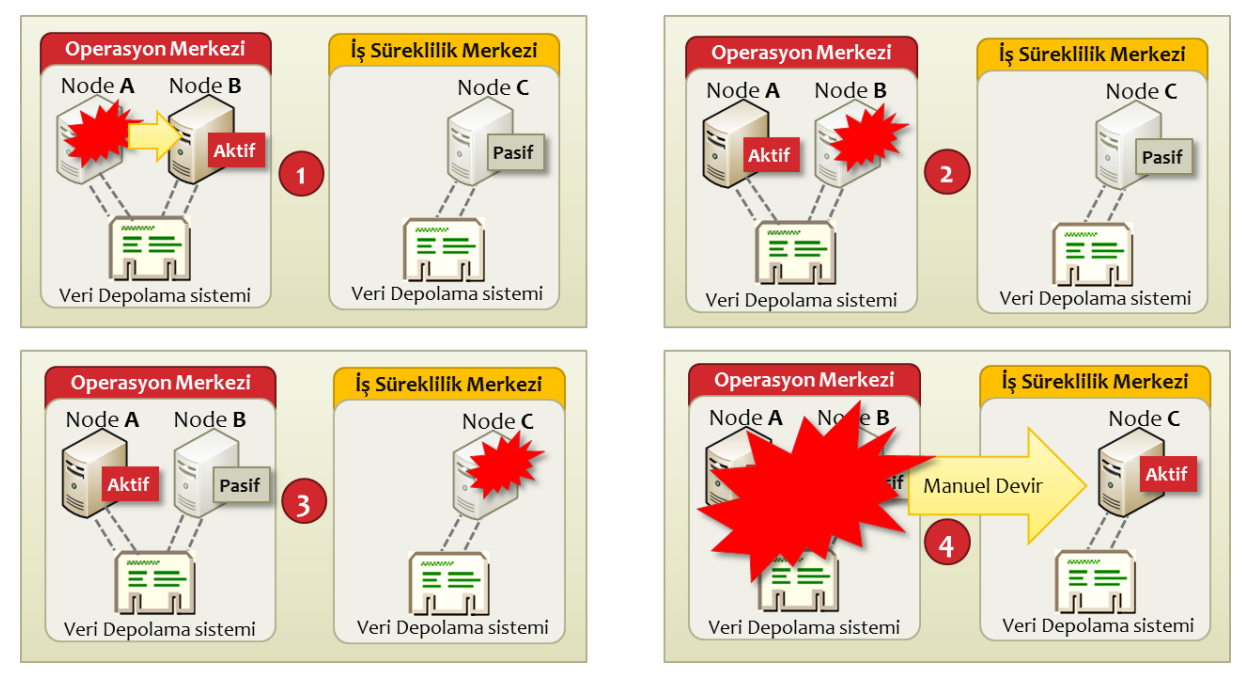

#### **Şekil 8 İş Sürekliliği ve Hizmet Devamlılığı Arıza Senaryoları**

- İş sürekliliği ve kurtarma planları için tespit edilen teknolojik yatırımlar; kritik BT hizmetleri için önceliklendirme, maliyetlerin kabul edilebilir seviyelerde tutulması ve yasal yükümlülüklerle uyum göz önüne alınarak tasarlanmıştır.
- Tüm bu çalışmalar sonucunda "İş Sürekliliği" çerçevesinde teknolojik yatırıma dayanak olan bir doküman hazırlanmıştır. Aynı zamanda söz konusu dokümanın "İş Sürekliliği Yönetim Sistemi" çalışmalarında da referans olarak kullanılabileceği değerlendirilmektedir.

## **5.1.1 İş Sürekliliği Modeli**

 Kurumun özellikle EKAP (Elektronik Kamu Alımları Platformu) ile kullanıcılarına verdiği hizmetlerini 7x24 kesintisiz verme vizyonu vardır. Bu vizyonun gerçekleştirilmesi için hizmetlerde olabilecek planlı ya da plansız kesintilerin gelişmiş "İş Sürekliliği" çözümleri ile minimum seviyeye indirgenmesi planlanmıştır. İş Sürekliliği kapsamında bu çözümün oluşturulması temelde üç seviyede (Şekil 9) sağlanmıştır. Bunlar;

- 1. **Veri koruma** (Data Protection) **:** Sağlam bir altyapı ile veri bozulmalarına karşı koruma,
- 2. **Yüksek erişilebilirlik veya hizmet sürekliliği** (High Availability): Sistem bileşenleri, çevresel oluşan arızalar ya da planlı operasyonel bakım işlemlerine rağmen sistemdeki uygulamaların devamlı suretle çalışmasının sağlanması,
- <span id="page-25-0"></span>3. **Felaketten kurtarma** (Disaster recovery): Ana veri merkezinin herhangi bir nedenle devre dışı kalması veya uygulamalara erişilebilirliğin uzun süre sağlanamaması durumunda, sistemin ikinci (iş sürekliliği) veri merkezinden çalışmasının sağlanması ve operasyonun devamlığı.

#### **Şekil 9 İş Sürekliliği Kapsamı**

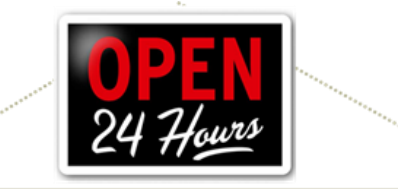

## İş Sürekliliği (Business Continuity)

Platformlar, süreçler, çalışanlar dahil tüm operasyonun kaldığı yerden devam edebilmesi

## **Felaketten Kurtarma (Disaster Recovery)**

Veri Merkezi seviyesinde kriz, veri, ve BT operasyonlarının yeniden kurtarılması.

### Yedekleme ve Yeniden Kurma

*(Backup and Restore)* Dosya yada birim bazlı altyapı sağlar.

Hizmet Sürekliliği (High Availability) Servislere yüksek oranda erişim

 Kurum için kritik BT hizmetlerinin her zaman çalışır vaziyette bulunması arzu edilen durumdur. Fakat zaman içerisinde sistemlerde olabilecek arızalar (felaket durumları) nedeni ile hizmetlerin kesintiye uğraması kaçınılmazdır. BT hizmetlerinde kesintiye neden olaylar küçük ve kısa zamanda telafi edilebilir olaylar olabileceği gibi ciddi felaketler de olabilir. En uç örnek olarak operasyon merkezi (ana çalışma alanı) tamamen kaybedilebilir. Nasıl bir olay yaşanırsa yaşansın kullanıcıların en az zarar ile çalışmalarına devam edebilmesi için Kurum'da bir "İş Sürekliliği Yönetim Sistemi (İSYS)" kurulması yönünde çalışmalara devam edilmiştir.

### **5.1.2 İş Sürekliliği Planlaması**

- İş Sürekliliği Planlaması döngüsel bir yapıda ve süreç odaklı bir yaklaşımla 4 adımda planlanmıştır. Bunlar;
	- o İş Etki Analizi,
	- o Risk Değerlendirmesi,
	- o Risk Yönetimi,
	- o Risk İzleme ve Test.
- Aynı zamanda iş sürekliliği planlaması, potansiyel tehditler, denetim ve test sonuçları ile ortaya çıkan değişiklikler kapsamında zamanla gelişen sürekli bir döngüde olacaktır. Kurum politikaları, standartları ve değişen süreçlerin de iş süreklilik planına entegre edilmesi planlanmıştır.

 İş Sürekliliği planlamasına ilk adımda teknolojik yatırıma dayanak olacak çalışmalar ile başlanmıştır. Söz konusu iş sürekliliği teknolojik çözüm ve yatırım aşamaları aşağıdaki Şekil 10'da sunulmuştur.

<span id="page-26-0"></span>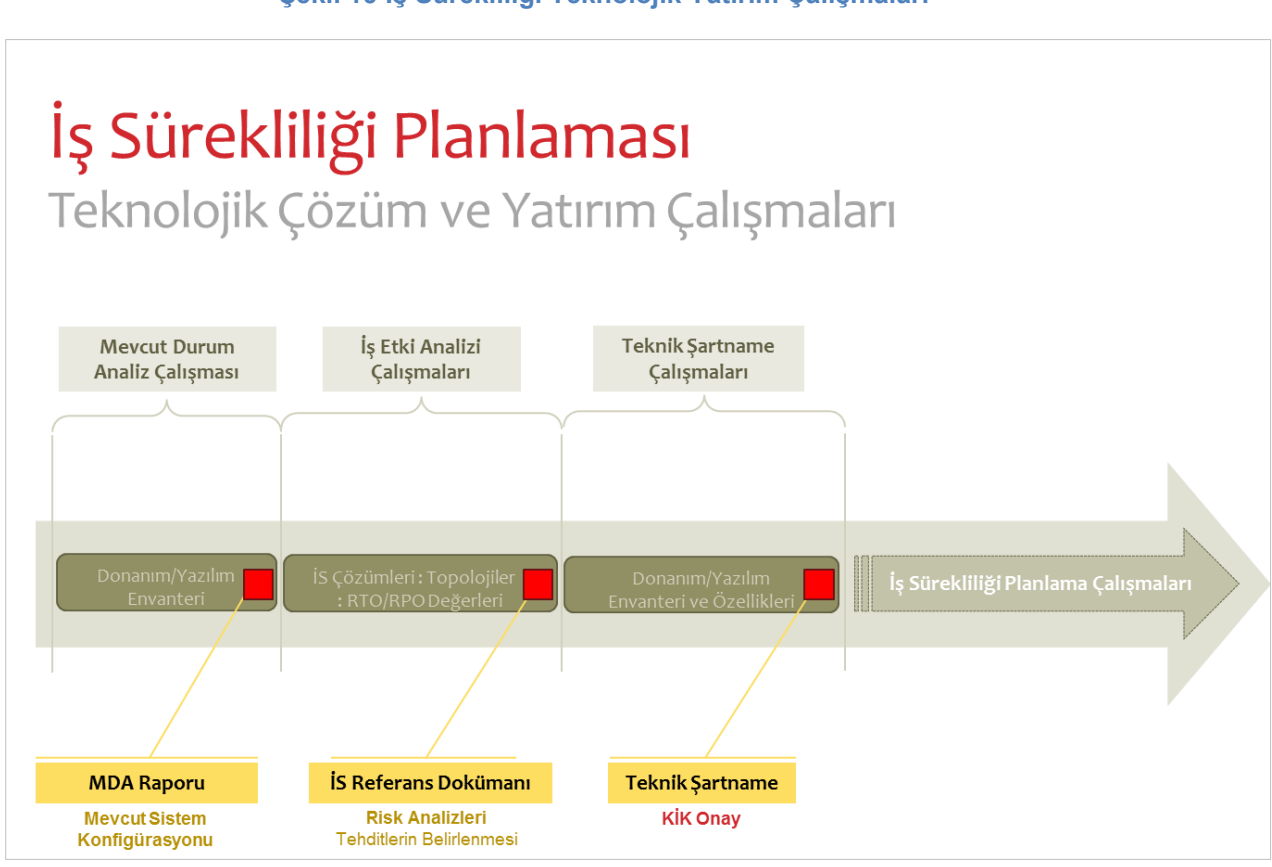

**Şekil 10 İş Sürekliliği Teknolojik Yatırım Çalışmaları**

- Bu kapsamda çalışmalara mevcut durumda KİK donanım/yazılım envanteri ve konfigürasyonunun belirlenmesi ile başlanmıştır.
- Mevcut durum analizi yapıldıktan sonra, yukarıda bahsedildiği üzere İş Sürekliliği planlaması süreçlerinden İş Etki Analizi çalışmaları gerçekleştirilmiştir. Sonrasında ise tespit edilen bulgular ile teknolojik çözümler ortaya konulmuş ve bu çözümlere yönelik ihtiyaç donanım ve yazılım envanteri çıkarılmıştır.

## **5.1.3 İş Etki Analizi Çalışmaları**

- İş sürekliliği kapsamında teknolojik yatırım için mevcut sistem durumu analiz edildikten sonra çalışmalara "İş Etki Analizi" ile başlanmıştır. Bu kapsamda;
	- o Birbirleri ile bağımlıklarını içerecek şekilde tüm BT hizmetlerinin ve fonksiyonlarının değerlendirilmesi ve önceliklendirilmesi yapılmış,
	- o Kurum'un BT hizmetleri üzerinde kontrolsüz ve belirsiz olaylardan kaynaklanan hizmet kesintilerinin olma olasılığı ve etkisinin belirlenmesine çalışılmış ve
	- o BT Hizmetleri için kabul edilebilir kesinti süreleri belirlenmiştir.
- Bu çalışma sırasında ayrıca risk analizi kullanılarak süreçlerde kesintiye neden olabilecek riskler (arıza durumları) ortaya çıkarılmıştır.

### **5.1.4 Risk Analizi Çalışmaları**

 Risk analizi çalışmaları -bilgi güvenliği konseptinde- elektronik ve diğer ortamlarda bulunan her türlü bilginin; gizliliğini, bütünlüğünü, kullanılabilirliğini sürekli sağlayacak şekilde gerçekleştirilmiştir. Bu durumda EKAP için kullanılan tüm sunucular, kullanıcı bilgisayarları, işletim sistemleri, veri tabanı yazılımları, uygulamalar ve tüm bunları kullanan ve yöneten Kurum personeli risk analizi çalışmaları içerisinde dikkate alınmıştır.

- Arıza senaryoları belirlenirken BT varlıklarına zarar verme olasılığı olan olaylar ve durumlar belirlenmiştir. Bu kapsamda tehditler aşağıdaki şekilde dikkate alınmıştır;
	- o Doğal tehditler: Deprem, sel, toprak kayması, yıldırım düşmesi, fırtına gibi tehditler.
	- o Çevresel tehditler: Uzun süreli elektrik kesintileri, hava kirliliği vs.
	- o İnsan kaynaklı tehditler: İnsanlar tarafından yapılan veya yol açılan bilinçli veya bilinçsiz olaylar. Örneğin yanlış veri girişi, ağ saldırıları, zararlı yazılımların yüklenmesi, yetkisiz erişimler vs.
- Yapılan çalışmalar kapsamında BT hizmetleri arıza durum senaryoları bir risk derecelendirmesine tabi tutularak, BT hizmetlerini ve varlıklarını tehdit eden risklerin gerçekleme olasılığı ile mevcut ve planlanan kontrollerin yeterliliği ortaya konulmaya çalışılmıştır. Yapılan risk derecelendirme çalışmalarının sonucunda risklerin azaltılmasını veya ortadan kaldırılmasını sağlayacak şekilde teknolojik bir çözüm belirlenmiştir.
- Bu çalışmalar İş Sürekliliği Yönetim Planlaması aşamasında da artan veya ortaya çıkan yeni risklerin Kurum'un kabul edebileceği değerlere düşürülmesi için yasal düzenlemeler, Kurum politikaları ve güvenlik konuları da dikkate alınarak genişletilmiştir.

### **5.1.5 Yüksek Veri Kullanılabilirliği**

- Güvenliğin en önemli bileşeni, güvenlik hatası veya felaket durumlarında bile sistemin ayakta kalmasını sağlayacak **sistem dayanıklılığıdır**. Veri güvenliği (koruma) mimarisinin temel hedefi iş sürekliliğini garanti altına almaktır. Bu garantiyi sağlamak için hem donanım altyapısının kesintisiz çalışması hem de veri erişilebilirliğinin herhangi bir bozulma olmadan kesintisiz sağlanmasıyla mümkün olur. Kullanıcı hatası veya çalışmayan bir yama (patch) yüzünden veri bozulursa, verinin hala tutarlı olduğu bir duruma geri getirilmesi gerekir. Bu da verinin tutarlı olduğu zaman noktasına dönülmesi ile mümkün olur.
- Aşağıdaki Şekil 11'de vurgulandığı üzere herhangi bir arıza durumunda etkilenen verilerin tekrar kullanılabilirliğini sağlamak belirli aşamalar gerektirir ve yapılan işler (prosedürler) gereği her aşamanın bir zaman alacağı aşikârdır. Bu anlamda "Yüksek Veri Kullanılabilirliğini" sağlamak üzere başta yedekleme ile ilgili gerekli donanımsal ve yazılımsal altyapı oluşturulmuş ve öngörülen süreler çerçevesinde teknolojik yatırıma yönelik kurtarma operasyonlarının planlanması yapılmıştır.

<span id="page-27-0"></span>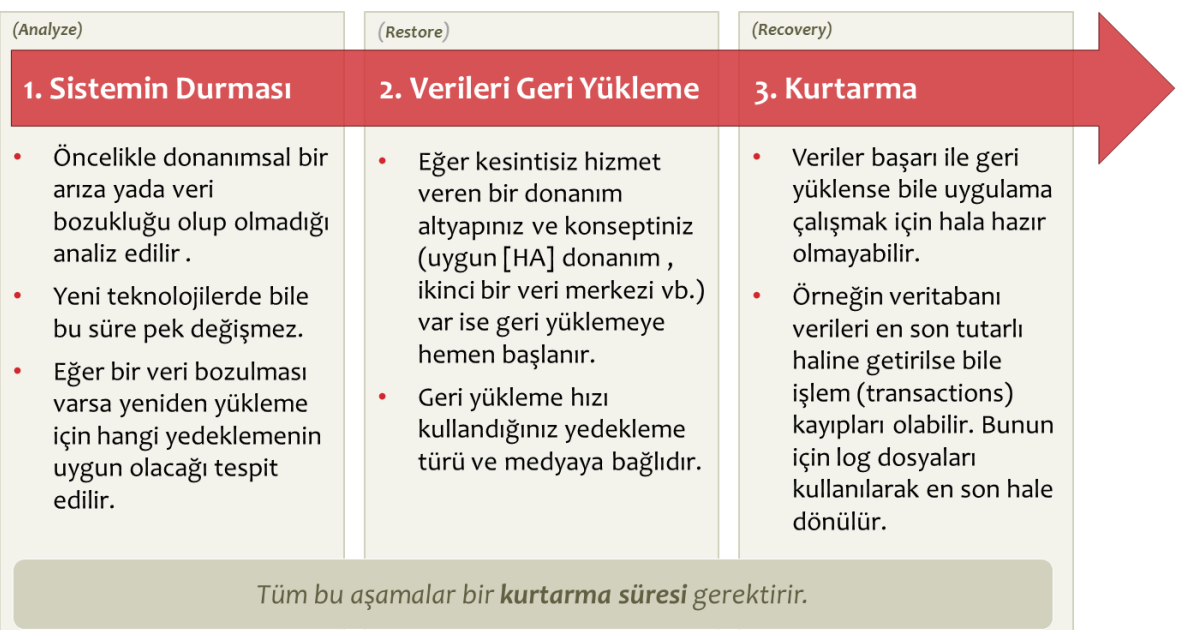

#### **Şekil 11 Veri Kurtarma Planlaması**

 Bu aşamada disk depolama ünitesi iş sürekliliği açısından kurulacak kümeleme yapısının önemli bir bileşenidir. Veri depolama ünitesinin sağladığı "veri koruma" özelliği yanı sıra, kümeleme yapısında senkron veya asenkron veri kopyalaması da (replikasyon) önem kazanmaktadır. Bu manada güvenilir ve sağlam bir depolama stratejisi geliştirilmeye çalışılmıştır.

- Etkili bir veri güvenliği (koruması), etkili bir veri kurtarma (recovery) operasyonu ile mümkün olur. Bu operasyon iki faktöre bağlıdır. Bunlar; kesintiye uğrayan iş süreci veya BT bileşeninin ne kadar süre sonra çalışır hale getirileceğine dair hedef süre (RTO) ve BT bileşenleri için kabul edilebilecek maksimum veri kaybı süresi (RTO) değerleridir.
- Veri kaybının olduğu an ile bunun fark edildiği an arasındaki sürenin uzun olması muteberdir. Arızanın meydana gelmesi ile verinin yedekleme sistemlerinden yeniden kurtarılması ve operasyona devam edilmesi aşamaları aşağıdaki Şekil 12'de açıklanmıştır.

<span id="page-28-1"></span>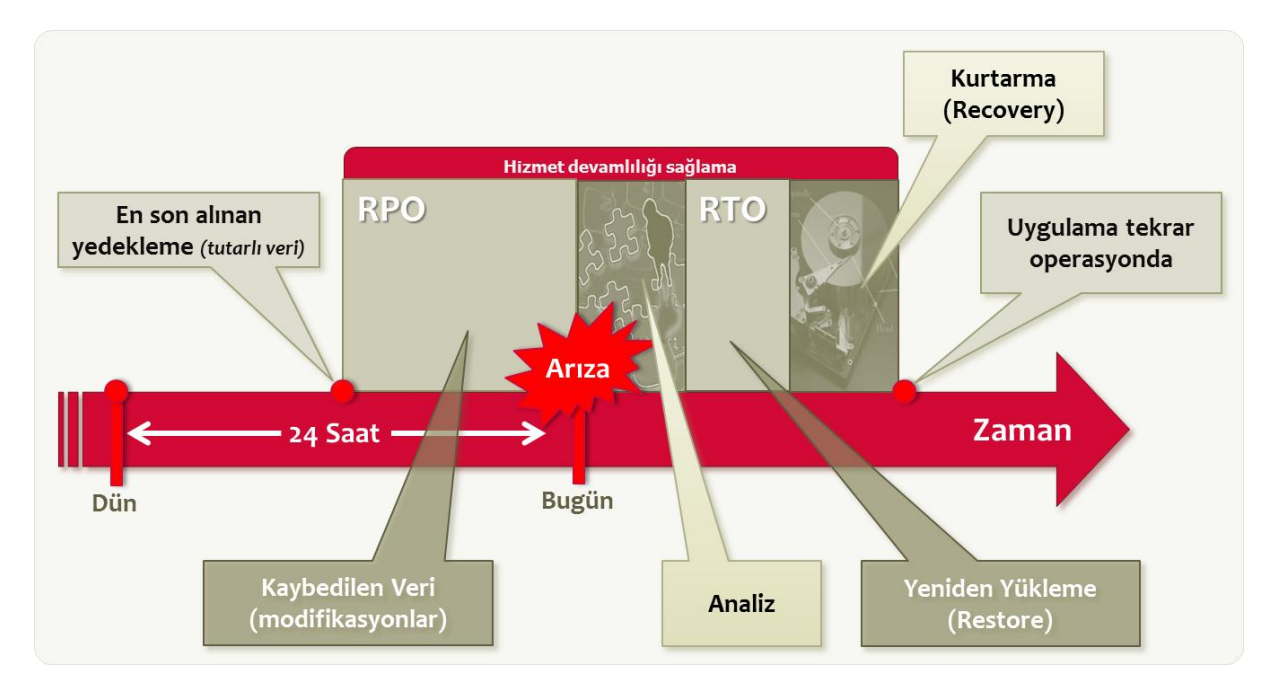

#### **Şekil 12 Veriyi Yeniden Kurtarma Aşamaları**

 Veriye yeniden dönülme (kurtarma) süreleri dikkate alınarak özellikle bileşen bazında yedekleme stratejileri belirlenerek en kısa zaman diliminde istenilen ana dönmek için her türlü yazılımsal ve donanımsal planlama ve ihtiyaç olacak disk kapasiteleri ortaya konulmuştur.

### **5.1.6 Bilgi Güvenliği Yönetim Sistemi**

 Bilgi Güvenliği Yönetimi Sistemi (BGYS) kapsamında, ISO 27001 standartlarında gerek duyulan risk analizi, risk işleme ve eğitim faaliyetlerinin doğru ve etkin olarak gerçekleştirilmesi planlanmıştır.

## <span id="page-28-0"></span>**5.2 Sistem Hizmet Yönetimi**

- Kurum içinde Bilişim Teknolojileri (BT) hizmetlerin sağlıklı yönetilebilmesi için süreçler Kurum BT stratejilerine uyumlu olarak tanımlanmış ve hizmet kalitesini arttırmaya yönelik raporlama, ölçümleme ve iyileştirme çalışmaları sürekli kendini yenileyerek devam etmiştir.
- Bu amaçla Hizmet Merkezi (System Center) ürünleri kullanıma alınmaya başlanmıştır. Uygulama kullanılabilirliğini ve hizmet devamlılığını sağlamaya yönelik sistemlerin yönetilebilmesi ve faaliyetlerin otomatik hale getirilmesi çalışmalarına devam edilmiştir.

## **5.2.1 Sistem İzleme**

- Operasyon Yönetimi (System Center Operations Manager) aracı ile alınan uyarıları (alerts) doğru bir şekilde tanımlamak, sınıflandırmak ve gerekli aksiyonları almak yönünde proaktif önlem almak için aşağıdaki gibi karneler oluşturulmuştur:
	- o Uyarıya karşılık açılan takip-talepleri oranı,
	- o Günlük sunucu başına uyarı sayısı
	- o Bilgi, ikaz ve kritik uyarıların sayısı
- Operasyonel sistem yönetimi için tüm hizmet haritası oluşturulmuş ve söz konusu bu hizmet haritası üzerinden SCOM'un ürettiği uyarılar ile bir «olay» matrisinin oluşturulmasına devam

edilmiştir. Olay matrisinde ise proaktif çözümüme yönelik eskalasyon ve aksiyonlar tanımlanmıştır.

- Operasyon merkezine kurulan izleme ekranları (6 adet) vasıtası ile aşağıdaki şekilde sunulduğu gibi tüm sistem bileşenleri her bir ekranda farklı bileşenleri yansıtacak şekilde konfigüre edilmiştir
- Aşağıdaki şekillerde (Şekil 13-15) belirtilen kurguda EKAP'ın alt bileşenlerinin izlenmesi sağlanmıştır.

<span id="page-29-0"></span>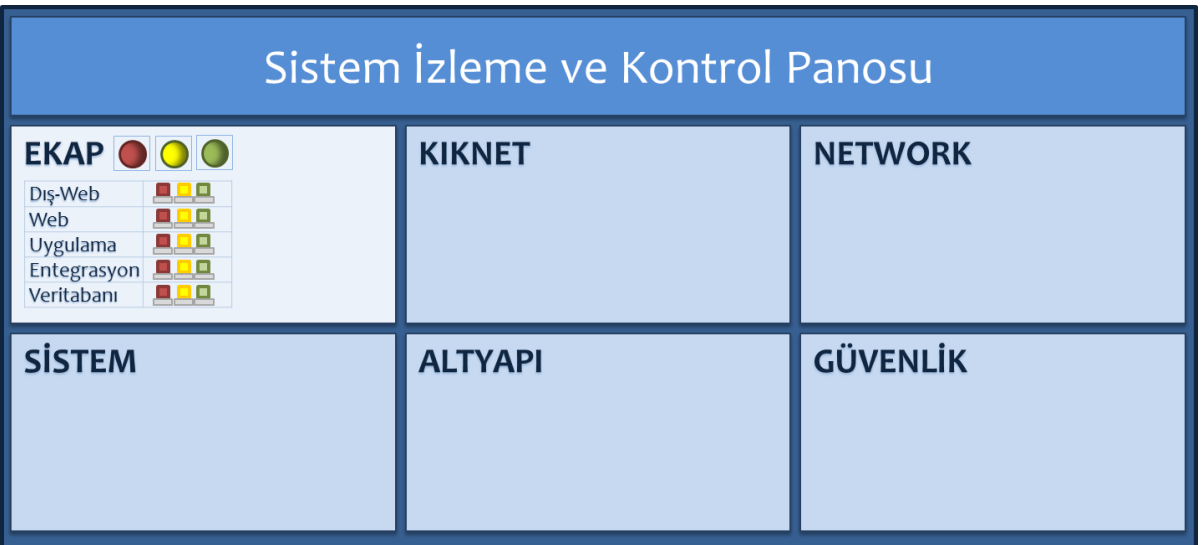

#### **Şekil 13 Sistem Bileşenleri İzleme Ekranları**

**Şekil 14 EKAP Bileşenleri İzleme Ekranı**

<span id="page-29-1"></span>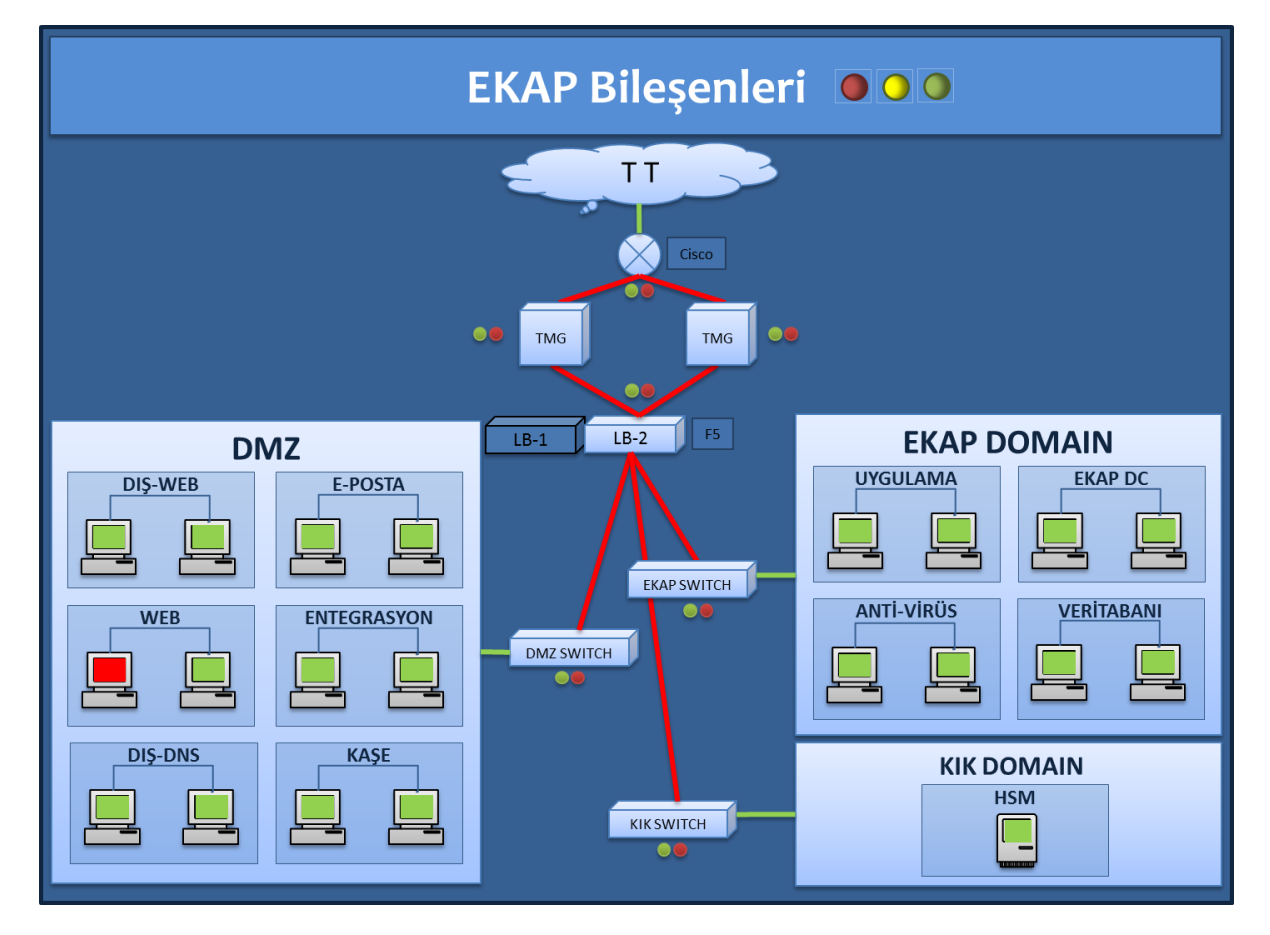

#### **Şekil 15 Operasyon Merkezi Sistem Bileşenleri İzleme Ekranı**

<span id="page-30-1"></span>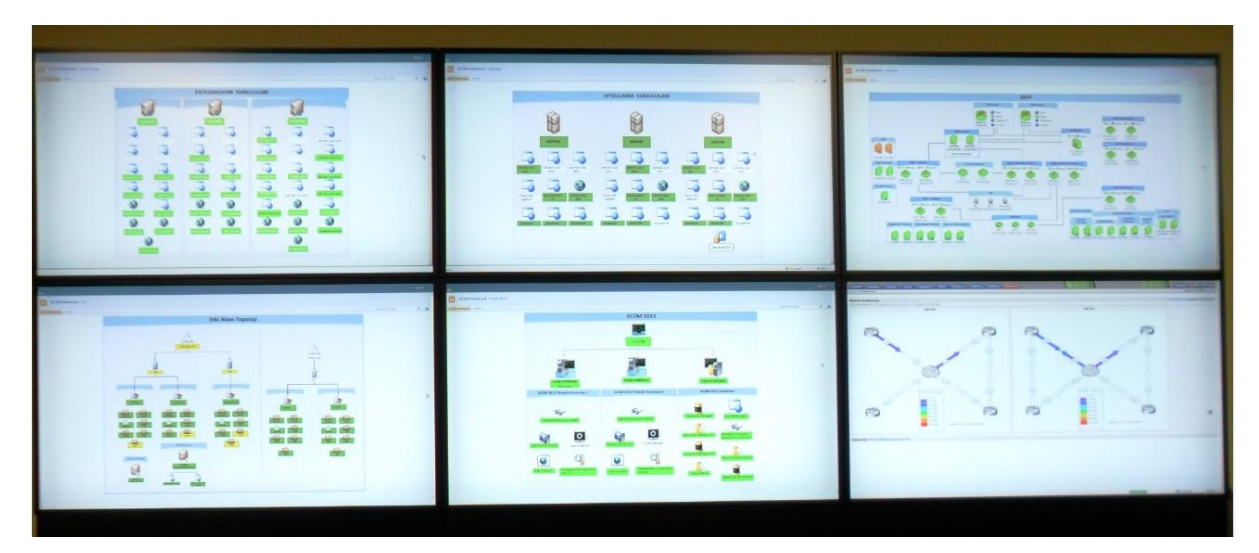

#### **5.2.2 Konfigürasyon Yönetimi**

- Konfigürasyon yönetimi çalışmaları (Şekil 16) kapsamında; talep edilen uygulamaların cd, internetten indirme, bilgisayarın başına gidip kurulum gerçekleştirme gibi yöntemlere gerek kalmaksızın uzaktan kurulumların yapılabilmesi sağlanmıştır. Ağ altyapısı üzerinden herhangi başka bir medyaya ve kurulum sonrası ayara ihtiyaç duymadan (tüm sürücü, uygulamalar ve güncellemeler kurulu şekilde) Kurum'da kullanılan tüm bilgisayarlara işletim sistemi kurulabilmektedir.
- Düzenli olarak her ay çıkan işletim sistemi ve diğer ürünlerinin kritik ve önerilen güncelleştirmelerinin tüm Kurum istemci bilgisayarlarına ve sunucu sistemlere kurulumları düzenli olarak takip edilme süreçleri gerçekleştirilmiştir. Ayrıca Kurum istemci bilgisayarları ve sunucu sistemleri için envanter bilgisi ve ilgili raporların oluşturulması sağlanmıştır.
- <span id="page-30-2"></span> Uygulama sanallaştırma ile bilgisayardan bağımsız kullanıcıya özel uygulama dağıtımı sağlanmıştır. Ayrıca kullanıcı hangi bilgisayara oturum açarsa açsın kullandığı programlar oturum açtığı bilgisayarda otomatik olarak gelmesi devreye alınmıştır.

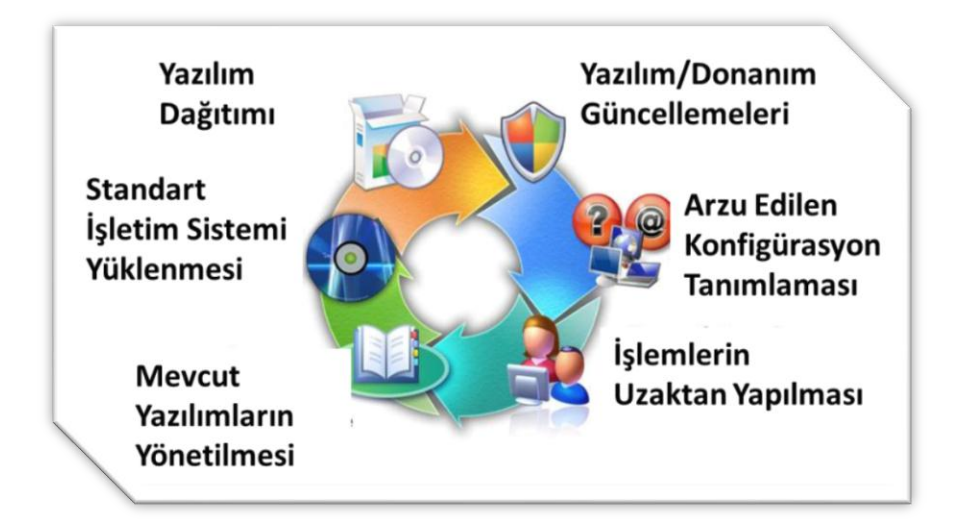

#### **Şekil 16 Sistem Konfigürasyon Yönetimi Bileşenleri**

## <span id="page-30-0"></span>**5.3 Sistem Performans Çalışmaları**

 Karmaşık sistem bileşenlerini içeren uygulamalarda performansı izleme (kontrol) önem kazanmaktadır. Dolayısı ile sürekli performansı takip etmek ve proaktif önlemler almak kapsamında çalışmalara önem verilmiştir.

- Uygulama problemleri; uygulama çökmeleri (*crashes*), fonksiyonel hatalar (*failures*), ve mantıksal durumları (*issues*) içerirken sistem problemleri; donanım, işletim sistemleri, servisler, altyapı vb. bileşenler üzerinde olabilmektedir.
- Bu noktada, tanımlanan performans hedefleri içinde uygulama performans durumlarının ve uygulamaları etkileyen darboğazların (bottlenecks) tanımlanması için **sağlıklı bir ölçümleme ile** EKAP'ın performans hedeflerine ne kadar yaklaştığını veya uzaklaştığı tespit edilmesi yönünde çalışmalar gerçekleştirilmiştir.
- Bunun için aşağıdaki Şekil 17'de sunulan analizler sürekli olarak yapılmıştır.

#### **Şekil 17 Kullanıcı İşlemleri Analizleri**

<span id="page-31-0"></span>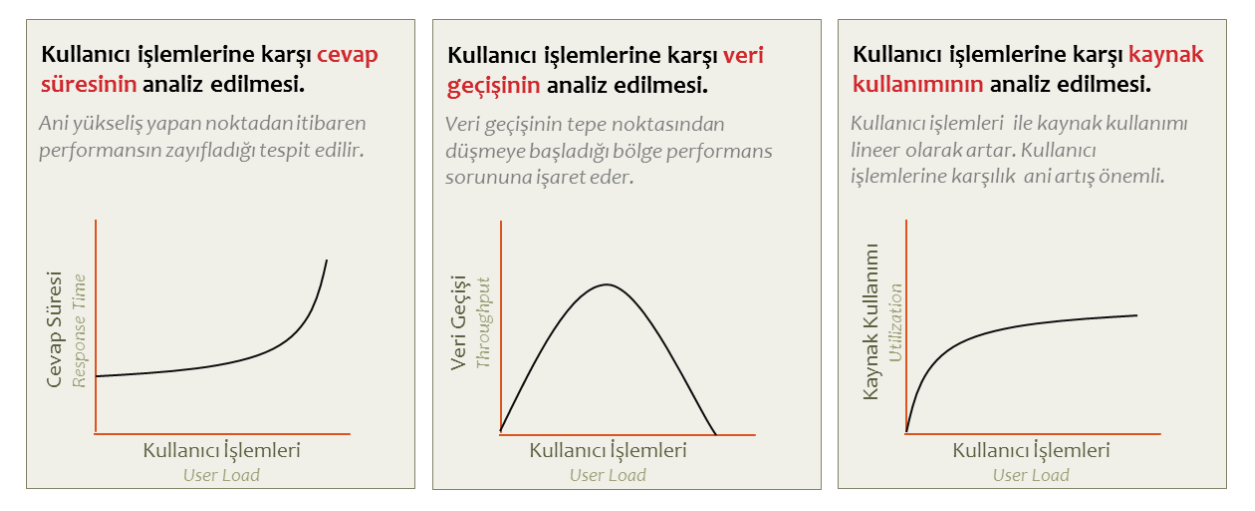

- Performans yönetim planı dahilinde nelerin ölçüleceği ve tanımlamaları, yani metrikler ve her metrik için hedefler tanımlanmıştır. Temel performans ölçüm bileşenleri (metrikler) aşağıdaki gibidir;
	- o **Cevap/Tepki Süresi veya Gecikme** (Response time or latency)
	- o **Veri Akışı/Geçişi** (Throughput)
	- o **Kaynak Kullanımı** (Resource utilization)
- <span id="page-31-1"></span> Aşağıdaki Şekil 18'de sunulan söz konusu metrik bileşenleri, uygulama içinde dar boğazları ve problemler alanlarını tespit edilmesi yönünde temel bileşenler olarak kullanılmıştır.

#### **Şekil 18 Performans Temel Metrik Bileşenleri**

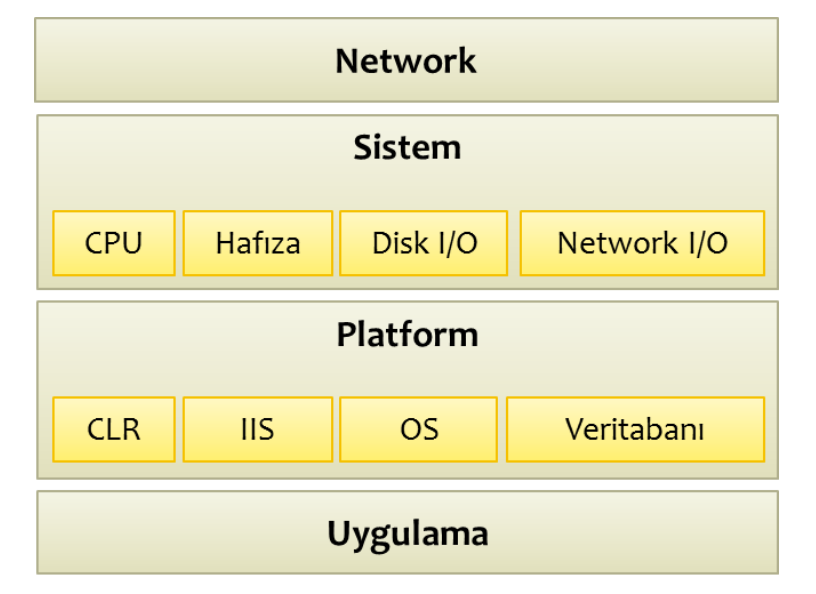

 Performans süreci, uygulamanın performans hedeflerine ulaşmasına kadar var olan dar boğazları tanımlama ve elimine etmeye yönelik döngüsel bir süreçtir. Bu kapsamda öncelikle bir temel (baseline) oluşturulmuş ve sonrasında; verinin toplanması, sonuçların analiz edilmesi ve analiz temelinde gerekli konfigürasyon değişiklikleri yapılmıştır.

<span id="page-32-1"></span> Her konfigürasyon değişikliğinden sonra performans hedeflerine ulaşılıp ulaşılamadığına dair test ve ölçümlemeler (Şekil 19) yapılmıştır.

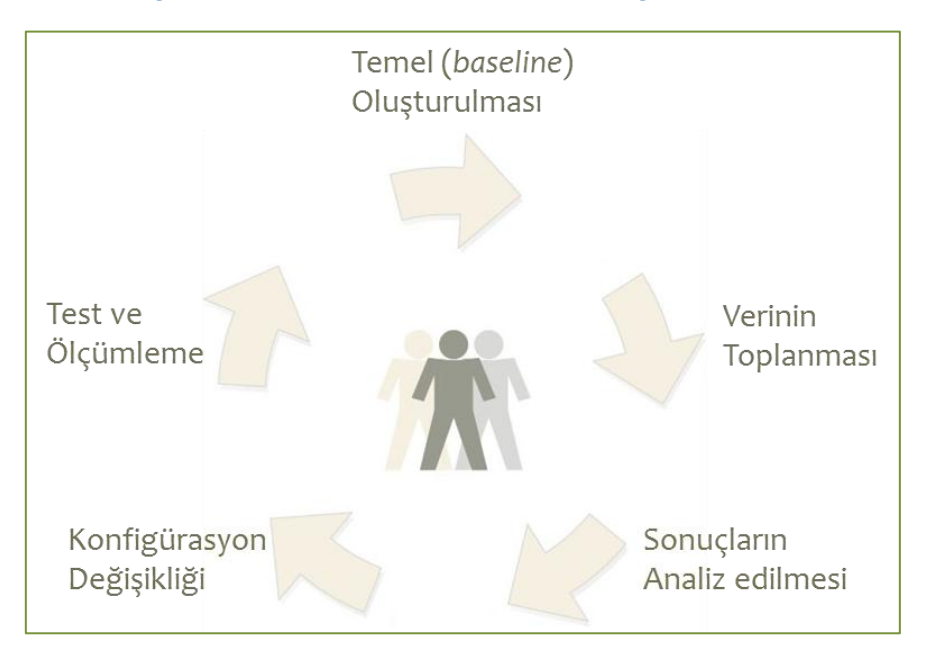

#### **Şekil 19 Sistem Performans Test ve Ölçümlemesi**

- EKAP performans izlenmesi sürekli bir aktivite haline getirilmiştir. Burada amaç, değişen (*sistem donanım vb*.) ve büyüyen (*veritabanı, uygulama fonksiyonelite vb.)* hizmetler karşısında, farklı konfigürasyon ayarlamalarının ve iyileştirmelerinin uygulamaya nasıl etki ettiğini sürekli takip etmektir.
- Aynı zamanda aşağıdaki performans darboğazları sürekli takip edilmiştir;
	- o **Sunucu kaynaklı**; CPU, hafıza, Disk I/O ve Network I/O,
	- o **Dış kaynaklı**; veritabanı bağlantıları veya network bant genişliği.
- Söz konusu darboğazların takibi için, uygulama geliştirmenin tüm safhaları boyunca, test ve gerçek ortamda verilerin toplanmasını ve analizini içeren aşağıdaki araçlar ile ölçümlemeler yapılmıştır.
	- o Sistem ve platform metrikleri (SCOM)
	- o Network izleme araçları (IPSec, NetMon)
	- o Log dosyalarının analizi için araçlar (IIS Log Analyzer)
	- o Uygulama orkestrasyonu (AviCode)
- Özellikle uygulama davranışları ve performans darboğazları için performans analizine ve problem çözümüne yönelik gerçek zamanlı tanı ve kapsamlı bir bakış sağlayacak araçlar kullanılmıştır. Söz konusu araçlar, hatalı uygulama bileşenlerini ve performans düşüklüğüne sebep olan metrik değerlerini analiz etmenize yardımcı olacak şekilde konsolide ederek performans ve uygulama hataları raporlanmıştır.

## <span id="page-32-0"></span>**5.4 Ağ (Network) Bileşenleri Çalışmaları**

#### **5.4.1 Operasyon Merkezi (OM) Ağ Yedekliliği**

 Operasyon Merkezi (OM) ile İş Sürekliliği Merkezi (İSM) arasındaki veri paylaşımının sağlanması amacıyla 100 Mbit/s sanal özel ağ (Virtual Private Network – VPN) hattı devreye alınmıştır.

Aynı zamanda internet hattı; İSM için 50 Mbit/s tekil, OM için 100 Mbit/s yedekli olarak devreye alınmıştır. OM'de yüksek erişilebilirlik sağlamak amacıyla iki farklı hat alınmıştır. İnternete erişim biri karadan fiber optik, diğeri ise havadan radyo link transmisyon üzerinden yedekli yapıda sağlanmıştır. **Bu yedekli yapı Türkiye'de bir ilktir.**

 Benzer şekilde OM veri merkezindeki tüm aktif ağ cihazlarının yedekli olarak çalışması sağlanmıştır (Şekil 20).

<span id="page-33-0"></span>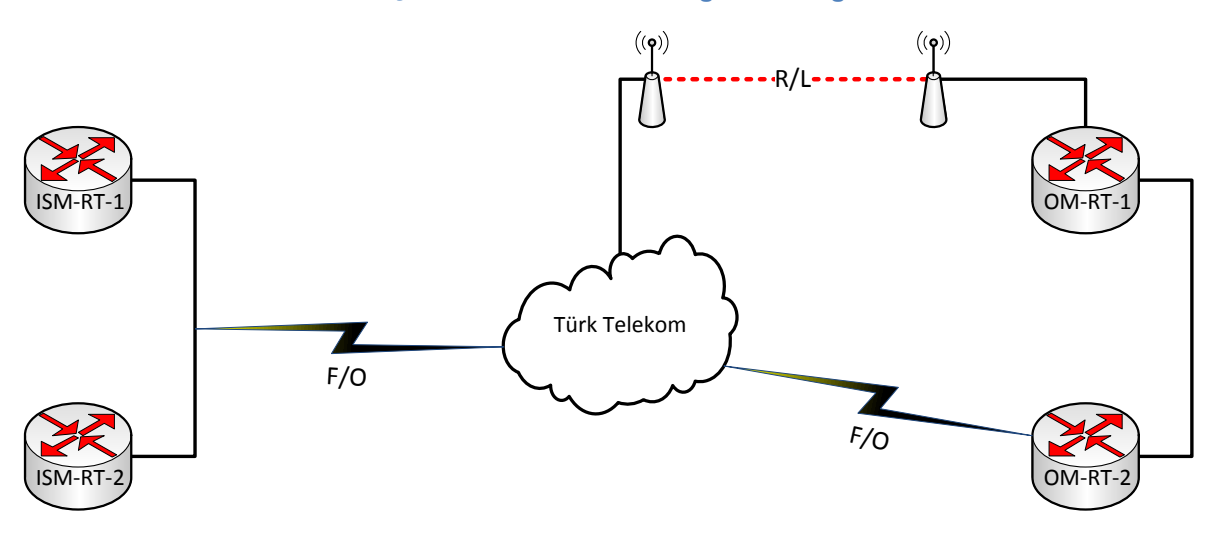

#### **Şekil 20 OM-İSM Arası Ağ Yedekliliği**

### **5.4.2 İş Sürekliliği Çalışması**

- İş sürekliliğinin sağlanması amacıyla, Operasyon Merkezinde kurulması planlanan ağ altyapısı devreye alınmıştır.
- Kurum internet sitesinde verilen hizmetlerin Operasyon Merkezindeki sunucular tarafından sağlanması planlanmıştır. Felaket olması durumunda ise OM'deki sunucular devre dışı olacağından kullanıcıların yedek sunucular vasıtası ile kesintisiz hizmet almasına yönelik bir çalışma yapılmıştır.
- Aşağıdaki Şekil 21'de sunulduğu üzere bir iş sürekliliği topolojisi hazırlanmıştır (şekildeki IP adresleri tasarım amaçlı kullanılmıştır).

<span id="page-34-0"></span>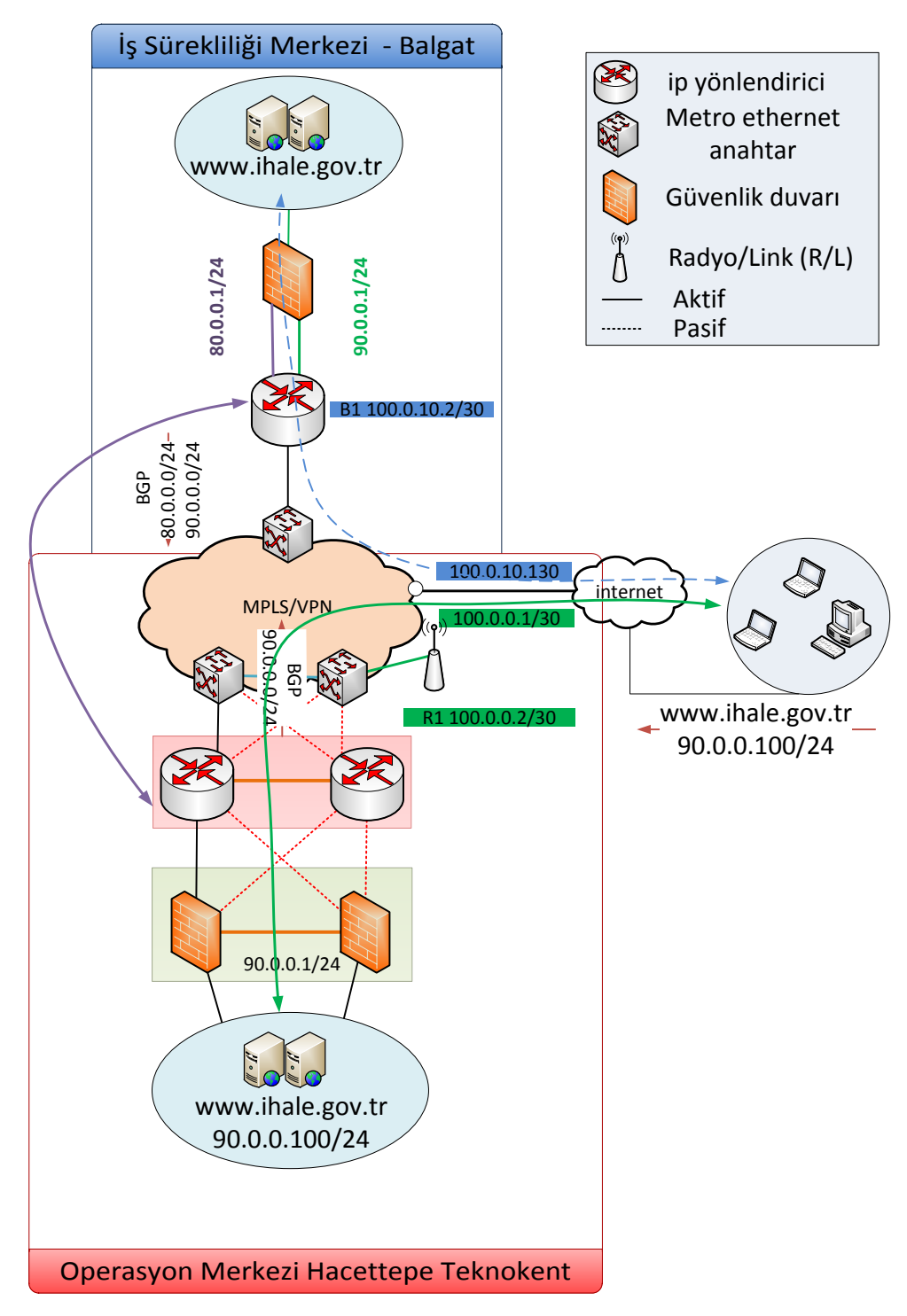

#### **Şekil 21 Ağ İş Sürekliliği Topolojisi**

## **5.4.3 İSM Internet Servis Sağlayıcı Geçiş Çalışması**

- Tüm EKAP ve web sayfalarının yayımlandığı Kurum ana binasındaki veri merkezinin internet bağlantısının yeni internet servis sağlayıcısına geçiş sadece 10 dakikalık kesinti ile gerçekleştirilmiştir.
- Geçiş sırasında [www.ihale.gov.tr](http://www.ihale.gov.tr/) , [www.kik.gov.tr](http://www.kik.gov.tr/) ve [www.ekap.gov.tr](http://www.ekap.gov.tr/) adreslerinin de bulunduğu tüm veri merkezinin IP adresleri ve geniş alan ağı (WAN) altyapısı tamamen değiştirilmiştir.

## <span id="page-35-0"></span>**5.5 Güvenlik Bileşenleri Çalışmaları**

#### **5.5.1 OM-ISM Güvenlik yapılandırması çalışması**

- Operasyon merkezi (OM) ile İş Sürekliliği Merkezi (İSM) arasındaki veri paylaşımının sağlanması amacıyla 100 Mbit/s sanal özel ağ (VPN) devreye alındıktan sonra güvenlik duvarları üzerinde noktadan noktaya (Site-To-Site) VPN devreye alınmıştır.
- Teknokent'teki personel EKAP, ihale.gov.tr, TFS, e-posta, telefon vb. hizmetlere VPN üzerinden erişmektedirler.
- Operasyon Merkezinde sunucu, kullanıcı ve DMZ bölgelerinin güvenliğini sağlayabilmek amacı ile güvenlik duvarı yapılandırılmıştır. Güvenlik duvarı üzerinde Firewall, Web Proxy, Web Caching, HTTP Compression, URL Filtering, Malware Inspection devreye alınmış ve güvenli iletişim alt yapısı oluşturulmuştur.
- Operasyon Merkezinde "McAfee Distribution Point" kurularak kullanıcı ve sunucu ağlarında bulunan bütün sistemlere anti-virüs ve anti-casus yazılımları kurulmuş ve uç nokta güvenliği sağlanmıştır.

### **5.5.2 Güvenlik Tasarımı Kapsamında İş Sürekliliği Hedefleri**

- Güvenlik yapılandırmasında kullanılan bileşenler için aynı anda yedekli yapılardan her hangi birisinin arızalanması durumda, hizmetlerde kesinti yaşanmayacak şekilde konfigürasyonu yapılmıştır.
- Güvenlik bileşenleri, Kurum ihtiyaçları doğrultusunda kurulacak olan yeni veri merkezi (OM), verilen hizmetlerin devamlılığını sağlamak ve kullanılan bileşenlerin maksimum verimlilik ve yedeklikle çalıştırılması göz önünde bulundurularak tasarlanmıştır (Şekil 22).

<span id="page-36-0"></span>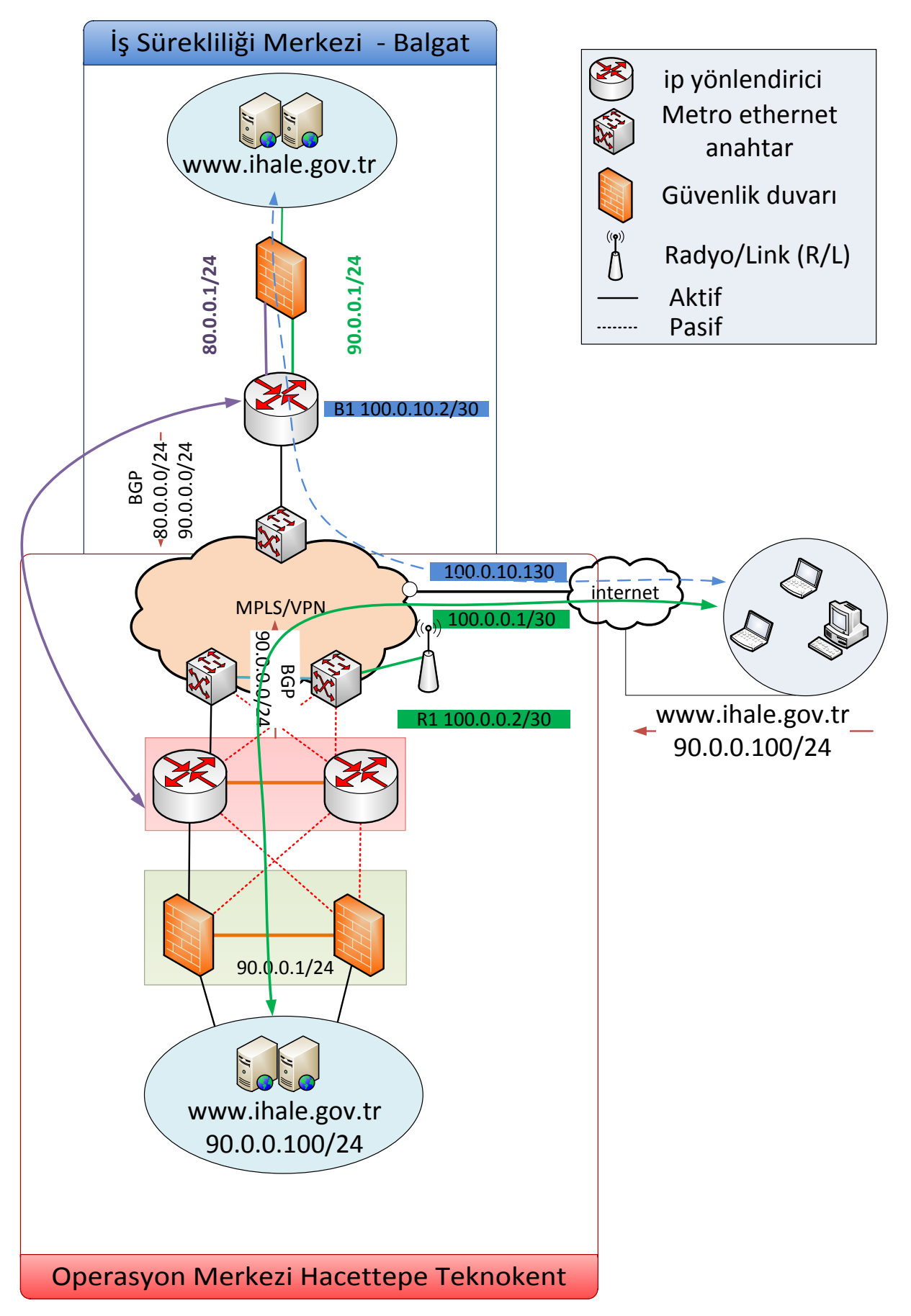

#### **Şekil 22 Güvenlik Bileşenleri İş Sürekliliği Topolojisi**

## <span id="page-37-0"></span>**5.6 Altyapı Çalışmaları**

### **5.6.1 Enerji ve Soğutma Bileşenleri**

- Operasyon Merkezi sistem odasında konumlandırılan bileşenler; iklimlendirme, elektrik altyapısı, veri iletişimi için kablolama sistemleri, gazlı - yangın söndürme, kamera kayıt ve ortam izleme sistemlerini içermektedir.
- Tüm elektrik altyapısı yedekli yapıda (Şekil 23) tasarlanmıştır. Binaya gelen elektriksel baralardan bilgisayarlarda kullanılan elektriksel bağlantılar yedekli şekildedir. Tüm cihazlar (Jeneratör, Klima, KGK) kendi elektrik pano bağlantı ve gerekli aktarma organlarına (transfer panoları, kesici ve aktarıcılara) sahiptir.
- Sistem odası alçaltılmış tavan ve yükseltilmiş tabanı ile gerekli elektriksel ve diğer kablolamaların yapılabileceği geniş kablo kanal ve tavalarının yerleştirildiği ve taban yüzeyinde izolasyon kaplı kare plakalar yerleştirilerek oluşturulmuştur.
- Kurum OM lokasyonunda elektrik sisteminde oluşan kesinti sırasında cihazları beslemek üzere 500 Kva gücünde Jeneratör sistemi kullanılmıştır. Bu jeneratör üzerinde bulunan mevcut deposuna ek olarak 24 saat kesintisiz çalışabilecek mazot deposu ve yakıta sahiptir.
- Sistem odasının olası elektrik kesintisi durumunda mevcut Jeneratörden bağımsız ancak gerektiğinde kullanılmak üzere 145 Kva Jeneratör konumlandırılmış ve yine cihazın kendi deposuna ek olarak 24 saat süre ile çalışabilecek mazot deposu ve yakıta sahiptir.
- Sistem odası iki ayrı elektrik kaynağından beslenerek yedeklilik yapısı sağlanmıştır. Bu cihazlar 2 adet 100 Kva kapasitede ve paralel çalışabilen, cihaz üzerindeki tek bir kontrol panelinden her iki cihazın yönetilebildiği, ayrıca gerekli bilgi ve ayarlamaların yapılabildiği uzaktan yönetim arayüzüne sahip sistemlerdir. Cihazlar ile ilgili ayrıntılı bilgiler (elektriksel tüm değerler, giriş çıkış voltajları, akım değerleri gibi) uzaktan elde edilebilecek şekilde gerekli ağ bağlantısı ve basit ağ yönetimi protokolü (Simple Network Management Protocol - SNMP) kartlarına sahip olarak kurulmuştur.
- Ayrıca 1 adet 120 Kva güce sahip üçüncü KGK (kesintisiz güç kaynağı) ile sistem odası dışındaki ofis bileşenleri (bilgisayarlar, yazıcı, tarayıcı, LCD ekranlar gibi) beslenmektedir. Olası bir arıza durumunda bu KGK sistem odasını besleyen paralel 2 adet KGK ya da destek sağlayabilmektedir.
- Sistem odasında kullanılan cihazların oluşturduğu ısının transferi ve ortamın soğutulmasını sağlayan taban zeminine yerleştirilen açılı menfezlerden hava üfleyen 3 adet eş yaşlanmalı (her 23 saatte bir 2 farklı klima ünitesini çalıştırılması), her biri 50Kw soğutma kapasiteli klima cihazları konumlandırılmıştır. Klima cihazlarına ait bilgilere uzaktan erişilerek ortam ısı ve nem değişiklikleri anında e-posta ve kısa mesaj ile sistem ekibine iletilmektedir.
- <span id="page-37-1"></span> Sistem odasında ayrıca yerleştirilen ortam izleme cihazı ve gazlı söndürme sistemi ile bölgelere ayrılmış sensörler yardımıyla olası duman, ısı, nem, su kaçağı, elektrik kaçağı yada arızasından anında haberdar olmak üzere tasarlanmıştır. Bu bilgilerin tamamı uzaktan sistem odasına girmeden anlık olarak takip edilebilmekte ve e-posta, kısa mesaj sistemi ile bilgiler gönderebilmektedir.

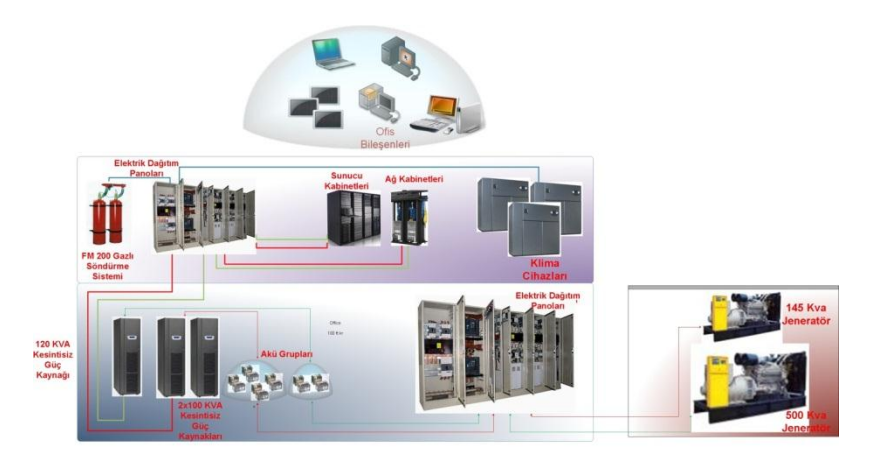

#### **Şekil 23 Sistem Odası Elektriksel Altyapı Topolojisi**

## <span id="page-38-0"></span>**6 Kalite ve Süreç Aktiviteleri:**

- Kalite Standartları Programı 4 ana model ve standart kapsamında başlatılmıştır:
	- o ISO 27001 bir Bilgi Güvenliği Yönetim Sistemi'ni (BGYS) kurmak, gerçekleştirmek, işletmek, izlemek, gözden geçirmek, sürdürmek ve iyileştirmek için bir standart sağlamayı amaçlamaktadır.
	- o BS 25999 İş Sürekliliği Yönetim Sisteminin amacı, kurumun kritik iş süreçlerinin devamlılığını sağlamak, sağlanamadığı durumlarda hedeflenen süreler içerisinde yeniden çalışır hale getirmektir.
	- o ISO20000/ITIL (IT Infrastructure Library Bilgi Teknolojisi (BT) Altyapı Kütüphanesi), BT Hizmetlerini yönetmede ayrıntılı ve yapısal en iyi uygulama örnekleri serisidir.
	- o CMMI yazılım ve sistem geliştirme alanında uzun yılların birikimi sonucu oluşturulmuş olan bir olgunluk modelidir
- EKAP ve EKİK için ayrı Genel Planları hazırlanmıştır.
- 5 seviyeden (1. başlangıç, 2. yönetilen, 3. tanımlı, 4. nicel olarak yönetilen, 5. iyileştiren) oluşan ve kademeli bir süreç iyileştirme modeli olan CMMI'ın Kurum'da uygulanması kapsamında seviye 2 (yönetilen) değerlendirme raporu tamamlanmış ve seviye 3 (tanımlı) değerlendirme çalışmalarına başlanmıştır.
- EKAP Sıkça Sorulan Sorular'ın güncellemeleri gerçekleştirilmiştir.
- ISO20000/ITIL standardı bilgi teknolojileri hizmetlerinin kullanıcıya 3 seviyede verilmesini önermektedir. 1.seviye son kullanıcı ile iletişimde olan etkileşim merkezidir. 2. seviye basit teknik sorunları çözebilen, soruları cevaplayabilen teknik ve sistem destek ekibidir. 3. seviye ise daha kapsamlı sorunları çözen ve soruları cevaplayan uygulama geliştirme veya sistem ekibidir. Bu kapsamda seviye 1, seviye 2 ve seviye 3 çalışma kurgusu belirlenerek Kasım ayında başlayan seviye 2 destek çalışanlarının eğitimleri gerçekleştirilmiştir.
- ITIL ve CMMI kapsamında birçok süreç, şablon ve talimat çalışmaları tamamlanarak onaya sunulmuştur.
- "İş Deneyim Belgesi Sayısallaştırma", "Çevirimiçi Tahsilat", "EKAP Üzerinden Belge Sorgulama" gibi önemli özelliklerin analiz raporları tamamlanmıştır.

## <span id="page-38-1"></span>**6.1 Süreçler ve Roller Genel Görünüm:**

<span id="page-38-2"></span>Şekil 24'te gösterildiği üzere geliştirme süreci ve sorumluluklar tanımlanmıştır.

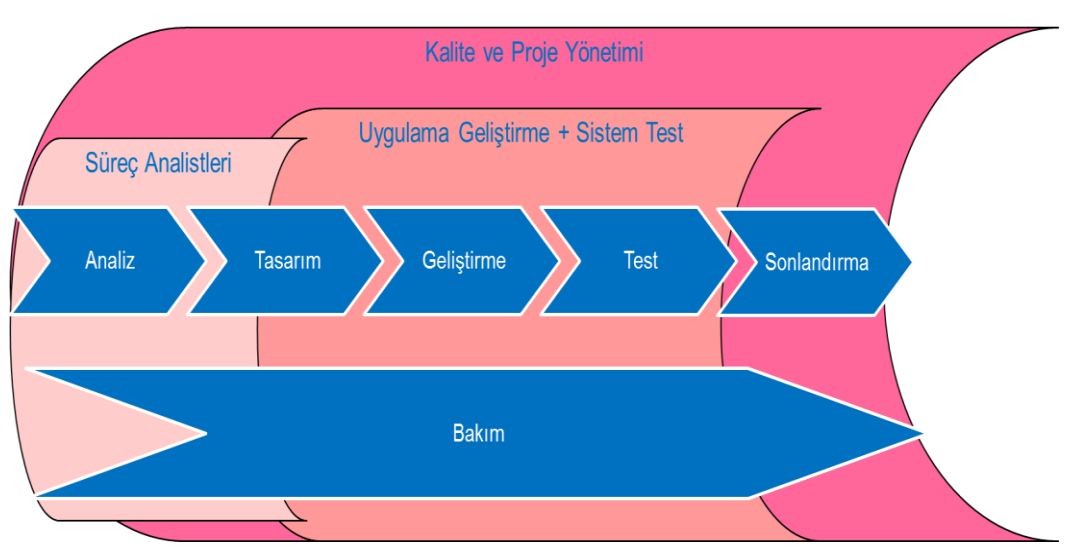

#### **Şekil 24 Geliştirme Süreci**

## <span id="page-39-0"></span>**6.2 Sistem Test**

- EKAP ve EKİK kapsamında geliştirilen tüm özelliklerin ve servislerin (430 adet) sistem entegrasyon testleri gerçekleştirilmiştir.
- EKAP'ın tüm yeni sürümleri (107 adet) için regresyon testleri gerçekleştirilmiştir. Regresyon testleri ile sistemde yapılan değişikliklerin bozulmalara neden olup olmadığı kontrol edilir. Sistem üzerinde yapılan her değişiklik istenmeyen yan etkiler doğurabilir. Her değişikliğin ardından regresyon testleri yapılarak sistemin bütünlüğü test edilir.
- Regresyon testleri gerçekleştirilen tüm ana ve ara sürümler Tablo 14'te verilmiştir:

<span id="page-39-1"></span>

| $\checkmark$<br>1.1.0.7<br>1.1.0.8<br>$\checkmark$<br>$1.1.0.8$ 2<br>$\checkmark$<br>1.1.0.9<br>$\checkmark$<br>1.1.0.10<br>$\checkmark$<br>1.1.0.11<br>$\checkmark$<br>1.1.0.12<br>$\checkmark$<br>1.1.0.13<br>$\checkmark$<br>1.1.0.14<br>$\checkmark$<br>$\checkmark$<br>1.1.0.14 V3<br>1.1.0.14_V6<br>$\checkmark$<br>1.1.0.15<br>$\checkmark$                                                                                      | 1.2.0.1<br>$\checkmark$<br>1.2.0.2<br>$\checkmark$<br>$1.2.0.2$ V6<br>✓<br>1.2.0.3<br>$\checkmark$<br>$1.2.0.3$ V3<br>✓<br>$1.2.0.3$ V4<br>$\checkmark$<br>$1.2.0.3$ V5<br>$\checkmark$<br>$1.2.0.3$ V6<br>$\checkmark$<br>1.2.0.4<br>$\checkmark$                                                            | 1.2.1.1<br>✓<br>1.2.1.2<br>$\checkmark$<br>1.2.1.3<br>✓                                                                                                    | 1.2.2.1<br>$\checkmark$<br>1.2.2.2<br>✓<br>1.2.2.3<br>✓<br>1.2.2.4<br>✓<br>1.2.2.5<br>✓<br>1.2.2.6<br>✓<br>1.2.2.7<br>✓<br>1.2.2.8<br>✓<br>1.2.2.9<br>✓<br>1.2.2.10<br>✓<br>1.2.2.11<br>✓<br>1.2.2.12<br>$\checkmark$                           | 1.2.3.0<br>✓<br>✓<br>1.2.3.1<br>1.2.3.2<br>✓<br>1.2.3.3<br>✓<br>1.2.3.4<br>✓<br>1.2.3.5<br>✓                            | 1.2.4.0<br>$\checkmark$<br>1.2.4.1<br>✓<br>1.2.4.2<br>✓<br>1.2.4.3<br>✓<br>1.2.4.4<br>✓<br>1.2.4.5<br>✓ |
|----------------------------------------------------------------------------------------------------|----------------------------------------------------------------------------------------------------|----------------------------------------------------------------------------------------------------|----------------------------------------------------------------------------------------------------|----------------------------------------------------------------------------------------------------|----------------------------------------------------------------------------------------------------|
| $\checkmark$<br>1.2.5.0<br>1.2.5.1<br>$\checkmark$<br>1.2.5.2<br>$\checkmark$<br>1.2.5.3<br>$\checkmark$<br>1.2.5.4<br>$\checkmark$<br>1.2.5.5<br>$\checkmark$<br>1.2.5.6<br>$\checkmark$<br>$\checkmark$<br>1.2.5.7<br>1.2.5.8<br>$\checkmark$<br>1.2.5.9<br>$\checkmark$<br>1.2.5.10<br>✓<br>1.2.5.11<br>$\checkmark$<br>1.2.5.12<br>$\checkmark$<br>1.2.5.13<br>$\checkmark$<br>1.2.5.14<br>$\checkmark$<br>1.2.5.15<br>$\checkmark$ | 1.2.6.0<br>$\checkmark$<br>1.2.6.1<br>$\checkmark$<br>1.2.6.2<br>✓<br>1.2.6.3<br>✓<br>1.2.6.4<br>$\checkmark$<br>1.2.6.5<br>$\checkmark$<br>1.2.6.6<br>✓<br>1.2.6.7<br>$\checkmark$<br>1.2.6.8<br>✓<br>1.2.6.9<br>$\checkmark$<br>1.2.6.10<br>✓<br>1.2.6.11<br>✓<br>1.2.6.12<br>$\checkmark$<br>1.2.6.13<br>✓ | 1.2.7.0<br>$\checkmark$<br>1.2.7.1<br>✓<br>1.2.7.2<br>✓<br>1.2.7.3<br>✓<br>1.2.7.4<br>✓<br>1.2.7.5<br>✓<br>1.2.7.6<br>✓<br>1.2.7.7<br>✓<br>1.2.7.8<br>$\checkmark$<br>1.2.7.9<br>✓ | 1.2.8.0<br>$\checkmark$<br>1.2.8.1<br>$\checkmark$<br>1.2.8.2<br>$\checkmark$<br>1.2.8.3<br>$\checkmark$<br>1.2.8.4<br>$\checkmark$<br>1.2.8.5<br>$\checkmark$<br>1.2.8.6<br>$\checkmark$<br>1.2.8.7<br>$\checkmark$<br>1.2.8.8<br>$\checkmark$ | 1.2.9.0<br>$\checkmark$<br>1.2.9.1<br>✓<br>1.2.9.2<br>✓<br>1.2.9.3<br>✓<br>1.2.9.4<br>✓<br>1.2.9.5<br>✓<br>1.2.9.6<br>✓ |                                                                                                    |

**Tablo 14 Sistem Testi Gerçekleştirilen EKAP Sürümleri**

- Test süreçlerini iyileştirme faaliyetleri çerçevesinde kullanılan araçlarda güncellemeler gerçekleştirilmiştir.
- "İhale Kayıt İşlemlerinin" test otomasyon aracı tarafından insan etkileşimi olmadan otomatik olarak test edilmesine imkan verecek çalışma başarılı olarak sonuçlanmıştır.
- Gerçek sisteme kurulum öncesi temel işlevlerin yer aldığı başlangıç test (Start-Up Test) adımları tanımlanarak her gerçek sistem kurulumu öncesinde uygulamaya alınmıştır.
- Sıkça Sorulan Sorular düzenli olarak güncellenmiştir.
- KİK Etkileşim Merkezine düzenli olarak kurulumlar öncesi yeni eklenen özellikler ile ilgili eğitimler verilmiştir.
- 2011 yılı içerisinde Sistem Test ekibi tarafından EKAP'ta tespit edilerek açılan hata sayıları aşağıda Grafik 4'te verilmiştir:

#### **Grafik 4 EKAP - Sistem Test Tarafından Açılan Hata Sayıları**

<span id="page-40-0"></span>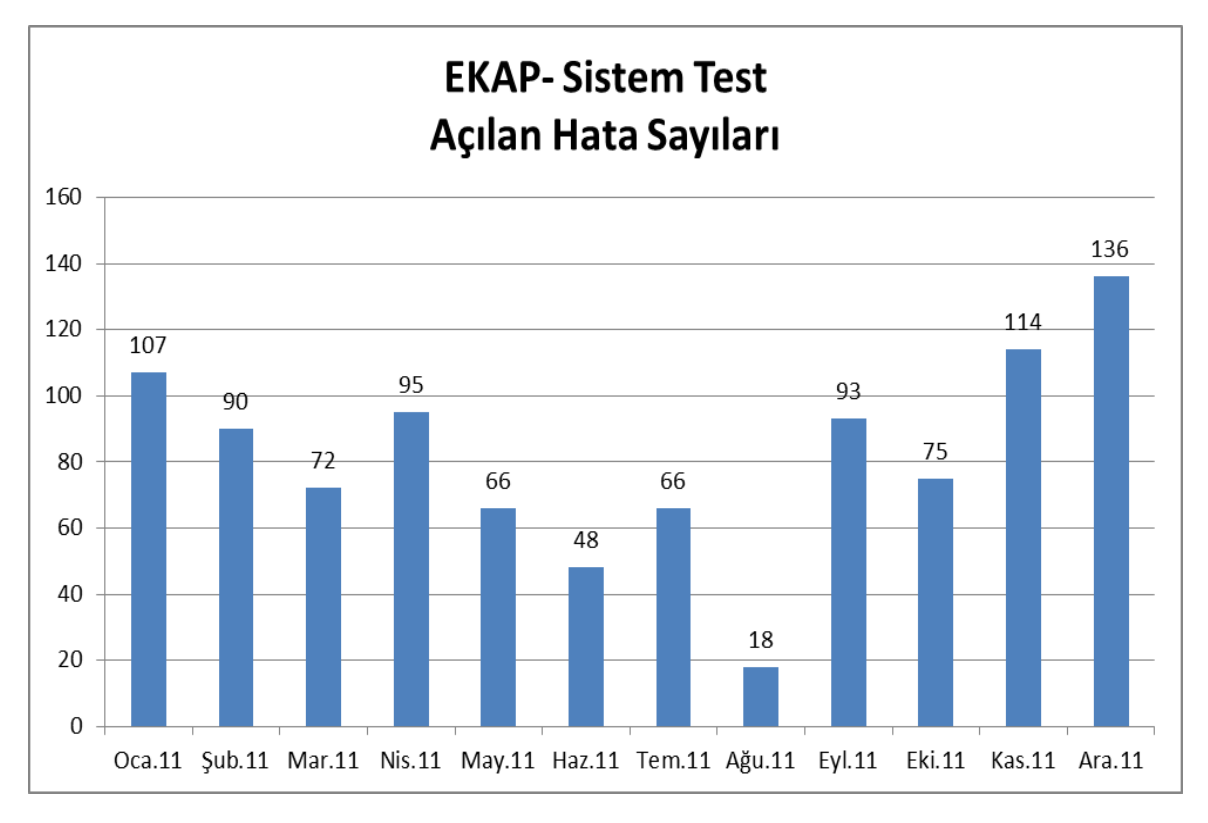

 2011 yılı Ağustos ayından itibaren EKİK Sistem Test ekibi tarafından tespit edilerek açılan hata sayıları Grafik 5'te verilmiştir:

**Grafik 5 EKİK - Sistem Test Tarafından Açılan Hata Sayıları**

<span id="page-40-1"></span>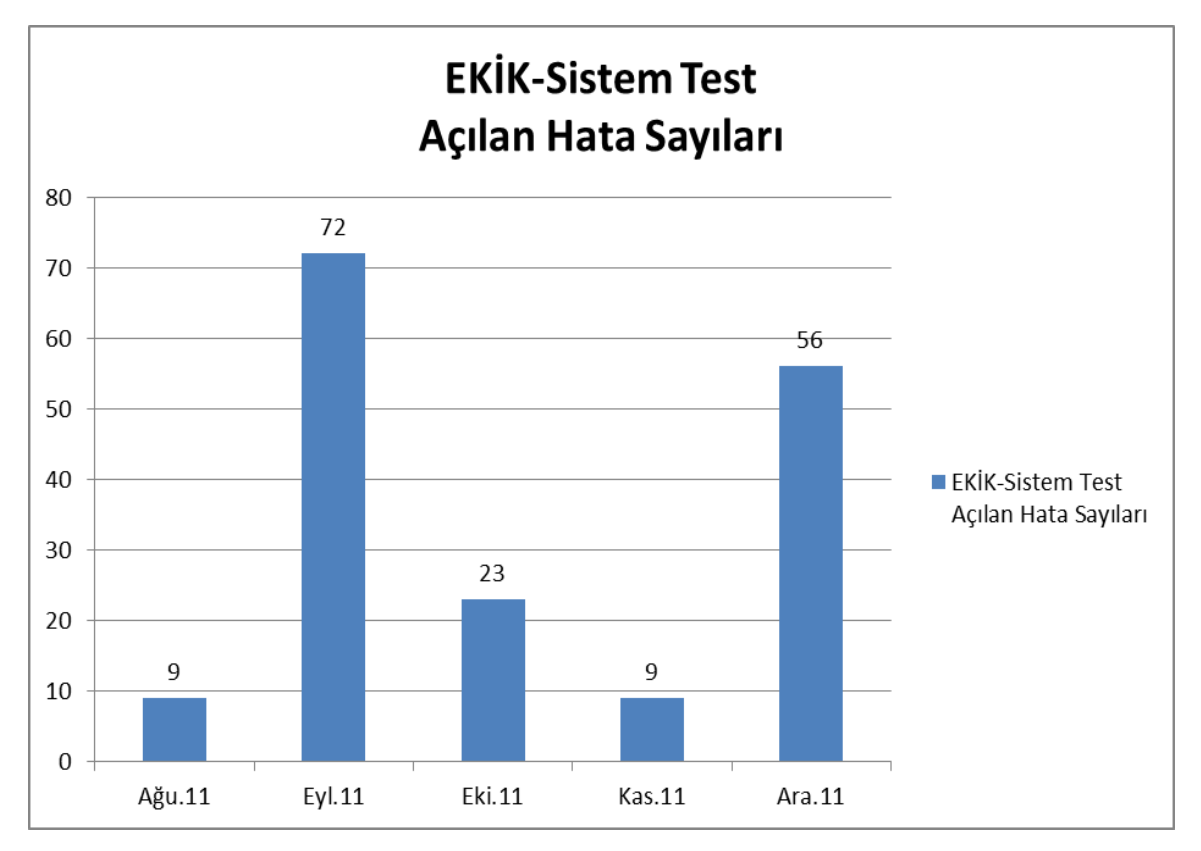

 2011 yılı Ağustos ayından itibaren EKİK Sistem Test ekibi tarafından önerilen değişiklik istekleri sayıları Grafik 6'da verilmiştir:

<span id="page-41-1"></span>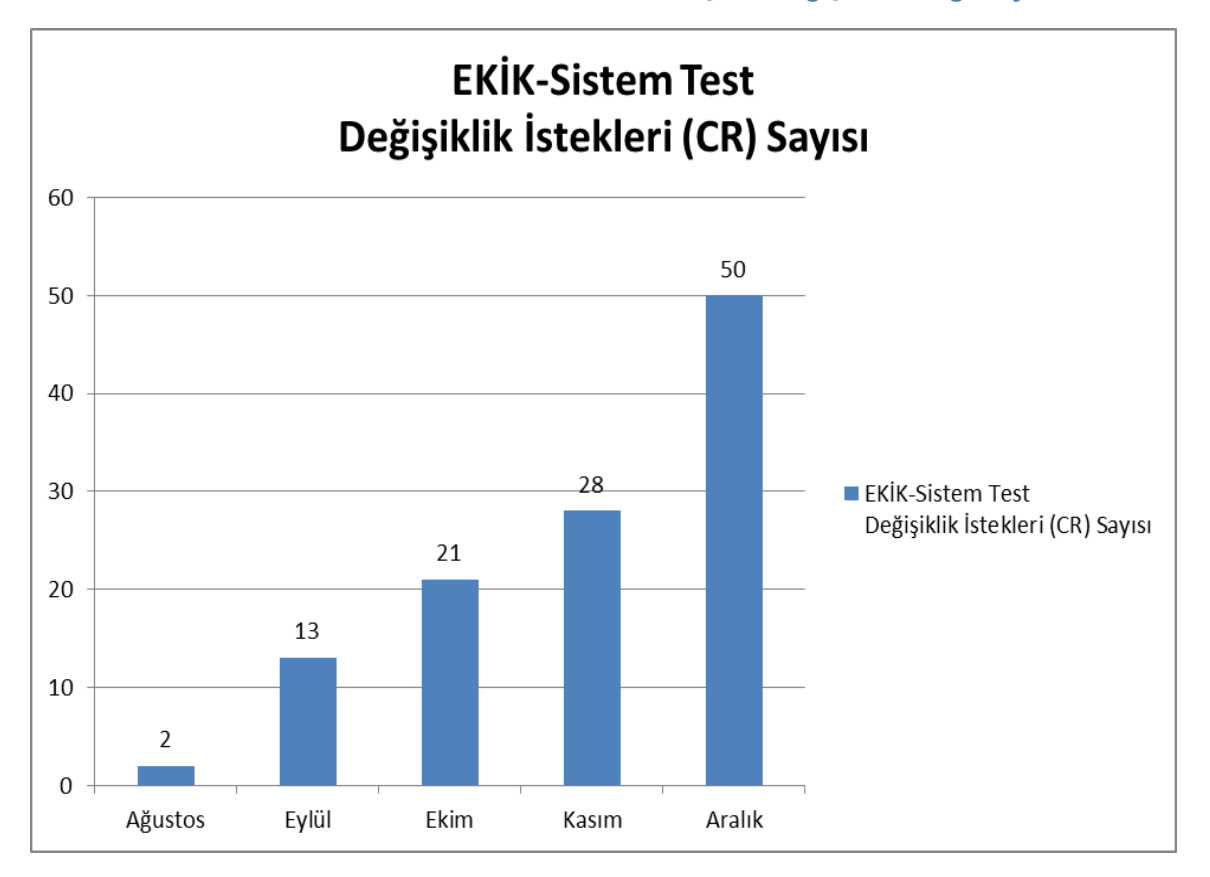

**Grafik 6 EKİK - Sistem Test Tarafından Açılan Değişiklik İsteği Sayıları**

## <span id="page-41-0"></span>**6.3 Kalite ve Proje Yönetimi**

- 2011 yılı içerisinde çalışmaları tamamlanan şablonlar:
	- **Toplantı Tutanağı Şablonu:** Yapılan toplantıların tutanaklarına yönelik hazırlanan şablondur. Katılımcıları, bilgilendirilecek kişileri, açıklamaları, işlenen konuyu, gündemi, alınan kararları (görevleri) içerir.
	- **Belge Oluşturma Şablonu:** Projelerimizde kullanılacak belgelerin oluşturulmasında kullanılmak üzere hazırlanmış şablondur. Dosya adını, hazırlayanları, gözden geçirenleri, onaylayanları, dağıtım listesini, değişiklik yapmaya yetkili kişileri, dosya durumunu ve sürüm numarasını içerir. Oluşturulacak belgenin içeriğini kapsar.
	- **Süreç Oluşturma Şablonu:** Belge oluşturma şablonu temelinde bir sürecin oluşturulmasının ve oluşturulması sırasında dikkate alınması (mutlaka tanımlanması) gereken aşamaları açıklamaları ile belirtir.
	- **Sunum Şablonu:** Sunum dokümanlarında kullanılmak üzere, sunumun başlığını, genel görünümünü ve düzenini içeren şablondur.
- 2011 yılı içerisinde çalışmaları başlanan talimatlar:
	- **İsimlendirme Talimatı:** Tüm sistemde kullanılacak yazılım, donanım, araç, gereç kısaca varlıklar olarak tanımladığımız her bir öğenin adlandırılma kurallarını içermektedir.
	- **Süreç Tanımlama Talimatı:** Bir sürecin eksiksiz olarak Kurum kurallarına uygun olarak hazırlanmasını sağlayan rehber kuralları içermektedir.
	- **Belge Oluşturma Talimatı:** Bir belgenin eksiksiz olarak Kurum kurallarına uygun olarak hazırlanmasını sağlayan rehber kuralları içermektedir.
- **Gözden Geçirme Talimatı:** Hazırlanan dosyaların, yapılan işlerin eksiksiz ve Kurum kurallarına uygun olarak, gözden geçirme işleminin nasıl, niçin yapılması gerektiğini tanımlayan kuralları içermektedir.
- Kalite Standartları Programı Başlangıç Raporu hazırlanmıştır.
- Kalite Standartları Programı Eğitim Planı hazırlanmıştır.
- Yazılım Mevcut Durum Analizi hazırlanmıştır.
- CMMI Terimlerinin tanımı çalışması tamamlanmıştır.
- CMMI Denetim Listesi hazırlanmıştır.
- CMMI Seviye 2 Boşluk Analizi tamamlandı, Seviye 3 Boşluk analizine başlanmıştır.
- CMMI kapsamında yapılacak tüm süreç çalışmaları ve kaynakları içeren proje planı hazırlanmıştır.
- Birçok kamu kurumuna ve yurt dışı delegasyonlara EKAP'la ilgili sunum yapılmış, çeşitli veriler sağlanmıştır.
- Tüm dahili uygulamalara yönelik yapılması planlanan işler için "Master Plan" hazırlanmıştır.
- "MSF for Agile" yazılım geliştirme metodolojisi pilot olarak Dava Takip Uygulamasının geliştirilmesinde uygulanmaya başlandı. "Agile" kelime olarak hızlı, çevik anlamına gelmektedir. Yazılım dünyasında ise değişen müşteri gereksinimlerine hızlı cevap veren pratikleri ifade etmektedir.
- KAİBHD'de çok sayıda ve çok farklı talepler (yeni bir uygulamanın geliştirilmesi, EKAP'ta yeni bir özelliğin geliştirilmesi, bir sürecin değiştirilmesi gibi) yerine getirilmeye çalışılmaktadır. Bunlar Kurum içinden olabildiği gibi özellikle EKAP nedeniyle Kurum dışından da gelmektedir. Fakat, KAİBHD'nin ve de Kurum'un kaynakları kısıtlıdır. Bu kısıtlı kaynaklar ile öncelikli olarak yapılacak işlerin belirlenmesi için bir Talep Değerlendirme Süreç Modeli tanımlanmıştır (Şekil 25).

#### **Şekil 25 Talep Değerlendirme Süreç Modeli**

<span id="page-43-1"></span>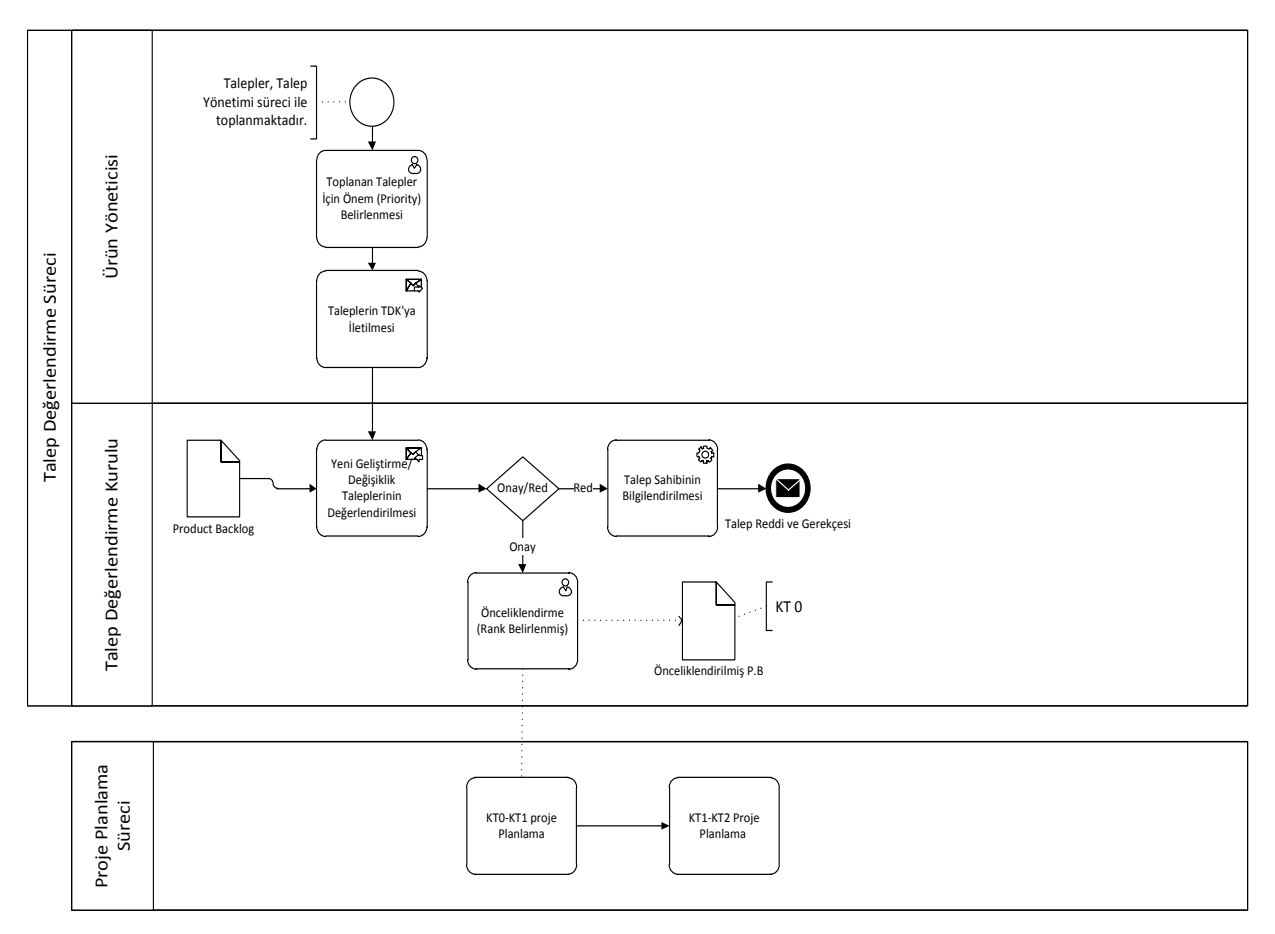

## <span id="page-43-0"></span>**6.4 Servis Yönetimi**

- ISO 20000 / ITIL kapsamında yapılacak tüm çalışmaları ve kaynakları içeren proje planı hazırlanmıştır.
- 2011 yılı içerisinde ITIL kapsamında çalışmaları tamamlanıp onaya sunulan kalemler:
	- **BT Servis Stratejisi Dokümanı:** Bu belge ile Kurum stratejik hedefleri ve bunları yerine getirecek iş ihtiyaçları göz önünde bulundurularak Kamu Alımlarını İzleme ve Bilgi Hizmetleri Dairesinin (KAİBHD) BT stratejisi tanımlanmaktadır.
	- **BT Roller ve Sorumluluklar Dokümanı:** Bu belge ile KAİBHD bünyesinde uygulanacak kalite programlarında görev alacak kişilerin rollerini ve sorumluluk alanlarını tanımlamaktadır.
	- **BT Stratejik ve Taktiksel Plan:** Bu belge ile Kurumunun hedeflerine uygun olarak BT hedefleri ve buna bağlı olarak stratejik ve taktiksel plan düzenlenmektedir.
	- **BT Servis Portfolyo Yönetim Süreci:** Müşteri/Kullanıcı tarafından talep edilen ve talep edilmesi öngörülen servislerin, stratejik plan dahilinde belirlenmesi ve buna uygun olarak yapılan çalışmaların yönetimi sürecidir.
	- **BT Servis Kataloğu:** KAİBHD bünyesinde BT ekipleri tarafından Kurum içi ve Kurum dışındaki kullanıcılara sunulmakta olan BT hizmetlerinin tutulduğu tablodur.
	- **BT Planlanan Servisler Kataloğu:** KAİBHD bünyesinde BT ekipleri tarafından Kurum iş birimlerine sunulması planlanan BT servislerin sunulduğu tablodur.
	- **BT Kullanımdan Kaldırılmış Servisler Kataloğu:** KAİBHD bünyesinde BT ekipleri tarafından Kurum içi ve Kurum dışındaki kullanıcılara sunumu durdurulan BT hizmetlerinin tutulduğu tablodur.
	- **BT Portfolyo Yönetim Süreç Tanımlama Kartı:** BT Portfolyo Yönetim Süreci ile ilgili etkinliklerin ve metriklerin tutulduğu tablodur.
- **BT Servis Katalog Yönetimi Süreci:** KAİBHD bünyesinde BT ekipleri tarafından Kurum içi ve Kurum dışındaki kullanıcılara sunulmakta olan BT hizmetlerinin sunumunun ne şeklide gerçekleştirileceği, hizmetlerden kimin sorumlu olduğu gibi bilgileri içeren hizmet kataloğunun oluşturulması ve bu kataloğun güncel tutulmasının sağlanması etkinliklerinin yönetimini tanımlamaktadır.
- **BT İş Servis Kataloğu:** Kurum iş birimleri tarafından kullanılan BT servislerin sunulduğu tablodur.
- **BT Teknik Servis Kataloğu:** KAİBHD bünyesinde BT ekipleri tarafından kullanılan servislerin sunulduğu tablodur.
- **Veri Sınıflandırma Talimatı:** Bu belge ile KAİBHD bünyesinde üretilen verilerin korunma gereksiniminin, önceliklerinin ve derecesinin belirlenerek çok gizli, gizli, hizmete özel, kuruma özel, kişiye özel şeklinde sınıflandırılmalarının sağlanmasıyla ilgili tanımlar düzenlenmektedir.
- **Kategori Tablosu:** Olay yönetim çalışmalarında müşteri/kullanıcı tarafından iletilmiş çağrı kayıtlarının ne şekilde sınıflandırılacağını gösteren tablodur.
- **BT Servis Portfolyo Yönetimi Süreci:** Şekil 26'da gösterildiği üzere; kullanıcılar tarafından talep edilen ve talep edilmesi öngörülen servislerin, stratejik plan dahilinde ve kuruma değer sağlayacak şekilde belirlenmesi sürecidir.
	- o Servis Portfolyosu ile Kurumun, hizmeti sunarken veya öncesinde karşılaşabileceği riskler ve öncelikler belirlenir. Ayrıca hizmetin sunulabilmesi ve devamlılığının sağlanması için maliyetler ile mevcut kaynakların ve yeteneklerin nasıl bölüştürüleceği planlanır.
	- o Bu süreç ile;
		- Kurum bünyesinde sunulan BT hizmetlerinin; durumu, tipi, servis sahipliği, temel servis aktiviteleri ve hizmet sürekliliğinin belirlenmesi,
		- BT yönetimi yapılırken risklerin ve maliyetin asgari seviyeye indirilmesi,
		- Kurumun stratejik hedeflerine göre verilmesi öngörülen hizmetlerin listelenmesi ve verilen hizmetlerin; aktif, kullanılmayan, hazırlık aşamasında şeklinde tanımlanması ve sınıflandırılması,

amaçlanmaktadır.

<span id="page-45-0"></span>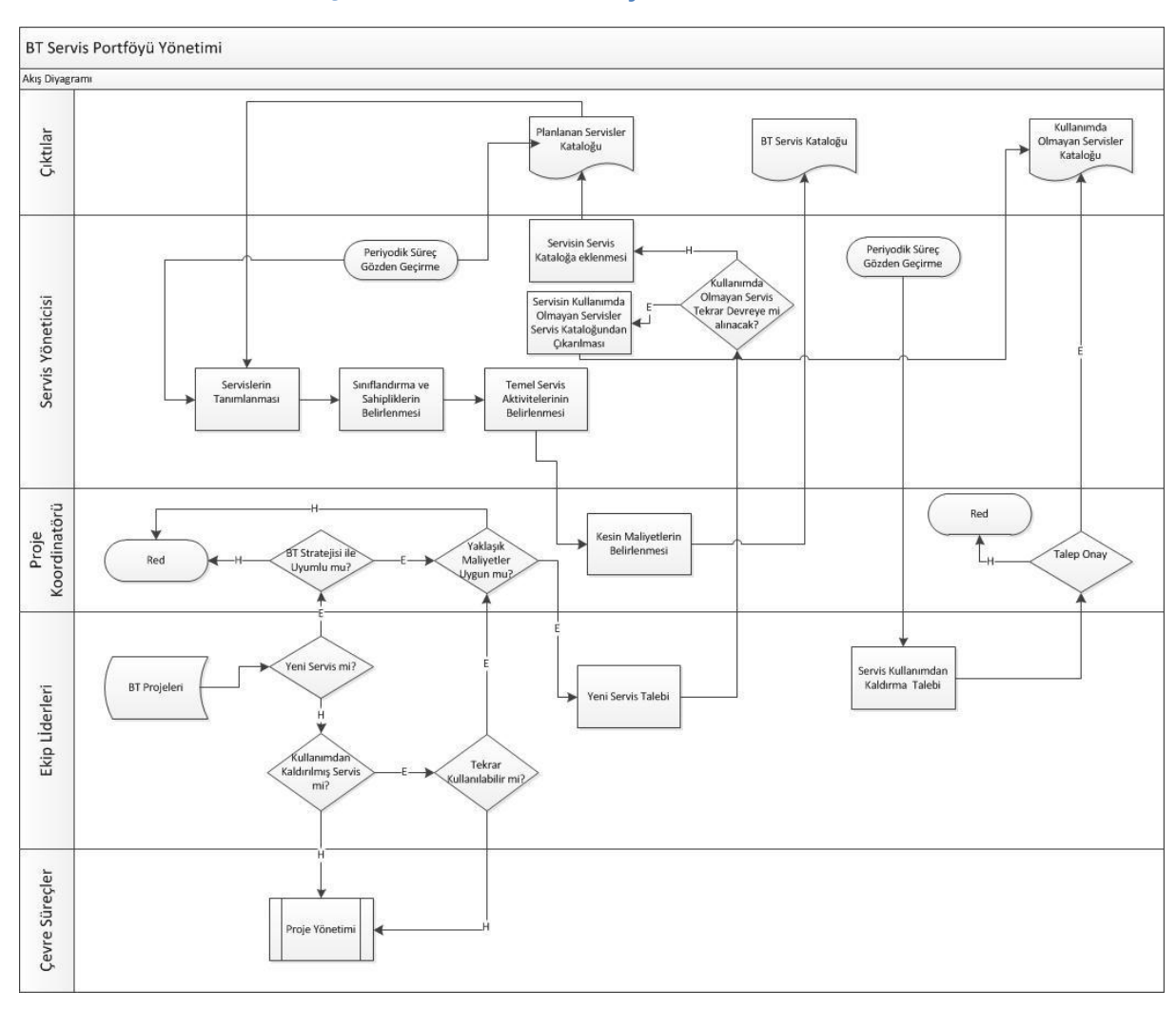

#### **Şekil 26 BT Servis Portföyü Yönetimi Süreci**

- **Olay Yönetim Süreci:** KİK Etkileşim Merkezi fonksiyonlarının tesisinin yapılarak, açılan tüm çağrıların kayıt altına alınmasını, ilgili birimlere iletilmesini, analiz edilmesini, hizmet ve bilgi talepleri ile olayların raporlanmasını içerir. KİK Etkileşim Merkezi, kullanıcıların Bilgi Teknolojileri ile ilgili sorularını, şikayetlerini ve sorunlarını çözmek için merkezi iletişim noktası görevi görür. Diğer Bilgi Teknolojileri birimleri üzerindeki iş yükünü azaltıp, sorunları doğru analiz ederek ilgili birimlere gönderilmesini sağlar. Olay Yönetimi Süreç Akışı ve Seviyeleri Sekil 27 ve Sekil 28' de de gösterilmiştir.
	- o Bu süreç ile;
		- Son kullanıcı talepleri, soruları ve sorunları analiz edilerek ve çözümlenerek BT sistemlerinin kullanımının verimli hale getirilmesi
		- Profesyonel hizmet masası fonksiyonlarının (açılan çağrıların hızla yanıtlanması, atama süreçlerinin tanımlanması, çözüm ve problem oluşma eğiliminin analizinin yapılması) oluşturulması
		- Hizmet masası operasyonlarının tanımlanması
		- Atama süreçlerinin ve ölçütlerinin anlaşılır şekilde tanımlanması hedeflenmektedir.
	- Hizmet alan Kurum içindeki ve Kurum dışındaki EKAP kullanıcılarının oluşturdukları çağrıların kayıt altına alınması ve fonksiyonel atama prensibine göre olay kayıtlarının çözümü için seviye grupları oluşturulmuştur.
		- Seviye 1: Çağrı kayıtlarının ilk karşılandığı ve belirlenen standartlara uygun olarak kayıt altına alındığı aşamadır.
		- Seviye 2: Seviye 1'de çözülemeyen ve teknik seviyede çözüm sağlanması gereken kayıtların karşılandığı seviyedir.
		- Seviye 3: Seviye 2'de çözülemeyen ve daha kapsamlı bilgi gerektiren olay kayıtlarının cevaplandığı seviyedir.
		- Seviye 4: Seviye 3'de çözülemeyen ve üretici/danışman firmaların desteğinin gerektiği olay kayıtlarının cevaplandığı seviyedir.
- **Olay Yönetim Talimatı:** Bu belge ile KİK Kamu Alımlarını İzleme ve Bilgi Hizmetleri Dairesi Olay Yönetimi sürecindeki seviye, atama, sınıflandırma ve önceliklendirme ilişkilerinin hangi esaslara göre yapılacağı tarif edilmektedir.
- **Olay Yönetim Süreç Tanımlama Kartı:** Olay yönetim süreci ile ilgili etkinliklerin ve metriklerin tutulduğu tablodur.

<span id="page-47-0"></span>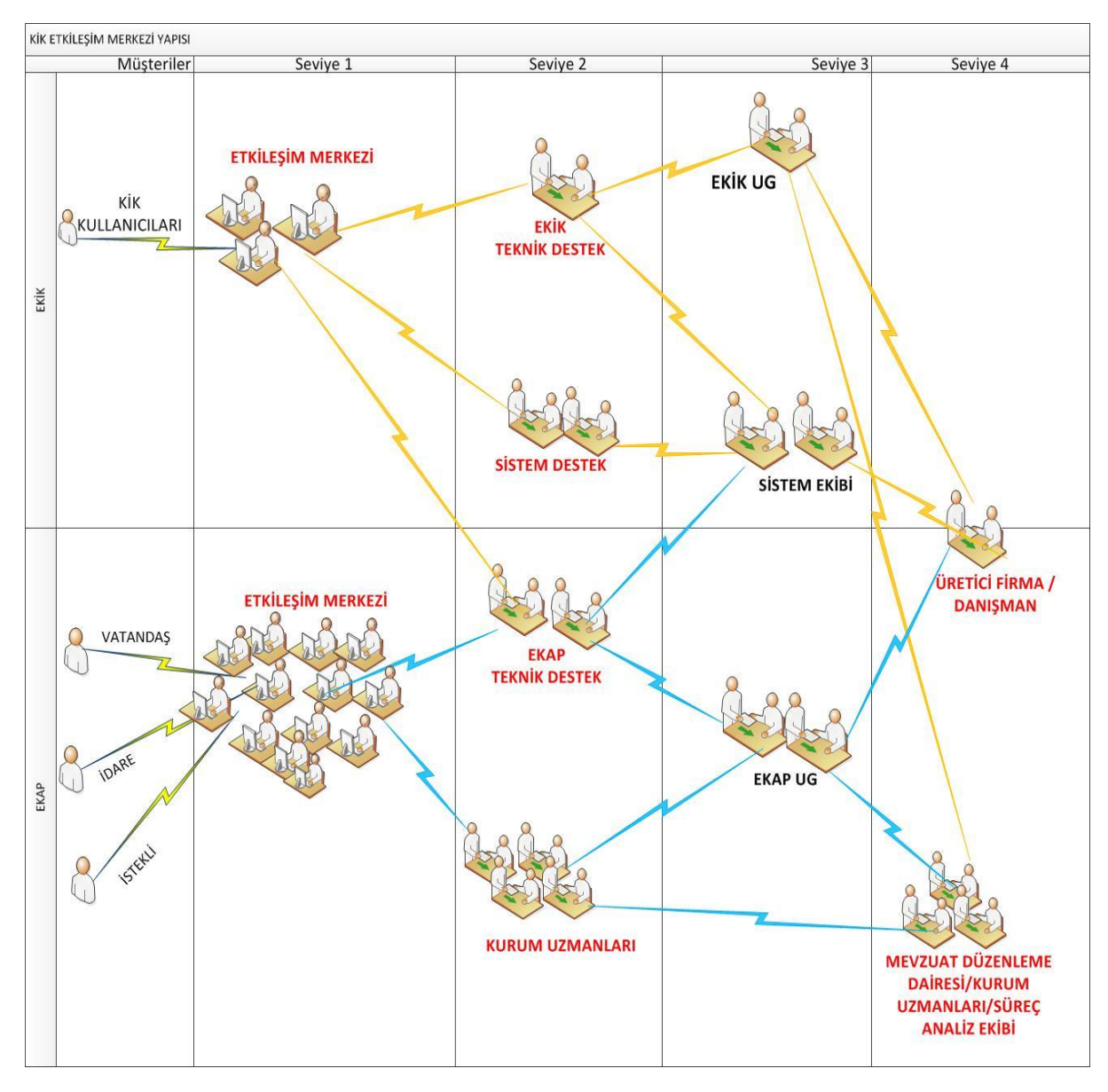

#### **Şekil 27 Olay Yönetim Süreci Seviyeleri**

<span id="page-48-0"></span>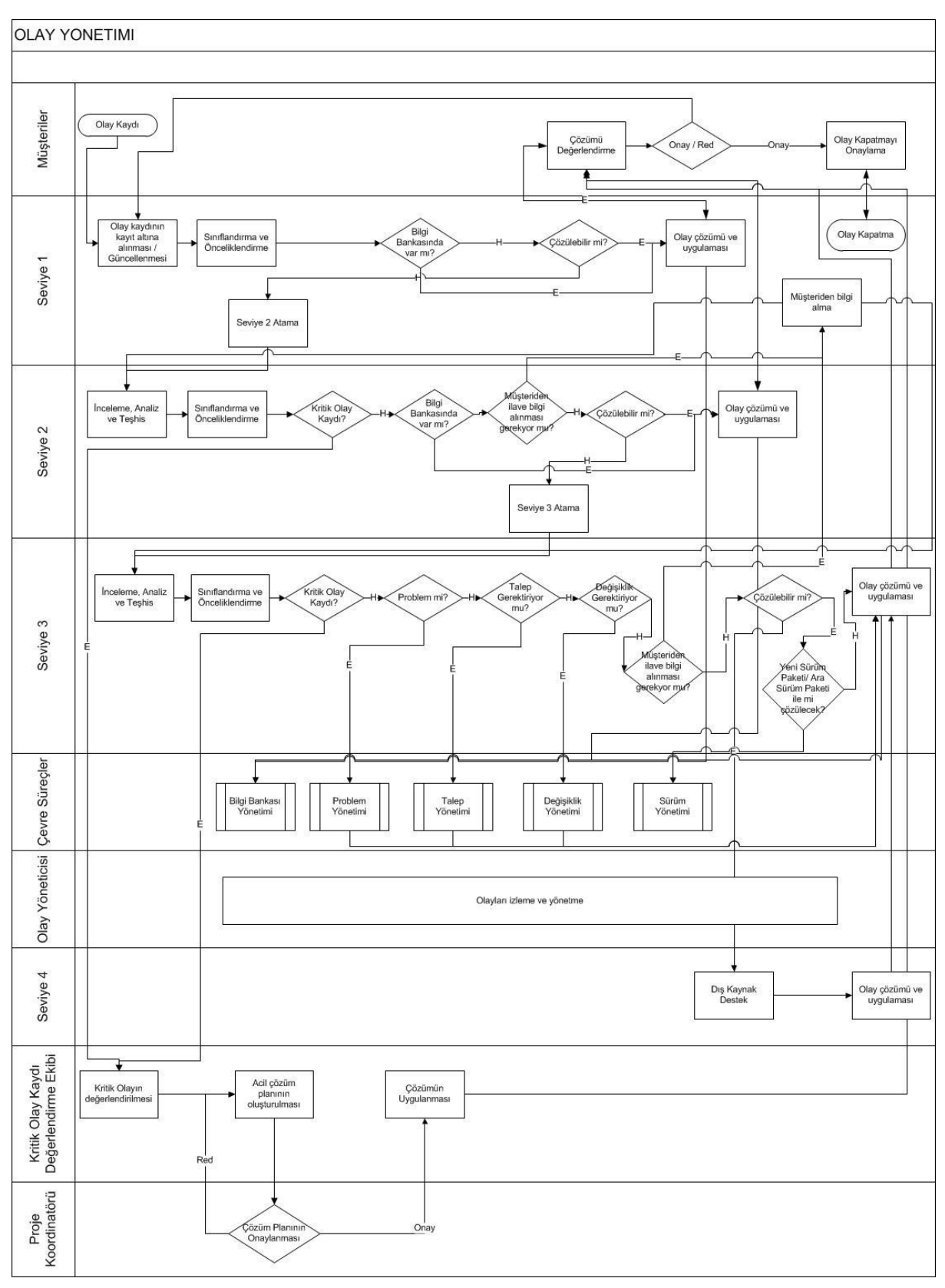

#### **Şekil 28 Olay Yönetim Süreci**

 **Talep Yönetim Süreci Akışı:** Şekil 29'da gösterildiği üzere; kullanıcıların BT'ye ilettikleri bilgi, tavsiye, standart değişiklik, yeni hizmet veya uygulama geliştirme isteklerinin ne şekilde karşılanacağı ve hangi esaslara göre yerine getirileceğini tanımlar.

<span id="page-49-0"></span>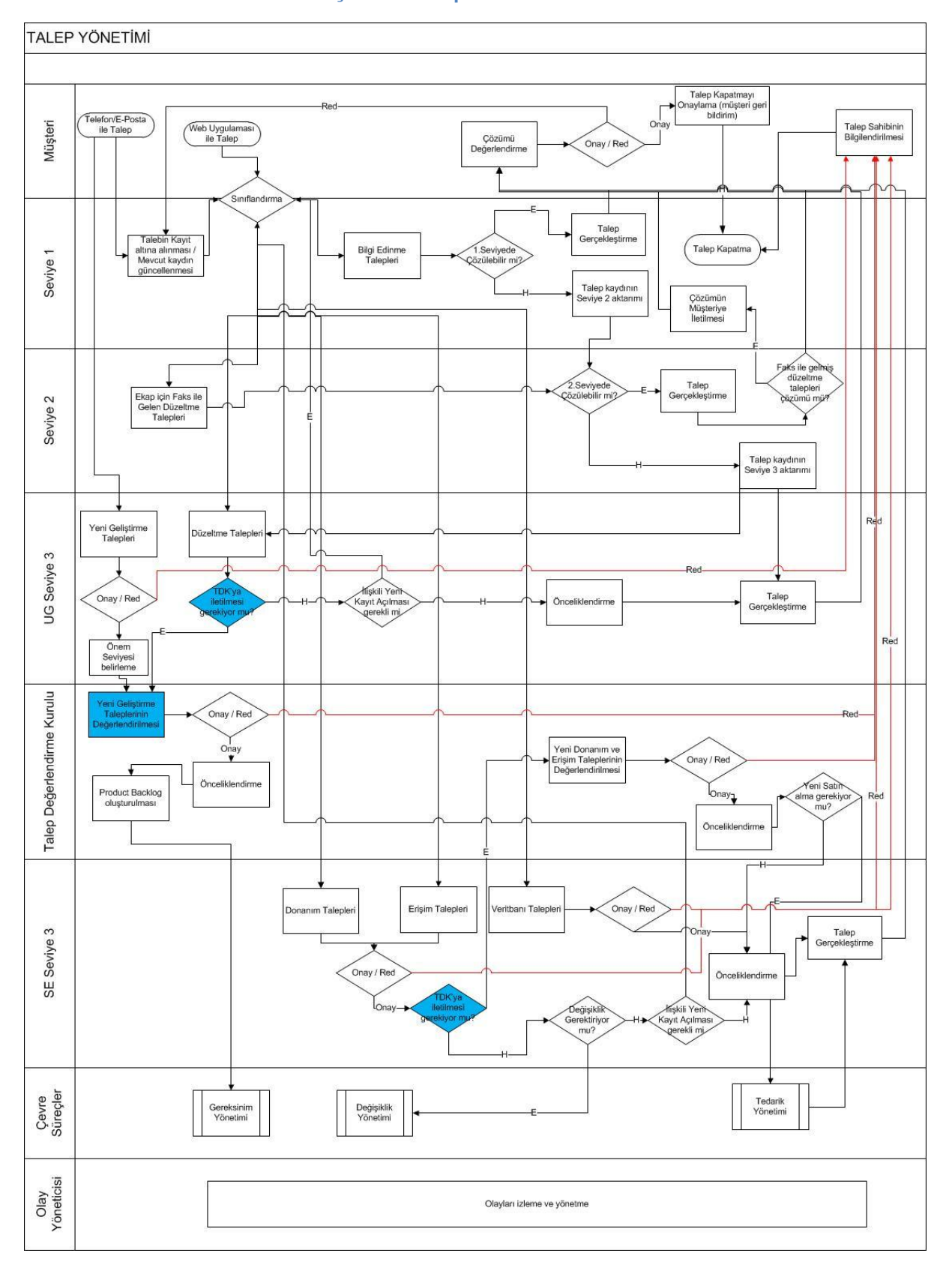

**Şekil 29 Talep Yönetim Süreci**

 **Seviye 2 ve Seviye 3 Çalışma Adımları :** Şekil 30'da gösterildiği üzere; EKAP Etkileşim Merkezine iletilen kayıtların Seviye 2'de ve Seviye 3'te nasıl çözümleneceğini tanımlamaktadır. Kayıtların seviye 2'deki Teknik Destek Ekibine, seviye 3'teki Uygulama Geliştirme, Sistem Test ve Sistem Ekiplerine hangi durumlarda aktarılacağını ve kayıtların çözümü için kullanılacak uygulamada yapılması gereken işlemleri belirleyerek olay kayıtlarının belirlenen standartlara göre gerçekleştirilmesinin sağlanması amaçlanmaktadır.

<span id="page-50-0"></span>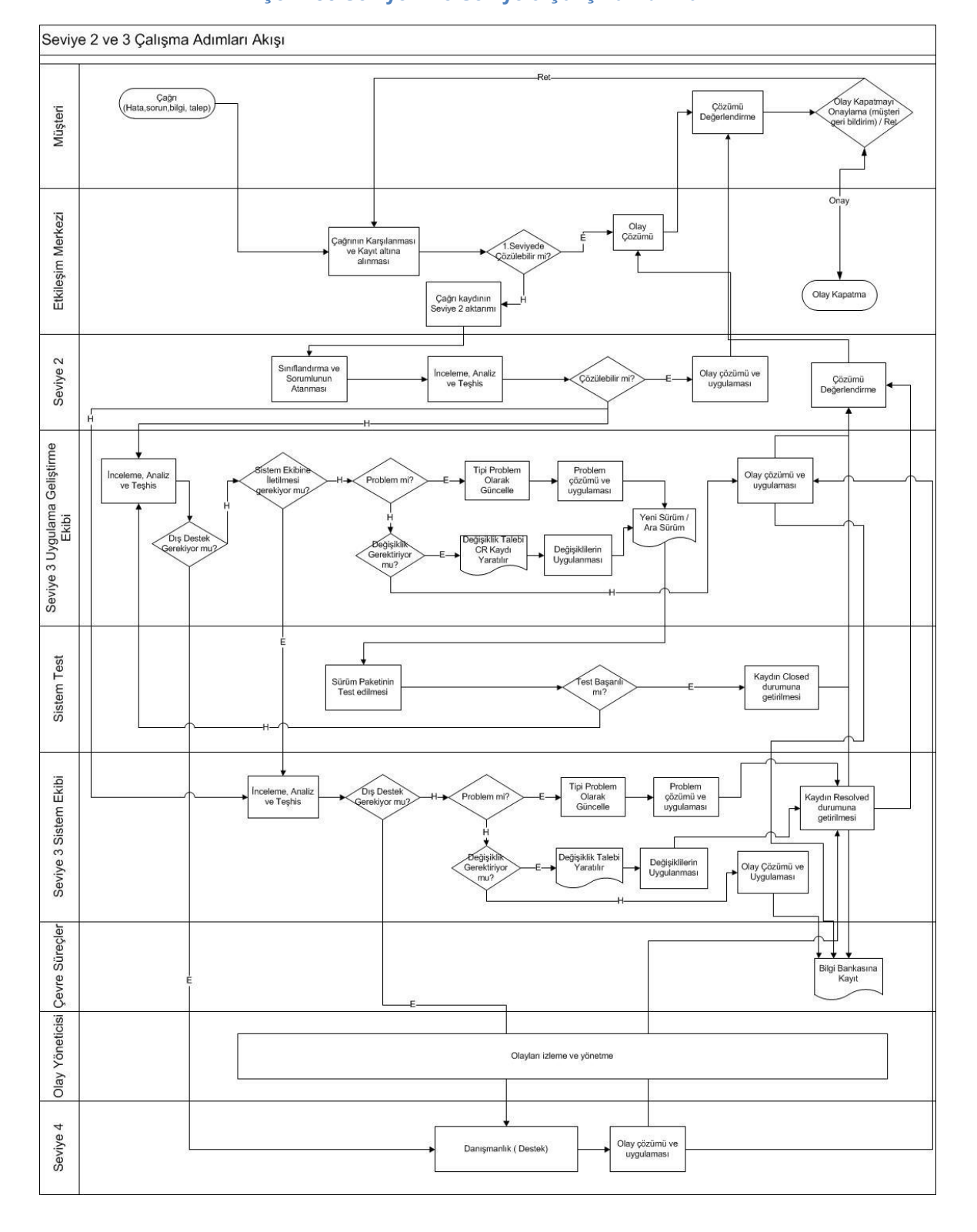

#### **Şekil 30 Seviye 2 ve Seviye 3 Çalışma Adımları**

## <span id="page-51-0"></span>**6.5 Süreç Analizi**

- Etkileşim Merkezi tarafından gelen değişiklik isteklerinin incelenerek gerçekleştirilmesi koordine edilmiştir.
- Sıkça Sorulan Sorular güncellenmiştir.
- "Genel İhale Süreci" akış diyagramları güncellenmiştir.
- "Çerçeve Anlaşmalar" için EKAP üzerinde işletilen sürecin akış diyagramı çıkartılmıştır.
- 2011 son çeyreğinde çıkan tüm sürümlerde yeni eklenen değişiklik isteklerinin mevzuat uyumluluk kontrolleri yapılmıştır.
- Tıbbi cihaz ihalelerinde ihale sonuç bildirimi TİTUBB entegrasyonu vasıtasıyla SGK'ya bildirilme işlemleri ve TİTUBB Belge Sorgulama konuları test edilmiştir.
- EKAP ana sayfa üzerinde bulunan, "Genel İhale Akış" diyagramları süreçleri yansıtacak, detaylı ve okunabilir şekilde güncellenmiştir.
- Analiz raporları tamamlanmış olan önemli çalışma başlıkları:
	- **İş Deneyim Belgeleri Sayısallaştırma:** İş Deneyim Belgeleri'nin EKAP üzerinden talep edilmesi, hazırlanması, teyit edilmesi ve değerlendirilmesine yönelik bir alt yapının oluşturulması çalışmasıdır. Bu çalışma ile İş Deneyim Belgelerin'nin hazırlanması sürecindeki hataların asgariye indirilmesi, İş Deneyim Belgeleri'nin kayıt altına alınması, sahteciliğin önüne geçilmesi ve çok sayıda ihalede istenen bu belgenin EKAP üzerinden sorgulanarak kâğıt belge uygulamasından kaynaklanan nizaların önüne geçilmesi amaçlanmıştır.
	- **E-İhale Sektör Analizi:** Elektronik ihalenin yaygınlaştırılması kapsamında öncelikli sektör ve idareler üzerinde çalışmalar yapılmış, veri madenciliği çerçevesinde bilgiler incelenmiş ve elektronik ihale için uygun olabilecek sektörler içeren rapor hazırlanmıştır.
	- **Çevrimiçi Tahsilat:** İlan, Şikayet ve Onbindebeş gibi bedellerinin EKAP ve bankalar arası entegrasyon ile çevrimiçi tahsil edilerek ihale sürecindeki zaman kaybının, tahsilattan kaynaklanan yanlışlıkların en aza indirilmesi amaçlanmıştır.
	- **EKAP Üzerinden Belge Sorgulama:** İsteklilerin ihalelere katılım ve yeterlilik koşullarına ilişkin sunmaları gereken belgelerin EKAP üzerinden ilgili entegrasyonlar aracılığı ile alınması, bu gereklilik ile birlikte EKAP üzerinde teklif değerlendirme işleminin güncellenerek geliştirilmesi amaçlanmıştır.

## <span id="page-52-0"></span>**7 KİK Etkileşim Merkezi (KEM) Aktiviteleri:**

- 4440545 üzerinden gelen çağrıların yanı sıra, Kurum içi uygulamalarda Kurum personelinin de sorunlarını çözmek üzere tek noktadan hareket edilmesi hedefi ile, Kurum içi aramalarda da KEM'in cevap vermesi planlanmış, bununla ilgili eğitimler ve bilgilendirmeler yapılmıştır. Kurum personelinin dahili hattından 5555'i çevirmesiyle sesli yanıt sistemine düşmeden ve normal çağrı döngüsüne girmeden temsilcilerimizle görüşmesi için telefon santralinde yapılması gereken ayarlamalar planlanmıştır.
- Protokol onay bölümünde yapılan işler için KEM'de çalışan tüm personelin onay ve inceleme işlemlerini yapması planlanmıştır. Bunun için tüm ekibe eğitimler verilmiş ve belirli bir döngü üzerinde tüm personelin inceleme ve onay verme işlemlerine başlaması sağlanmıştır.
- KEM'e kullanıcılar tarafından iletilen sorular cevaplanamadığı veya problem çözümlenemediğinde veya uygulamanın bir hatası söz konusu olduğunda sorun KEM tarafından önce seviye 2'deki sistem test veya teknik destek ekibine iletilmektedir. Seviye 2 sorunun eğer uygulamanın bir hatası olduğunu tespit ettiyse veya düşünüyorsa bunu seviye 3'teki uygulama geliştirme ekibine iletir. 2011 yılı içerisinde EKAP Uygulama Geliştirme Ekibi tarafından aylık olarak çözümlenen KİK Etkileşim Merkezi (4440545) kayıtları Grafik 7'de verilmiştir:

<span id="page-52-1"></span>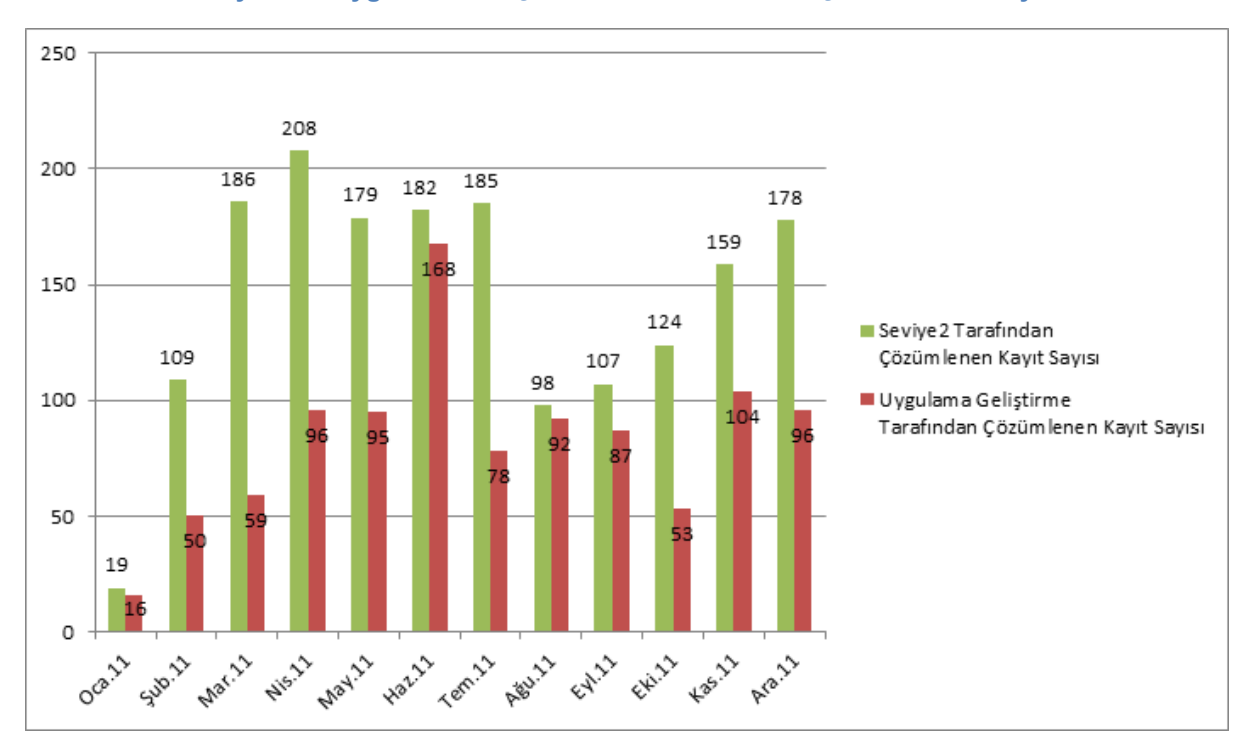

#### **Grafik 7 Seviye 2 ve Uygulama Geliştirme Ekibi Tarafından Çözümlenen Kayıtlar**